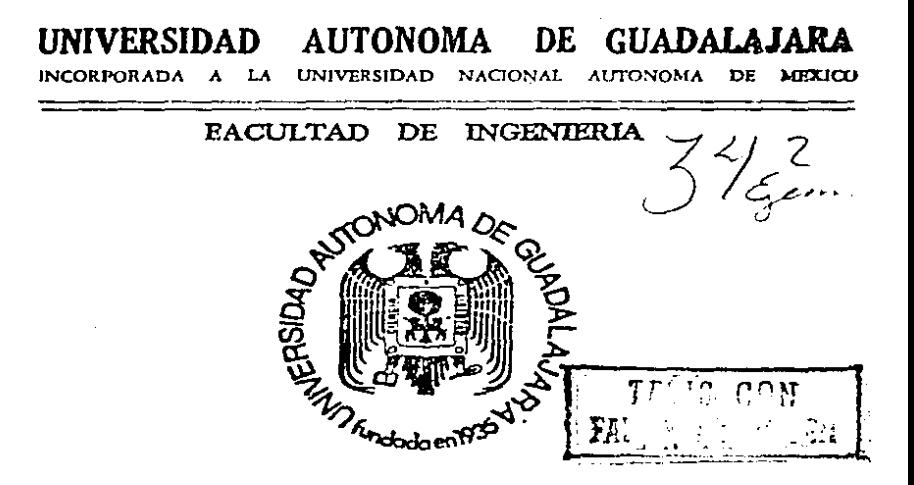

ESTUDIO DE OPTIMIZACION DEL SISTEMA DE PRODUCCION EN UNA MAQUILADORA DE PANTALONES DE MEZCLILLA.

# TESIS PROFESIONAL

QUE PARA OBTENER EL TITULO DE INGENIERO MECANICO ELECTRICISTA P R E S E N T  $\boldsymbol{\Lambda}$ ALFONSO OROZCO SOTELO GUADALAJARA, JALISCO, 1989

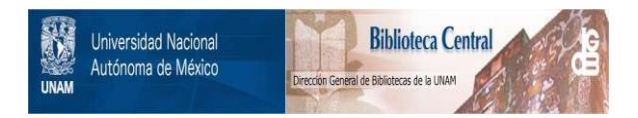

### **UNAM – Dirección General de Bibliotecas Tesis Digitales Restricciones de uso**

## **DERECHOS RESERVADOS © PROHIBIDA SU REPRODUCCIÓN TOTAL O PARCIAL**

Todo el material contenido en esta tesis está protegido por la Ley Federal del Derecho de Autor (LFDA) de los Estados Unidos Mexicanos (México).

El uso de imágenes, fragmentos de videos, y demás material que sea objeto de protección de los derechos de autor, será exclusivamente para fines educativos e informativos y deberá citar la fuente donde la obtuvo mencionando el autor o autores. Cualquier uso distinto como el lucro, reproducción, edición o modificación, será perseguido y sancionado por el respectivo titular de los Derechos de Autor.

INDICE

ċ.

 $\ddot{\phantom{0}}$ 

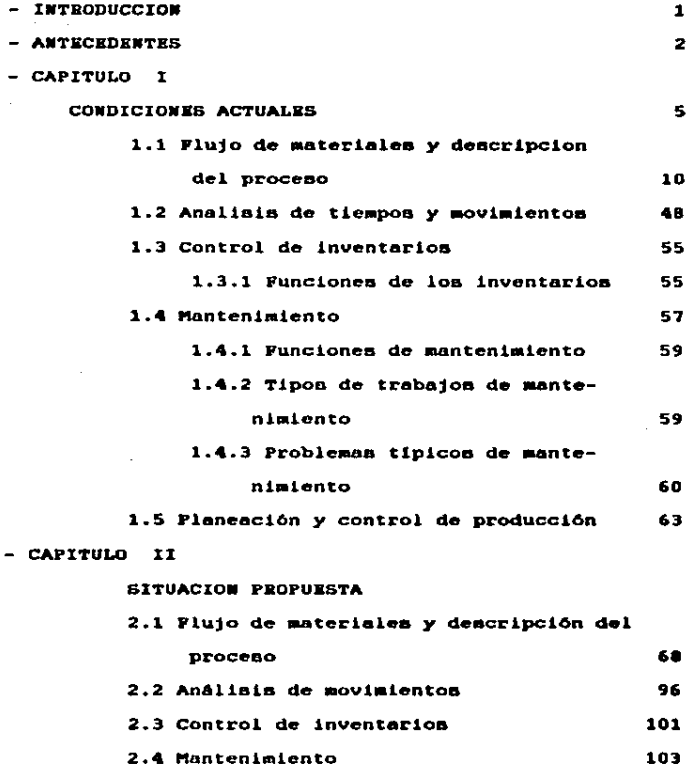

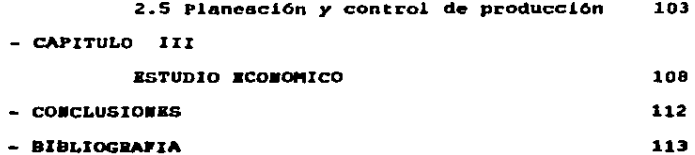

 $\mathcal{O}(\mathcal{O}_\mathcal{O})$  .

J • T R o D u e e I o •

Como lo dice el titulo. 6ate ea un eatudto de optimización de un sistema de producción. el cual consta des Antecedentes. 3 capitulos. conclumiones y bibliografia.

Bn la parte de loa antecedenteB tratar6 de expllcor brevemente el currlculwa del taller de confecci6n. quienes aon sua proveedores. clientea. au capacidad de producc16n *y* con qub equipo *y* pereonal cuenta.

Bn el primer capitulo doy a conocer lea condiciones actualea en las que ee encuentra el taller. explicaré sus procesos de producción. sus métodos de trabajo. su forma de organizar sus inventarios, su planeación de producción y todos aquellos detalles neceearioo para llevar a cabo el estudio.

En el capitulo segundo. llamado situación propuesta, expondré loa detalles de la forma de trabajo propueata. lao nuevas fichan para control de inventarlos *<sup>y</sup>* planeacl6n de producci6n.

El tercer capitulo es un estudio económico en el que evaluaré el monto de las inversiones necesarias para trabajar tal *y* como se indica en el capitulo II.

۰

۰ Ù,

Y por dltimo. laa concluaionea en donde aabr6 al todo lo propueoto en el capitulo JI tiene poeibilidad de &atto.

#### A W T E C E D E N T E S

El taller al que me referiré durante el desarrollo del presente trabajo, viene operando desde principios de 1981 y dende entonces, nunca ha sido objeto de un estudio de optimización de producción a nivel Ingeniería, por lo que pienso sería un buen caso para realizar un trabajo como éste. La mavoria de sus sistemas de trabajo son un tanto tradicionalistas y a vecen hasta empíricos. La actividad principal del taller es la confección de pantalones de mezclilla y pana, faldas, ahorts, etcétera.

De principios de 1981 a finales de 1982, el taller tuvo como denominación la de Confecciones Sergio, S.A. y trabajaba de la siguiente manera: este taller ubicado en la ciudad de Guadalajara, era una de varias sucursales que trabajaban en conjunto en el mismo giro: las otras se encontraban en las ciudades de Puebla. Cuernavaca y en el Distrito Federal, siendo esta última la matriz que surtia de trabajo a las demás sucursales.

La tela cortada llegaba a Guadalajara procedente de la Capital, se confeccionaban las prendas y en algunos casos se mandaba planchar aqui mismo. luego la totalidad del corte era regresado a la Ciudad-de-México-para entregarlo a su propietario.

de 1982 y principios de A. finales 1983. Confecciones Sergio. S.A., sucursal Guadalajara, decidió independizarne de la matriz del Diatrito Federal y maguilar

 $\mathbf{z}$ 

para clientes locales. Pue entonces cuando la empresa cambió au razôn social por la de Confecciones Alfa, S.A. Fue en esas fechas cuando también cambio de dirección: de la colonia del Sur a la colonia Atlas, donde labora actualmente. Cabe señalar que el nuevo local ea rentodo *y* que abarco un Area del doble de la del primer locol de la colonia del sur.

A principios de 1984, el taller tuvo la capacidad económica para intercalar en la producción, confección de ropa con marca propia junto con la maquila, cosa que hasta la fecha aique realizado. con eote poso, el taller ue convirt16 en maquilodor-vendedor. Para esto fue necesario añadir al activo fijo del toller uno mena de corte. junto con algunos máquinas eapeclelea paro trabajar. Bn total. son actualaente 40 méquinas. clasificadas en máquinas rectas (15). de dos aquias (7), de codo (3). remochedoraa (2), over-lock (5). paro jal  $(1)$ , pretinadoras  $(2)$  y las necesarias para coser o remachar loa botones (una para botón de panta y doa para botón metálico) además de una para dobladillo invisible y otra para hacer traban. Al momento de adquirir nuevo equipo, fue necesaria la contratación de más personal calificado.

La producción actual del taller. manejada como promedio. ea de 500 pantalones diarios; dicha produccion varia en func16n de la complejidad del aodelo que ae confeccione.

Los principales clientes a los cuales el taller maguila sus prendas son:

•Andréo Pantalonea, S.A.

•Confecciones de Occidente. S.A.

•ftanufocturera de ropa Abhe. S.A.

•Braggie Internacional. S.A.

·.

Loa principales proveedores de le empresa sonr -Htlodoa Pinos de Occidente, S.A. (hilo) -Hiloe Delta. S.A.

-Rueva Wacional Textil de El Salto, S.A. (tela)

-Hilandera de Torreón. S.A. (tela)

-Mercantil Santo TomAa. S.A. (tela)

-Diamaco. S.A. (refaccionea)

-Pl•atex. S.A. (refacciones)

-Pfaff de Hextco. s.A. (refaccJonea)

-•ttquetas ArtJatlcae. S.A.

-Textiles V1Me. S.A.

-scoYill Mexicana. S.A. (bot6n metAllco)

-Cierre Ideal. S.A.

Confecciones Alfa. S.A., cuenta actualmente con 42 trabajadores. loe cuales laboran en un turno de 8100 AM a 6r00 PM. In cuanto al aindicato, 40 de los 42 trabajadores están Jnecr.ltoe a 61.

Kn lo referente a clientes de producci6n propia de ropa\_ ea decir. la no maquiladora. la gran mayorla non forAneon: *y* la mercancia se envia a ciudades como Monterrey. •uevo Laredo. •eynoaa. Cd. Victoria. Chihuahua. Durango. V•racruz..

•

#### **CAPITULO**  $\mathbf{r}$

#### Condiciones Actuales

ë

á.

٠

 $\overline{x}$ taller que es objeto de estudio del presente trabaio. enfrenta serios problemas de normalización  $\mathbf{v}$ estandarización de los productos que produce, ya que debido a la forma y condiciones en que se maneja actualmente el negocio de la maquila, el dueño de las prendas decide que modelos se fabricarón, y con qué especificaciones, por otra parte, como también el taller se dedica a producir sus prendas y venderlas. es necesaria una amplia línea de productos para ofrecerios al público.

Precisamente una de las recomendaciones que más énfasis hace la Oficina Internacional del Trabajo, en su libro de Estudio del Trabajo, es que con objeto de reducir conniderablemente el contenido de trabajo suplementario debido a deficiencias en el diseño del producto, se debe tomar en cuenta lo siguiente:

- Mal diseño del producto

- Falta de normalización

- Normas erroneas de Calidad

-Modelo que exija demasiado material

siendo el segundo concepto uno de los principales obstáculos que enfrenta el taller.

El taller tiene dos formas de trabajar. las cuales son:

فالمراد الموارد الموارد والمواردة والمعا

• comprur lo moteria prima e inoumoo necesarios. cortar la tela. confeccionar *y* vender los pantalones: a este proceso llamar6 producción propia,

**. recibir la materia prima de los clientes.** cortarla, confeccionar loe prendan y regreoar el producto te<mark>rminado a su dueño, lo cual se conoce co</mark>múnmente como -8quil•.

Les proporciones actuales de ambos procesos son: 30% para producción propia y el resto para maquila. Según me comento el administrador del taller, se tiene la firme intención de llegar a tener un 1ooa de producción propia. ya que eso significa un ingreso extra por ventas. pero eso no es posible en un corto plazo ya que no se cuenta con loo vendedores ouficientes para lograr vender la produccion totol del taller que ea en promedio de 500 pantalones diarios, la cual varia en función del número de operaciones que requieran los modelos a confeccionar. Otro impedimento para lograr la totalidad de producción propia es el aopecto econó•ico. ya que no se eot6 en capacidad de deeembolnar la cantidad ouficlente para cubrir todos los gaotos derivadoo de ello.

Debido a lo ya expuesto, pienso que para realizar un estudio de optimización de producción en un taller con esas condiciones, será necesario primeramente definir los modelos de prendas cuya producción eo aAo algnl!icativa con respecto de las demâs. Por ejemplo, en los meses de marzo y abril, se confeccionaron 7 modelos diferentes de prendas, cuya relación

•

#### de cantidades es la siguiente:

#### PRODUCCION DE MARZO 1987

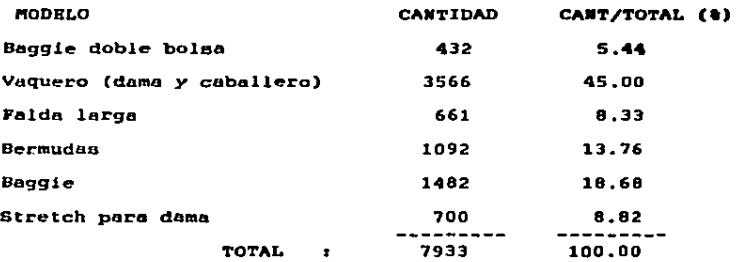

#### PRODUCCION DE ABRIL 1987

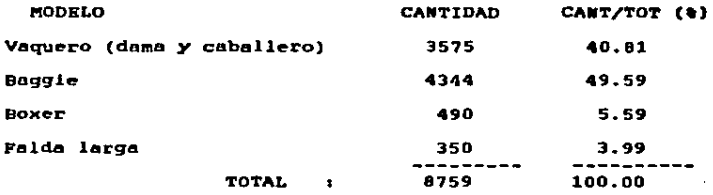

Aunque exista en este trabajo un capítulo entero para sugerir la situación propuesta, en este momento me atrevo a hacer la primera propuesta. y quiză sea la parte medular de la Tesis: dende mi muy particular punto de vista, el taller deberá reducir la cantidad de modelos que pueda maquilar; 16 variedad excesiva de los mismos, sumenta los costos de

producción oimplemente por tiempoo muertos yo que en coda ca•bio de modelo hay que ajustar todas loe mAquinae a el nuevo tipo de tela. cambiar los hilos de las máquinas e idear nuevas lineas de flujo de materiales. esto ocasiona frecuentes paros en la producción. Además se debe tomar en cuenta lo que se conoce como la curva de aprendizaje. la cual no es más que una grAfica del ndmero de operacioneB realizodoe contra el tiempo que toma cada una de ellan. (siquiente pâgina)

En la gráfica se puede visualizar como para una operación nueva que el trabajador nunca hablo realizado. Be toma mãs tiempo durante las primeras operaciones. después. conforme el trabajador se familiariza con la operación el tiempo requerido para realizarla se verá reducido notablemente.Bato viene al cano. ya que. como ae ha mencionado. en el taller de pantalones de mezclilla oe tiene el problema de que. cuando apenaa loa trabajadores ee adaptan al nuevo proceso. ne lea lo que ocasiona tiempos muertos cambia el mismo. **DOC** aprendizaje (Consultar libro de Betudio del Trabajo).

Por lo tanto. observando la producc16n durante los  $m$ eses de Marzo *y* Abril. *y* suponiendo que todos los meses ocurre algo similar. yo sugeriria que los modelos que el taller debe confeccionar en lo auceotvo oerAn1 el tipo vaquero. el Boggle. y la falda larga, ya que para Marzo, estos modelos representaron el 72.01• de la producción total. *y* para Abril acwmularon el 94.93• del total de la producción. Pieneo que un estudio basado en estos tres modelos, sería bastante

e

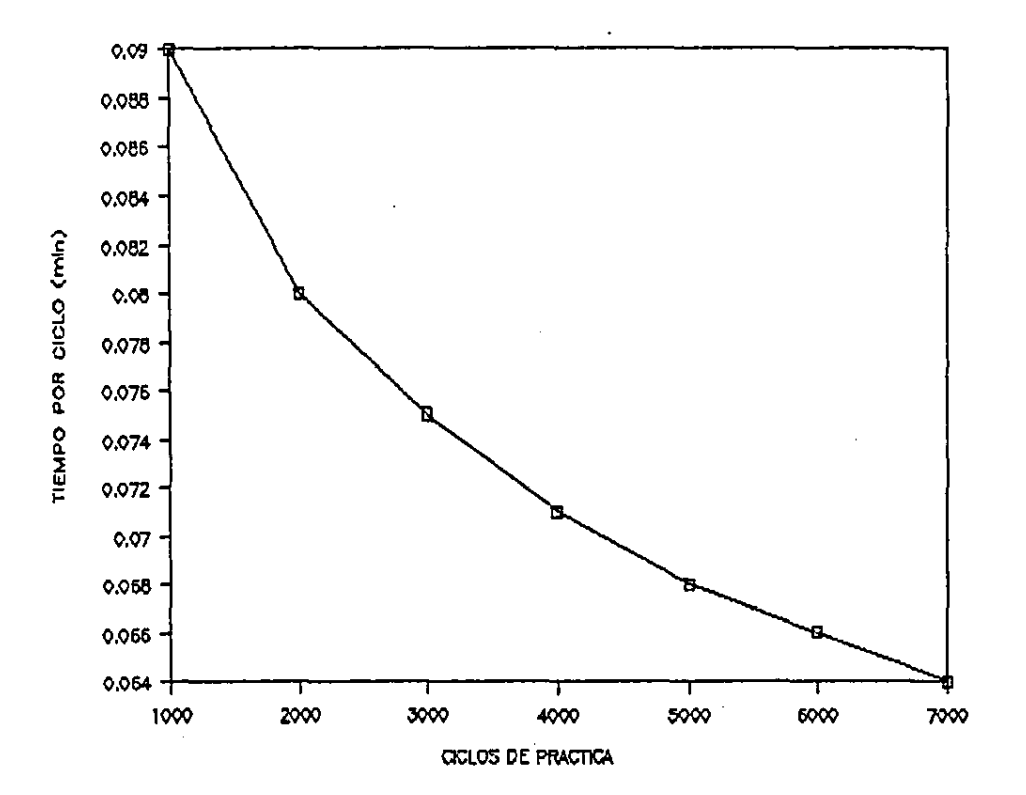

representativo del total de la producción.

1.1 Flujo de materiales y descripción del proceso.

Con objeto de describir el flujo de materiales aní  $_{\rm{como}}$ el proceso de fabricación de pantalones utilizaré el cursograma sinóptico, el cursograma analítico y los diagramas de recorrido para los tres modelos que se seleccionaron para realizar el estudio.

La Oficina Internacional del Trabajo define el cursograma sinóptico y el cursograma analítico como sigue:

#### CURSOGRAMA SIMOPTICO

"diagrama que presenta un cuadro general del cómo lam principales ne. nuceden tan solo operaciones inspecciones".

#### CURSOGRAMA ANALITICO

"diagrama que muestra la trayectoria de un proceso o procedimiento señalando todos los hechos sujetos a examen mediante el símbolo que corresponda. Tiene tres bases posibles:

e el operario: disgrama que se le hace a la persona que trabaja

· el material: diagrama de cómo se manipula o trata el material

e el equipo o maquinaria: diagrama de cómo se emplean". aimbología empleada para ei cursograma La sinóptico es la siguiente (También definida por la O.I.T.):

Operación: indica las principales fases del<br>proceso, método o procedimiento. proceso. método o procedimiento. Por lo común. la pieza, materia o producto del caso se modifica durante la operación.

Inspección: indica que se verifica la calidad. la cantidad o embaa.

Transporte: indica el movimiento de los trobejodoree. meterioleo *y* equipo de un lugar a otro.

ц,

() DepÓaito provisional o esperar indica de•ora en el deoarrollo de loa hechos. par ejemplo. trabajo en suopenao entre doo operacioneo oucesivos. a abandono momentáneo, no registrado, de cualquier objeta haute que ee neceaite.

Almacenamiento permanente: indica depósito de un objeto bajo vigilancia en un almacén donde ae lo recibe a entrega mediante alguna forma de autorización o donde se quarda con fines de referencia.

Kxiaten tambien loa llomodaa actividades combinadas. les cuales se pueden representar combinando los aimboloo de eMbas actividades. Por ejemplo. un clrculo dentro

de un cuadrado representa la actividad combinada de operación e Jnepecc16n.

RBLACION DE OPERACIONES A REALIZAR PARA LA CONFECCION DEL PANTALOW DE MEZCLILLA TIPO VAUOERO:

- 1.- Hacer el trazo del modelo en la tela.
- 2.- Tender la mezclilla en la meea de corte.
- 3.- Cortar la tela.

,•

'

- 4.- Folear todas las piezas cortadas.
- 5.- Sobrehilar en m&qulna over loa vlataa, botoneras y ojaleraa.
- 6.- Hacer dobladillo de la bolea secreta.
- 7.- coner bolea secreta o la vista.
- 8.- Coser vista a la bolsa de manta.
- *9.-* Pegar bolea de monte delantero.
- 10.- Fijar bolsa delantero.
- 11.- cerrar bolea delantero de monta.
- 12.- Armar cierre. uniéndolo con ojalera y botonera.
- 13.- Coser cierre a la parte delanter<mark>a y pespunte.</mark>
- 14.- Comer la forma en la ojalera.
- 15.- Hacer el encuarte sencillo en cierre.
- 16.- Hacer el encuarte doble.
- 17.- Hacer dobladillo en la bolsa trasera.
- 18.- Coser etiqueta bordada en la bolea trasera.
- 19.- Coser cuchilles a partes traseras.
- 20.- Coeer boleas t:raeeraa a laa piernas. . 12
- 21.- Hacer el encuarte traoero.
- 22.- Unir delanteros con traseros en entrepierna.
- 23.- Coeer coetadoe en m4qulna over.
- 24.- coser la pretina.
- 25. Hacer el cuadro ( termlnac16n de la pretina).
- 26.- Hacer el ojol de loe pantelonee.
- 27.- Hocer loo trabillae.
- 28.- Coser lee trobilloe *y* remachar loe pantalones.
- 29.- Deshebrado de loe pantalones.
- 30.- Pegar el botón o loe pantalones.
- 31.- Doblar *y* empacar loe pontalonee.
- 32.- Planchar loe pantalones.
- 33.- Separar loo pantalones por talles.
- 34.- Etiquetar loe pantalones (etiqueta de papel).

INSPECCIONES NECESARIAS PARA LA CONFECCION DEL PANTALON TIPO VAQUERO:

- 1.- Revisado final delos pantalones.
- 2.- Separar por tollas *y* revioar loe pantalones.

Toda esta serie de operaciones e inspecciones. se realizan completas cuando se trata de producción propia; cuando el lote de pantalones es maquilado, se eliminan las últimas tres operaciones *y* la oegunda inepecc16n.

### CURSOGRAMA SINOPTICO DEL PROCESO CONFECCION DEL PANTALON DE MEZCLILLA TIPO VAQUERO-

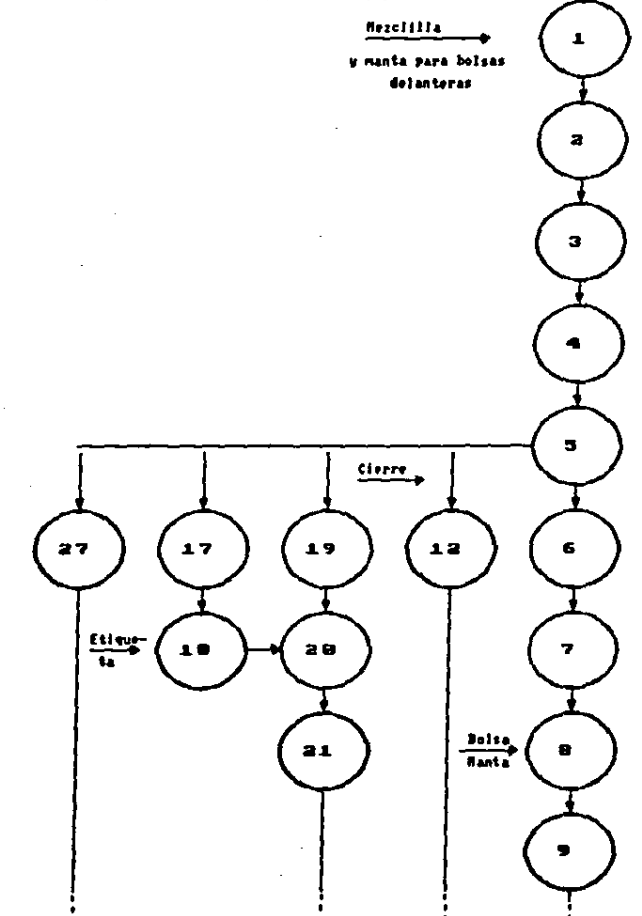

 $\bullet$ 

ومواجبها القاوير الدائرة ويدا

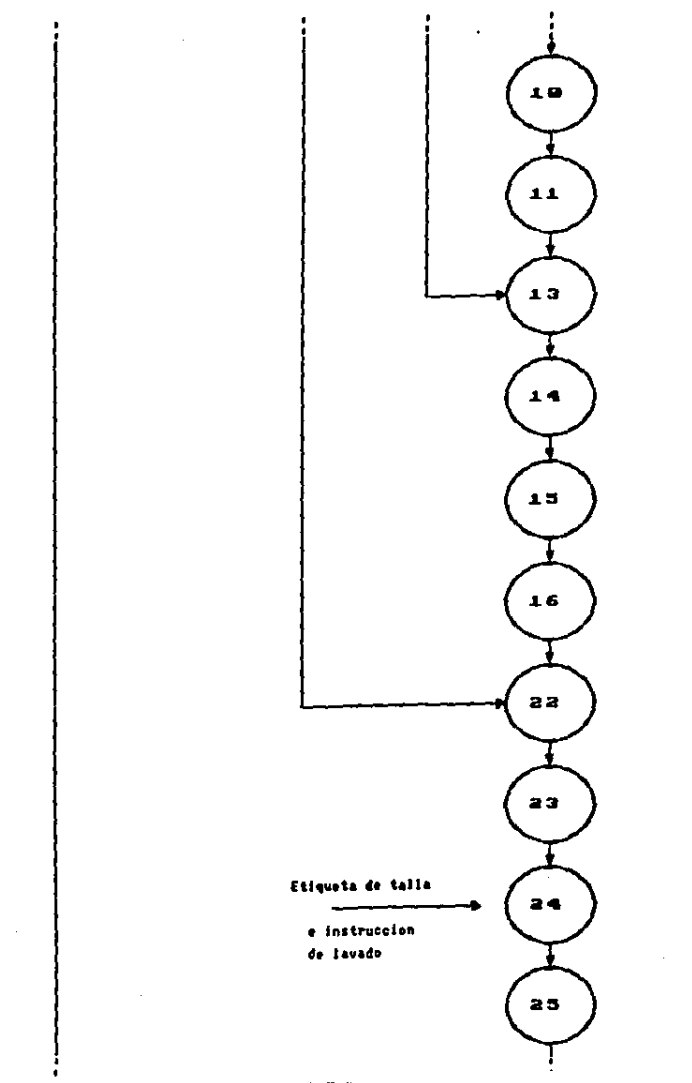

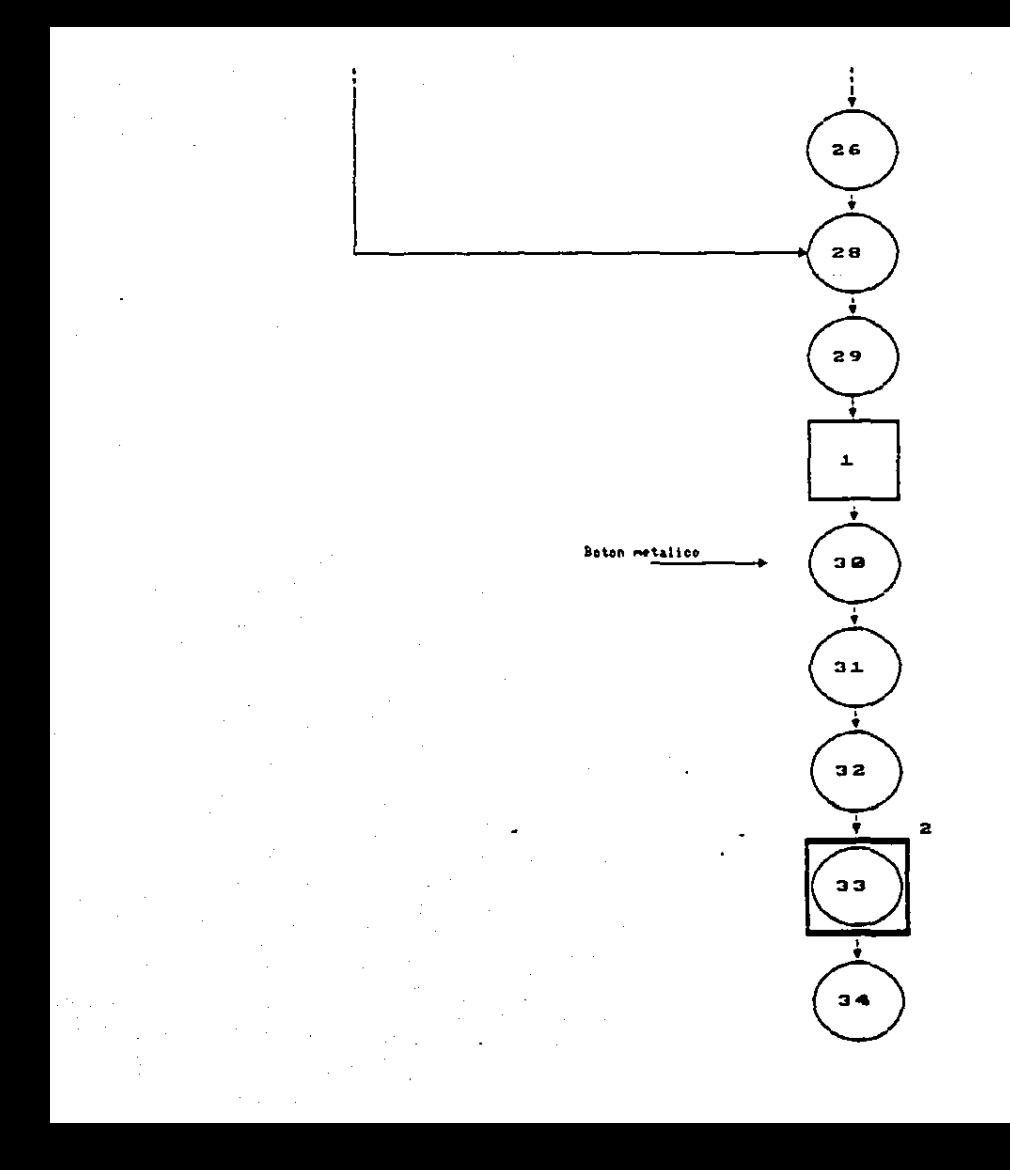

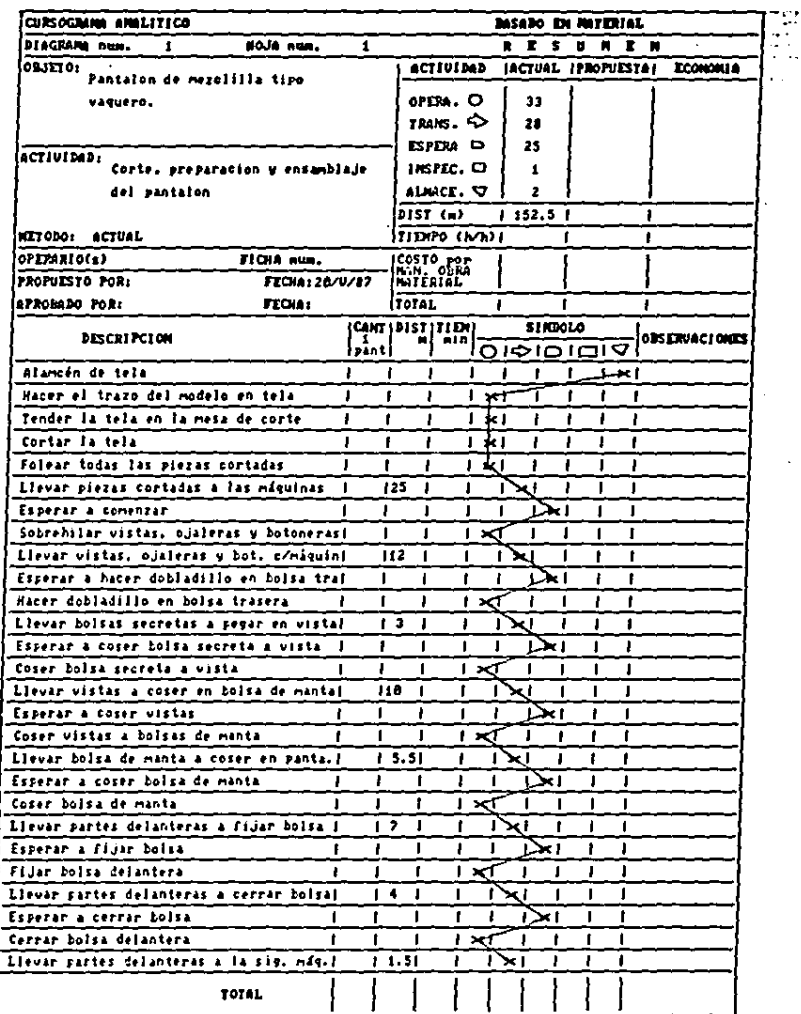

 $\cdot$ 

 $\frac{1}{2}$  and  $\frac{1}{2}$ 

ł

医心室囊 医二氧化氢盐 ٠

> $\ddot{\cdot}$ ý. , ł, ł,

ł

l

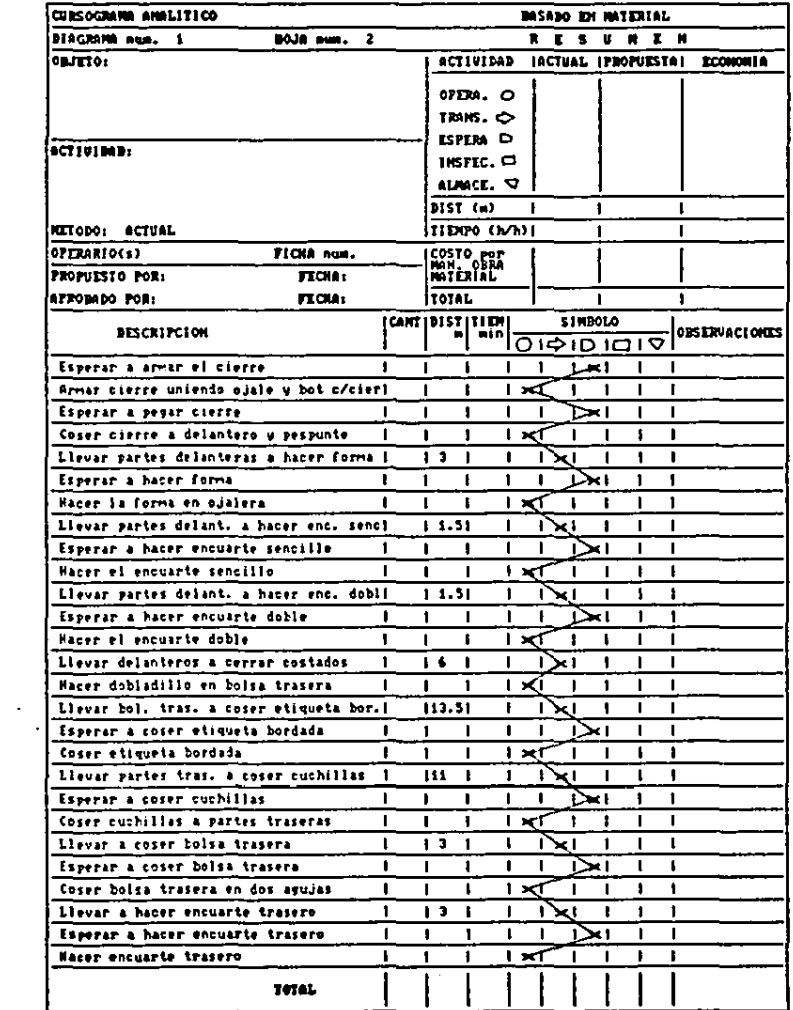

 $\ddot{\phantom{a}}$ 

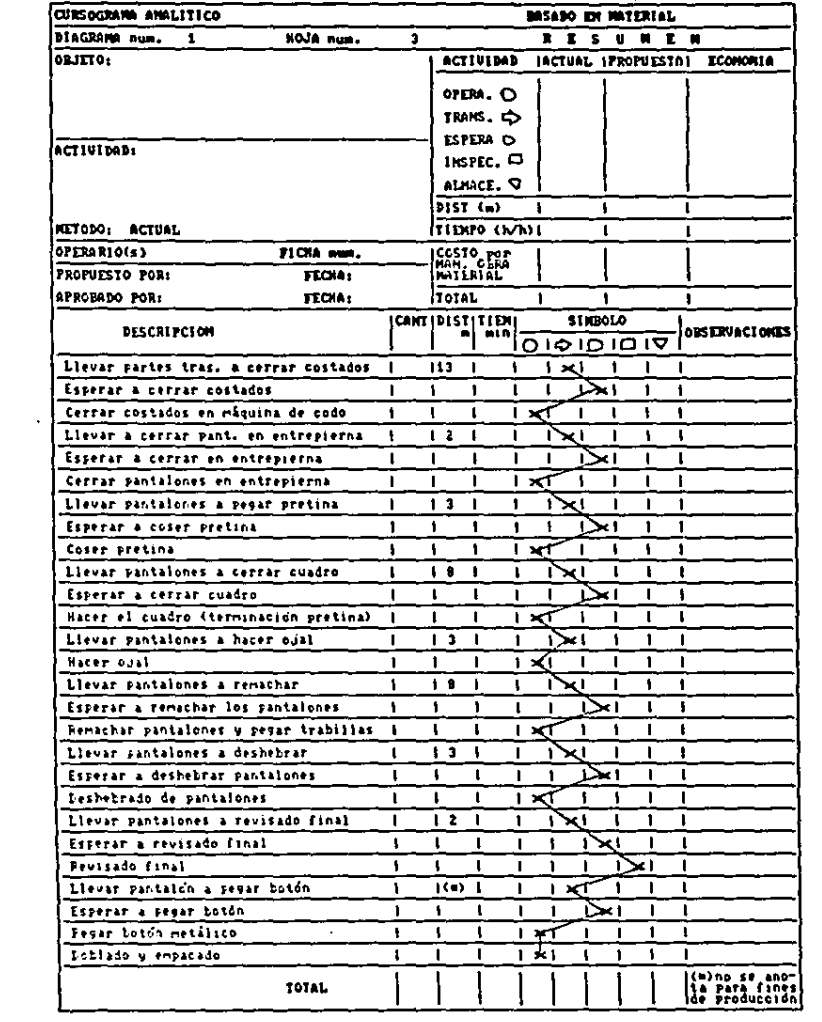

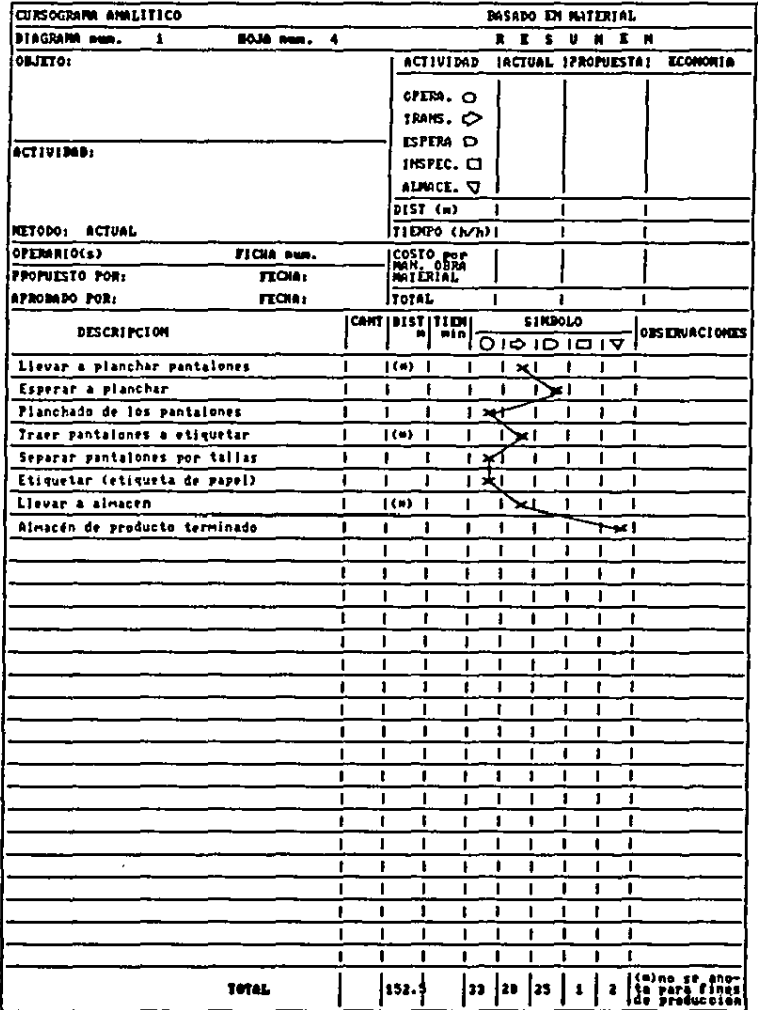

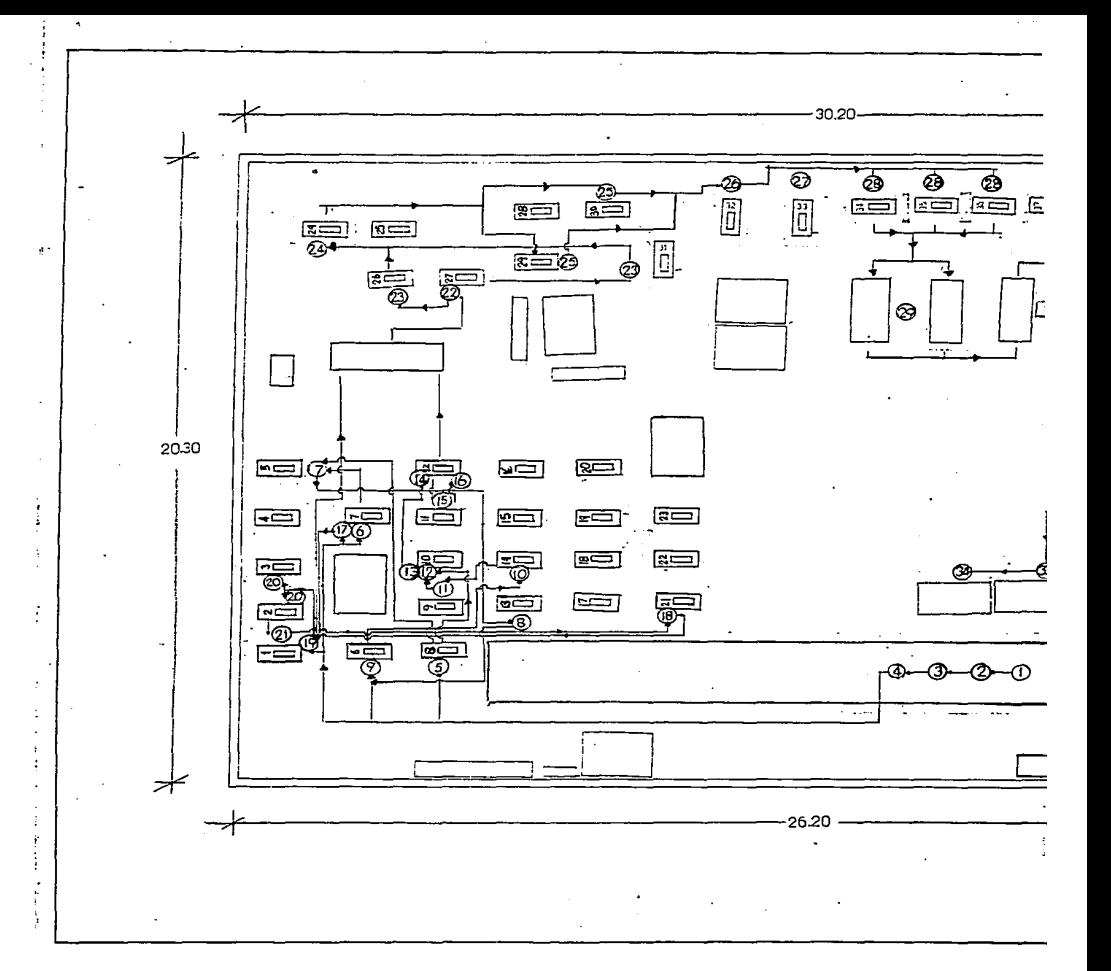

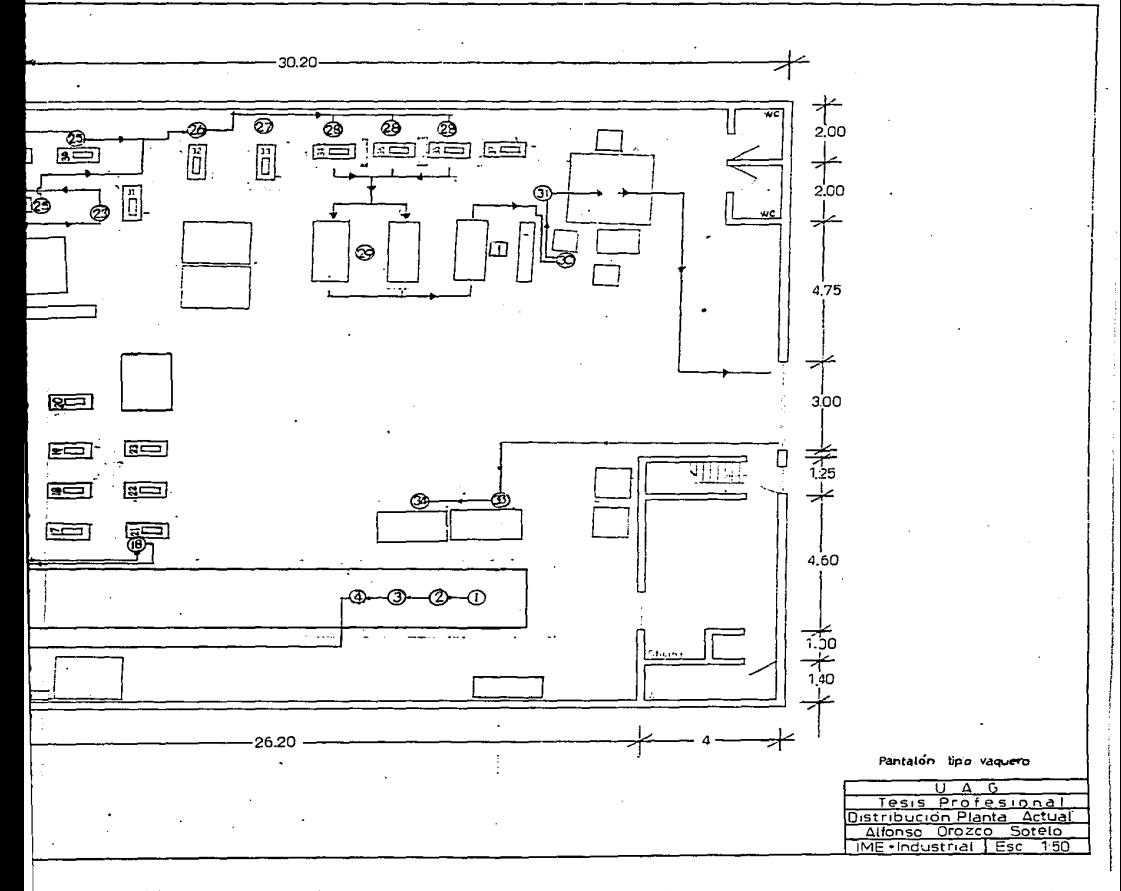

RBLACION DB OPBRACIDNBS A RBALIZAR PARA LA CONPECCION DEL PANTALON DE MEZCLILLA TIPO BAGGIE.

peto. l.- Tender la mezclilla en la mena de corte. 2.- Cortar lo mezclilla. 3.- Folcar todas las piezas cortadas. 4.- Hacer pinzas traseras. 5.- Unlr loo doc piezac traoerau. 6.- Hacer el pespunte del encuarte. 7.- Pegar etiqueta de marca. 8.- Orlear partes delanteras. 9.- Orleor visto. controvieta. ojalera. botonera *<sup>y</sup>* 10.- Pegar vista o monta.

11.- Pegar controviata o la manta.

12.- Pegar bolsa con contravista y vista.

13.- Penpunte de lo bolea.

14.- Fijar boloa.

15.- Cerrar bolaa delantera.

16.- Hacer las pinzas delanteras (6).

17.- Pegar petoo a la porte delantera.

18.- Armar cierre.

19.- Pegar cierre *y* peopunte.

20.- Hocer formo en cierre.

21.- Hacer el encuarte delantero nencillo.

22.- Hacer el encuarte delantero doble.

23.- Cerrar costndoa. untendo partee delanterae con

partes traseras.

24.- Hacer el pespunte en coatadoa.

25.- Coser la pretina a loe pantalonea aal como la etiqueta de talla *y* de inatruccionea de lavado.

26.- Hacer el cuadro (terminación de la pretina).

27.- Cerrar en entrepierna (interiorea).

28.- Orlear dobladilloa.

29.- Hacer el ojal.

30.- Pegar trabillas y remachar los pantalones.

31.- Deshebrar Ion pantalonea.

32.- Pegar botón metálico.

33.- Doblado *y* empacado de loa pantalones.

34.- Planchado de loe pantalonea.

35.- Separar loa pantalonea por tallae.

36.- Etiquetar loa pantalones.

Loe inspeccionen que involucran eate modelo noni

1.- Revioado rtnal.

2.- Separar *y* revinar loa pantalones por tall4n.

Al igual que en modelo vaquero de pantalón; todas laa inspeccionem son las mismas para la maquila y producción propia~ excepto lan Qltiaaa trea operaclonea *<sup>y</sup>* la aequnda tnapecc16n. laa cualea ne omiten cuando ne trata d• aaquila.

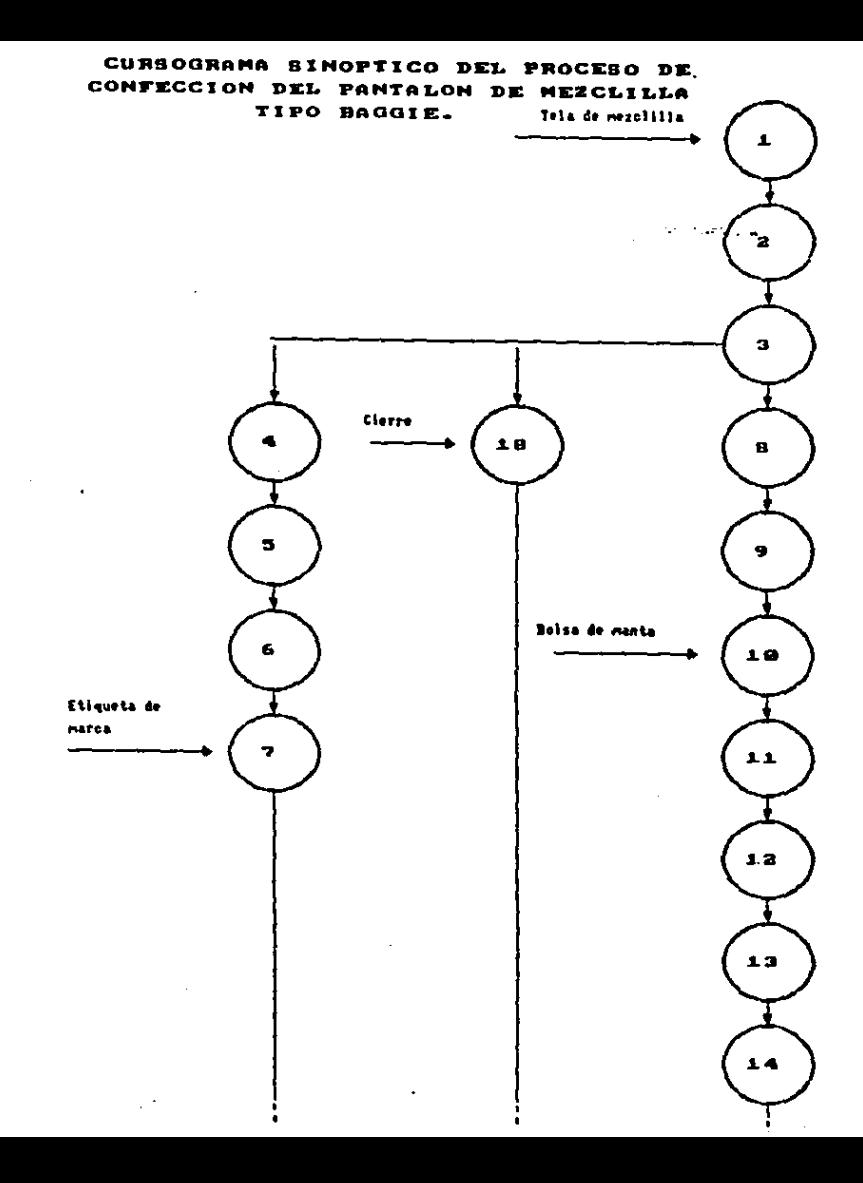

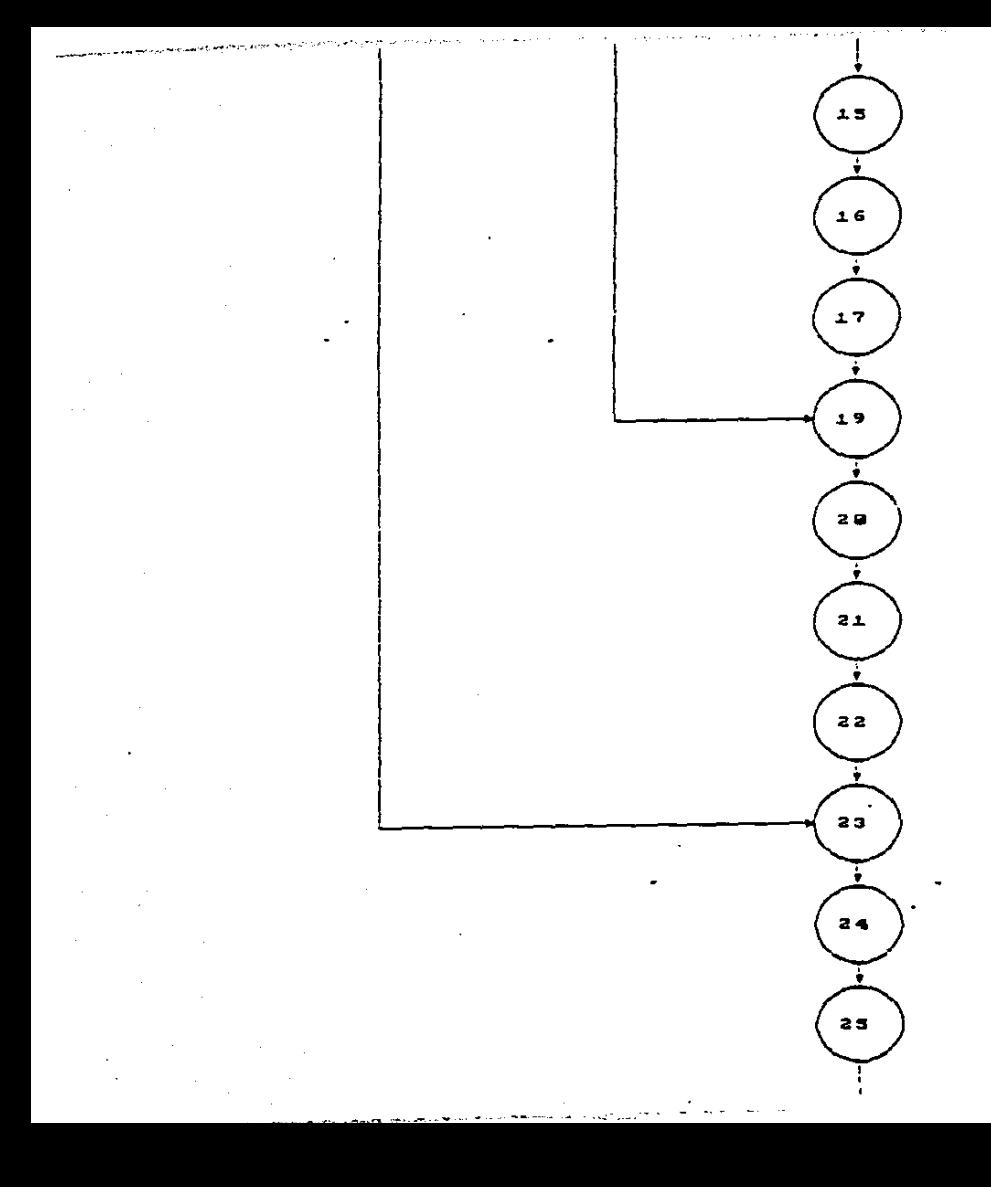

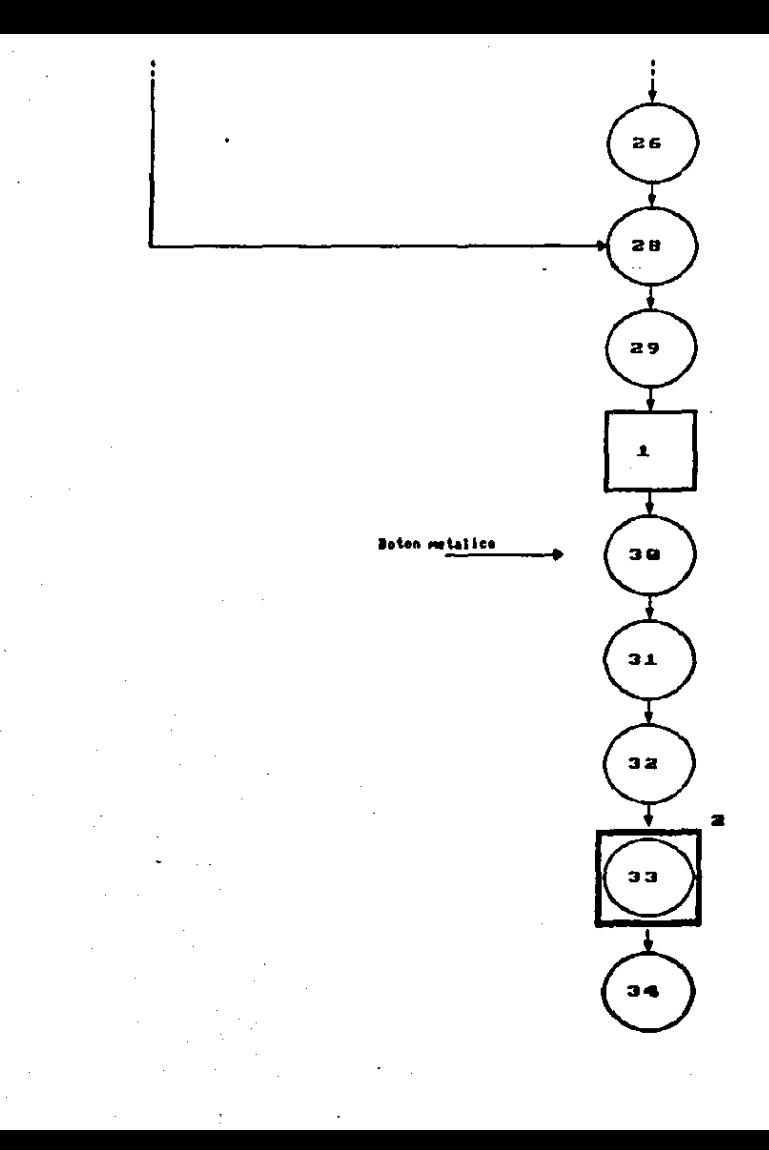

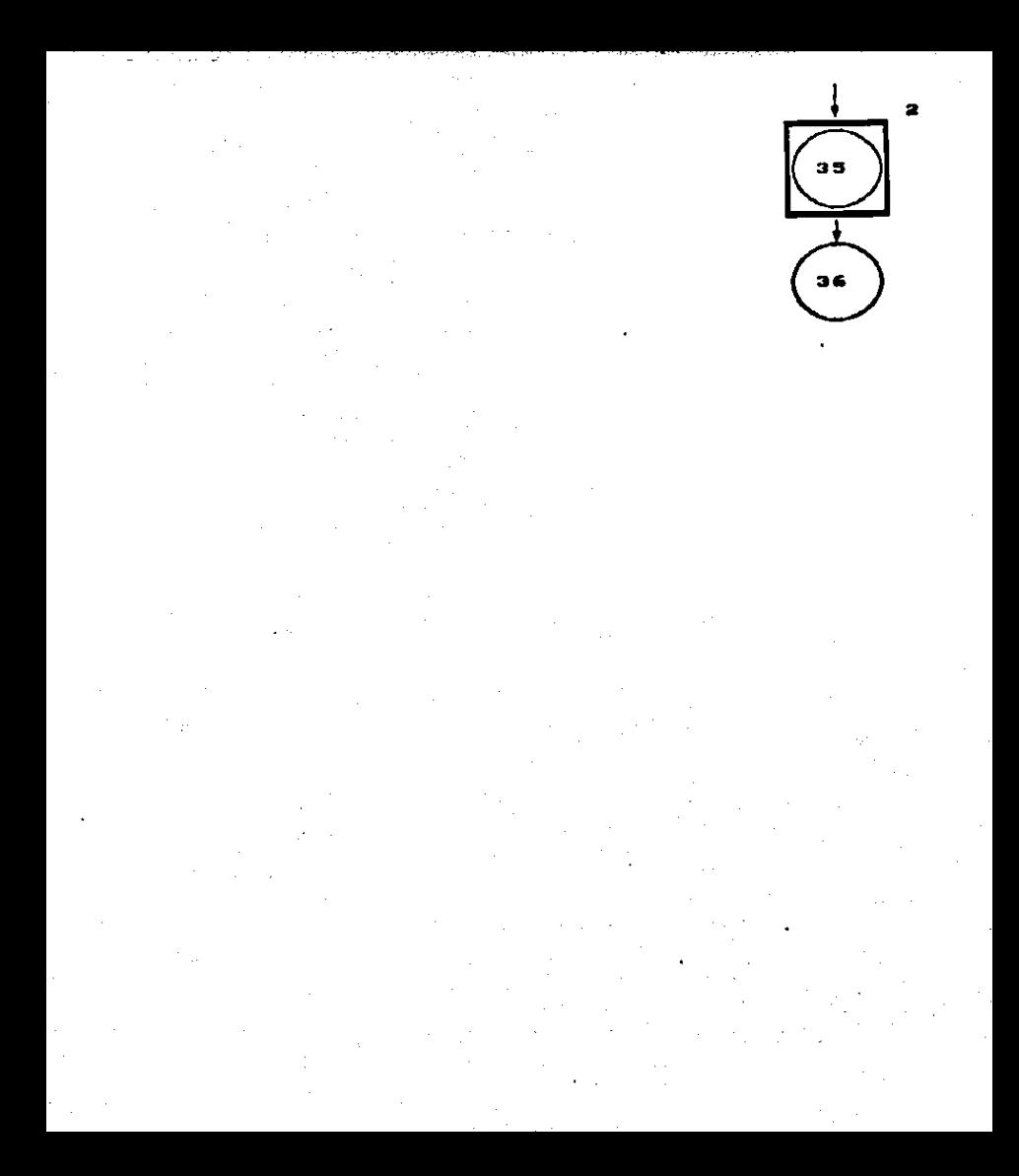

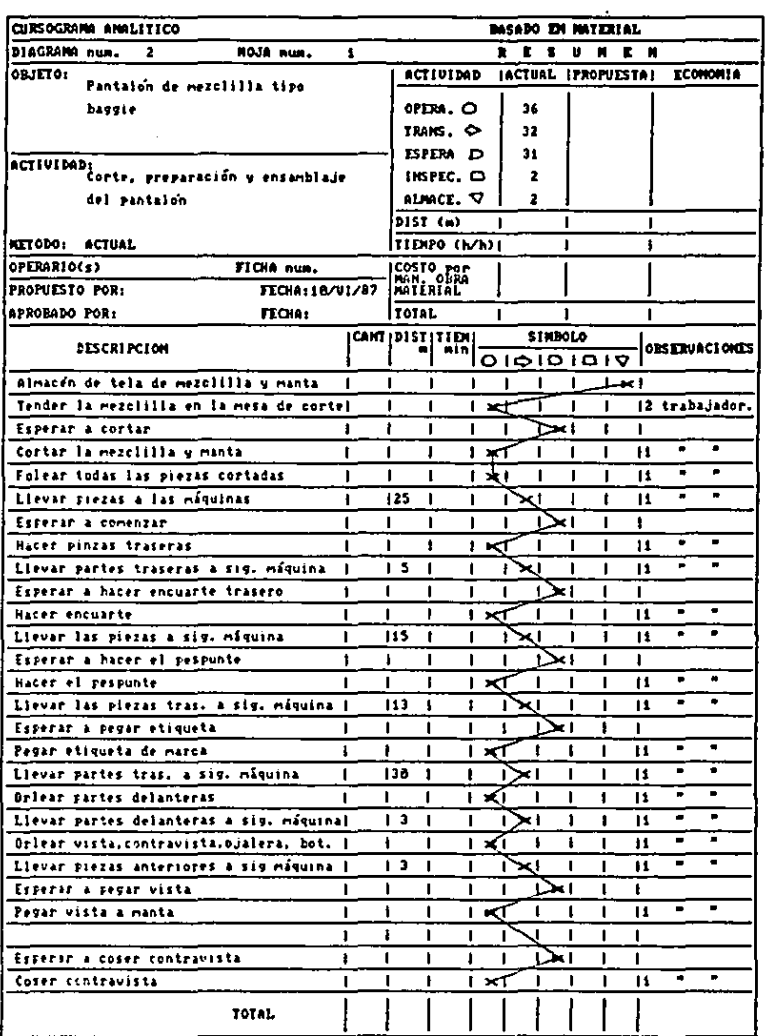

 $\bar{z}$ 

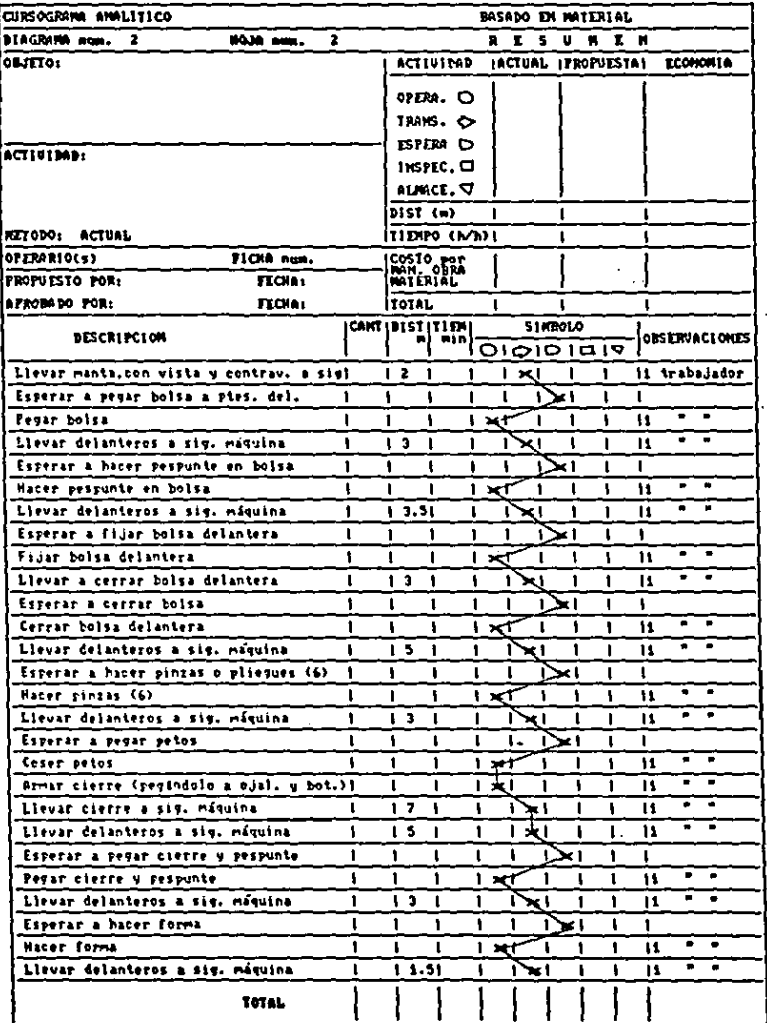

į

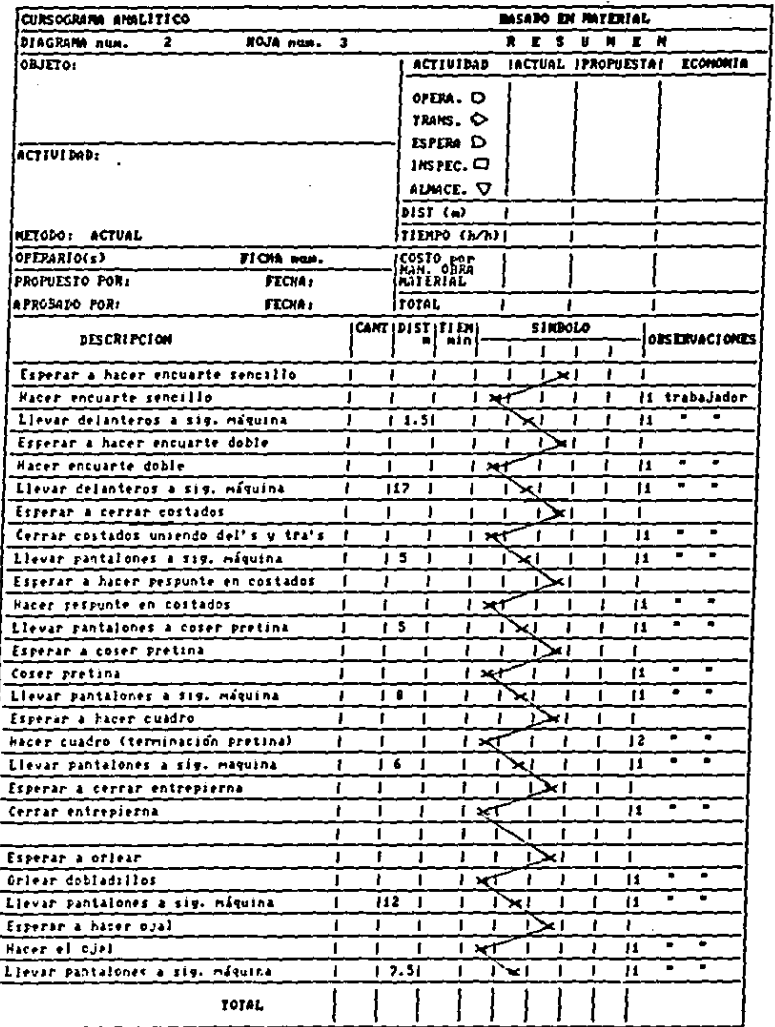

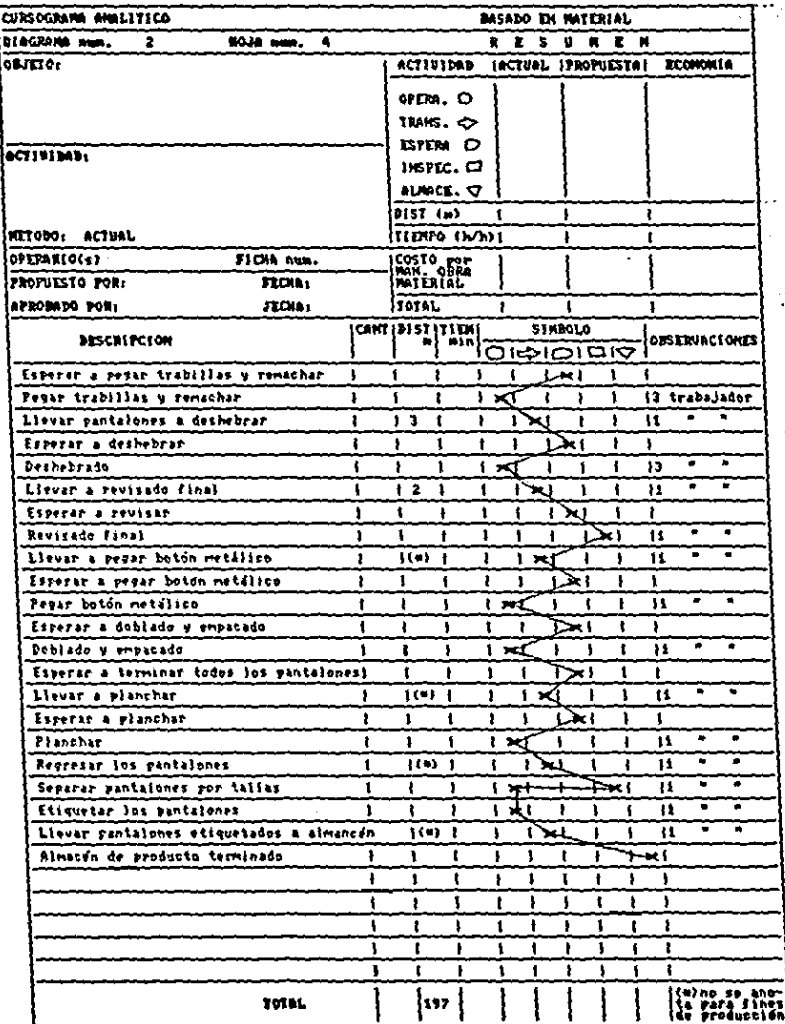
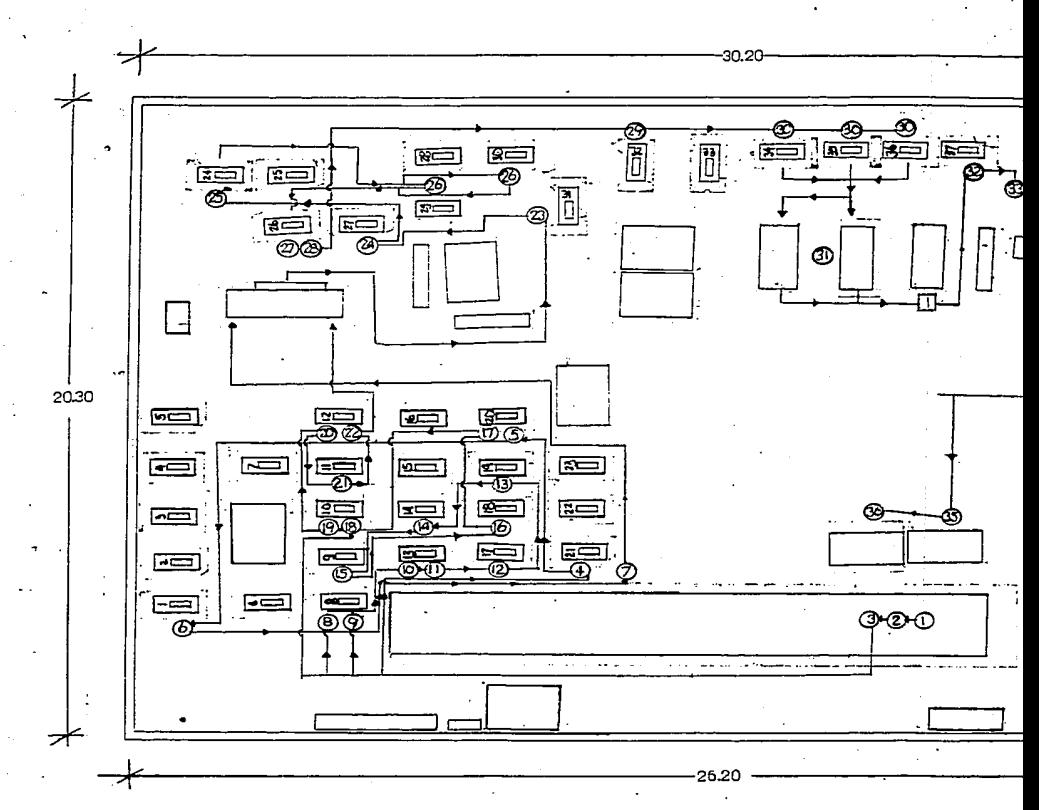

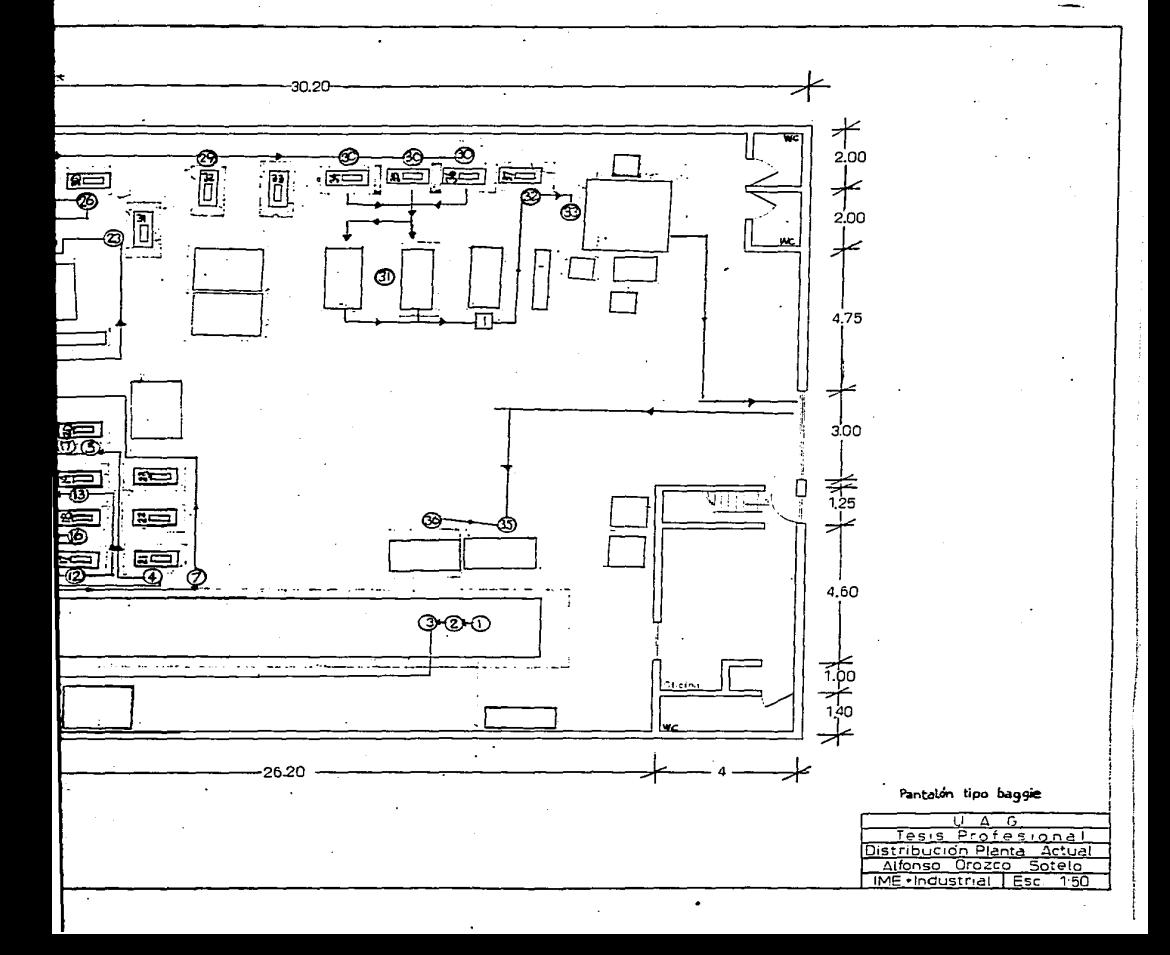

RHLACION DB OPERACIONES A REALIZAR **RN** LA CONFECCION DE LA FALDA LARGA DE MEZCLILLA.

1.- Tender la mezclilla en lo meea de corte.

2.- Cortar le mezclilla de acuerdo ol molde.

3.- Folear todau loe piezas cortedoe.

4.- Hacer lae trabillas para la pretina.

5.- Sobrehilado de piezan traneras.

6.- Hacer pinzas traneras.

7.- Coeer le etiqueto de merca *a* le parte treeere.

8.- Hacer encuarte de las piezas traseras.

9.- Realizar el peepunte del encuarte.

10.- Coser el cierre a la parte tranera.

11.- Sobrehilado de vieto.

12.- Sobrehilado de controviate.

13.- Coner vista a la bolsa de manta.

14.- Coser contravista e la bolsa de manta.

15.- Coser le boloe con contrevluto y viete a le parte delantera.

16.- Hacer el pespunte de le bolsa.

17.- Fijar lo bolee de monte *a* la parte delantera.

18.- Cerrar la bolsa en máquina over.

19.- Unir delanteros.

20.- Hacer el pespunte de loe delonteroe.

21.- cerrar coutodon en "m6quino over lock.

22.- Hacer el pespunte de los costados.

23.- Coser y pegar la pretina.

24.- Hacer el cuadro (terminación de lo pretina).

25.- Sobrehilar para hacer dobladillo.

26.- Hacer el dobladillo.

27.- Hacer el ojal pare el bot6n.

28.- Hacer los remaches y pegar las trabillas.

29.- Deahebrado de lae feldaa.

30.- Pegar botOn metdlico.

31.- Doblado y empacado.

32.- Planchado de faldas.

33.- Separar lea faldeo por tallan.

34.- Etiquetar las roldan (etiqueta de prenentaci6n y de talla).

RRLACIOW DB IWSPRCCIOWESs

1.- Revinado final de las faldas.

2.- Separar *y* revisar lea faldea por tollae.

Pare producción propla. ae realizan todaa lea operaciones e inspecciones. Para maguila, se eliminan las dltimas tres operaciones *y* la segunda inspección.

CURSOGRAMA SINOPTICO DEL PROCESO DE CONFECCION DE LA FALDA LARGA.

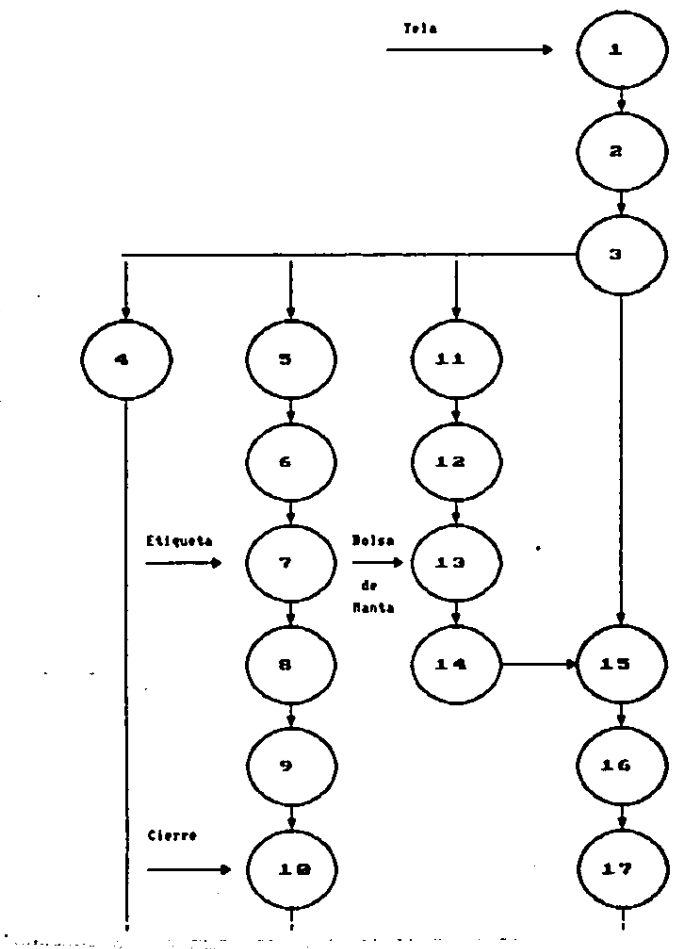

.<br>Salah memelukan di sebenar menya

a waxa ilka marka

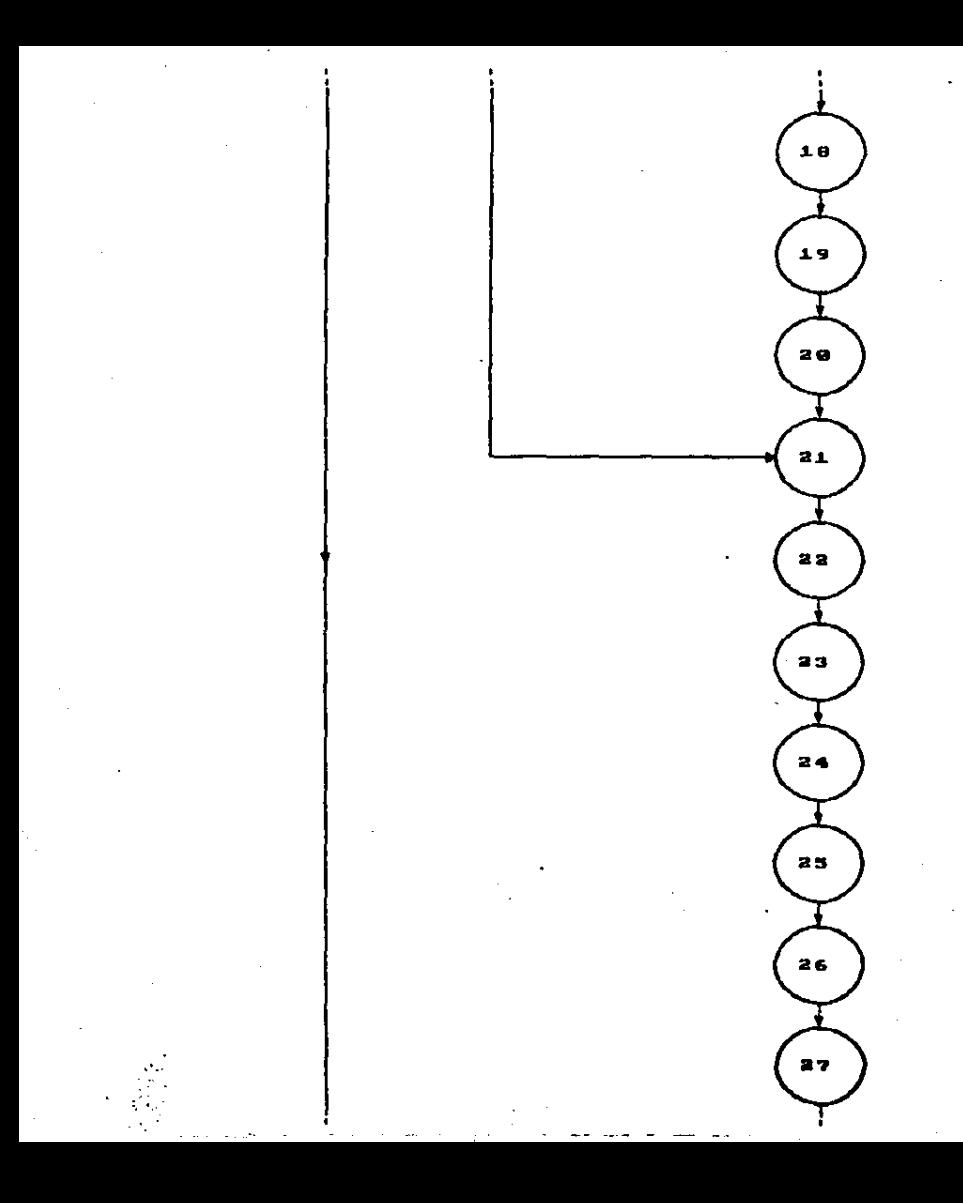

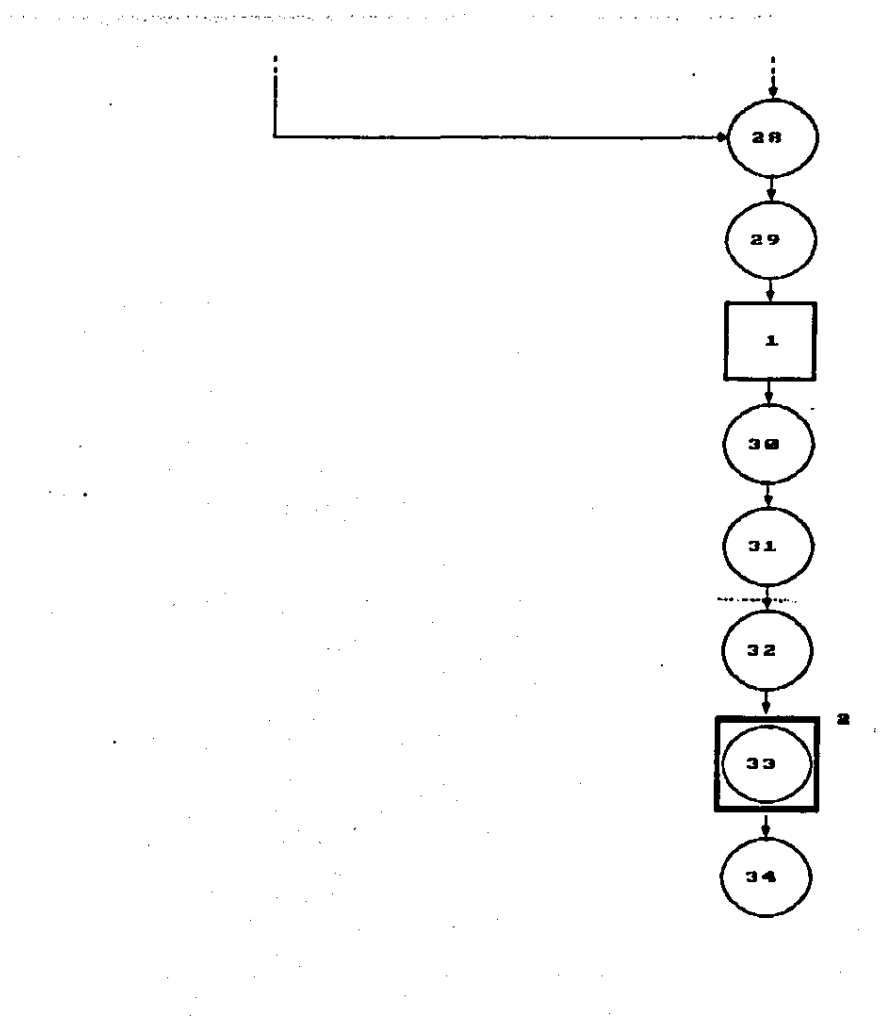

 $\ddot{\phantom{0}}$ 

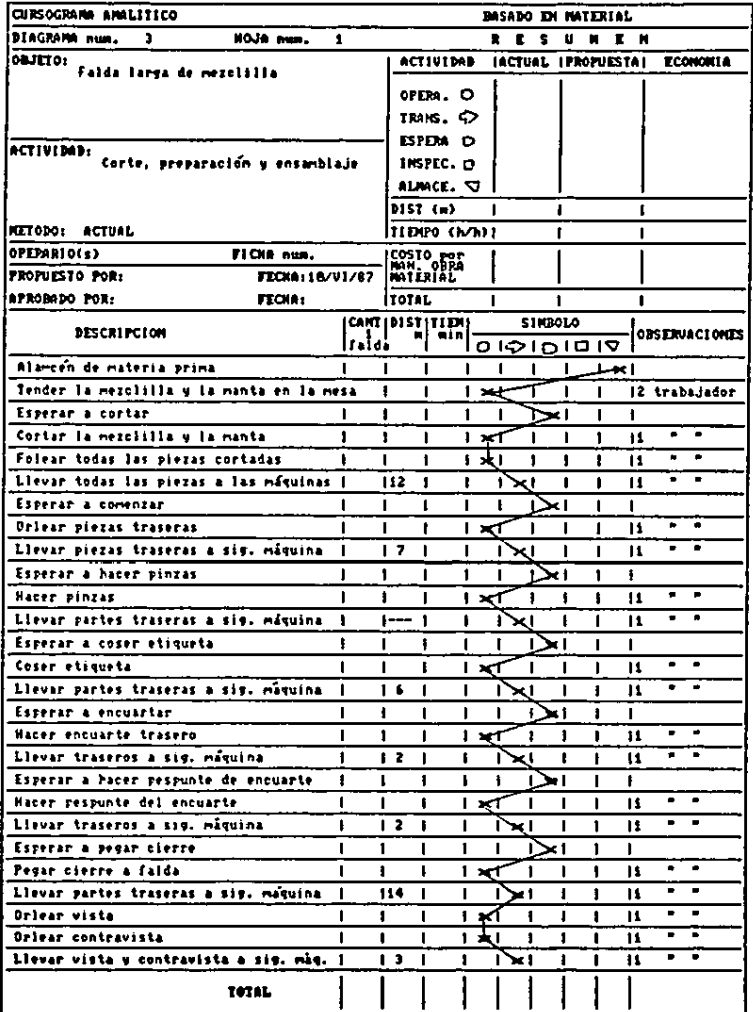

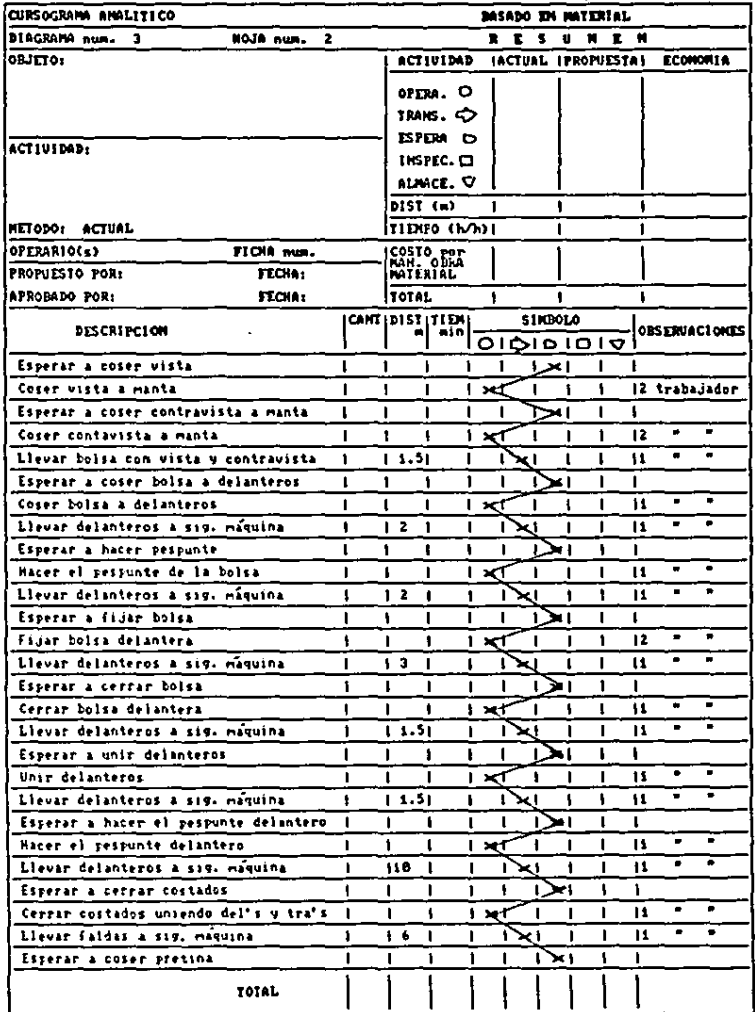

ł.

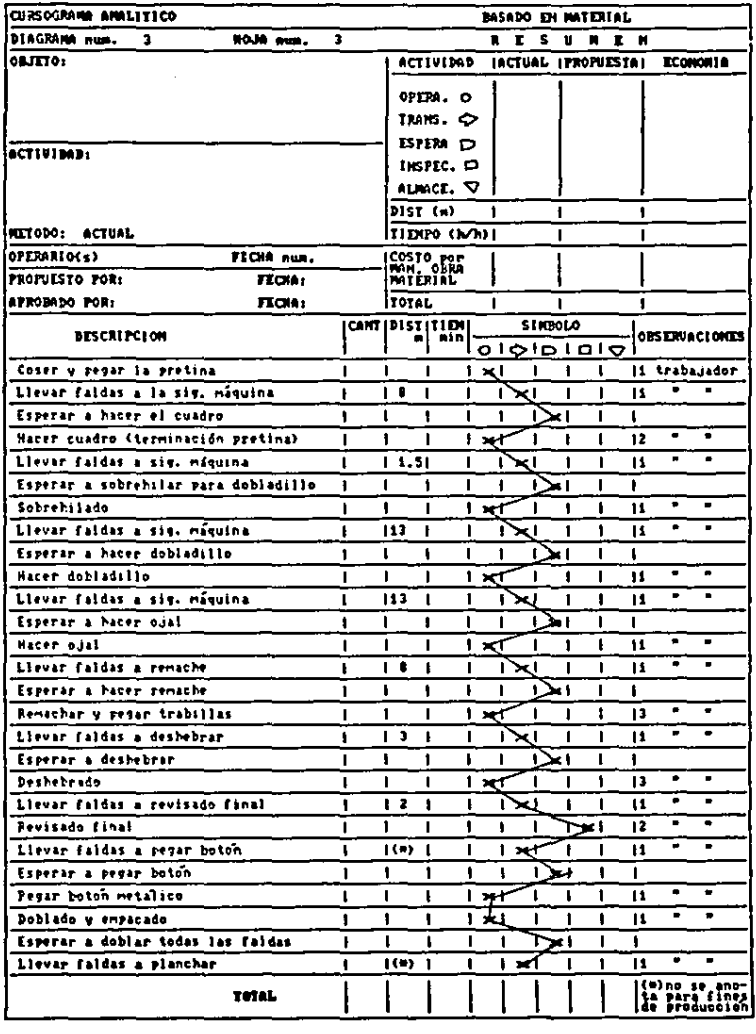

 $\mathcal{A}^{\mathcal{A}}$  and  $\mathcal{A}^{\mathcal{A}}$ 

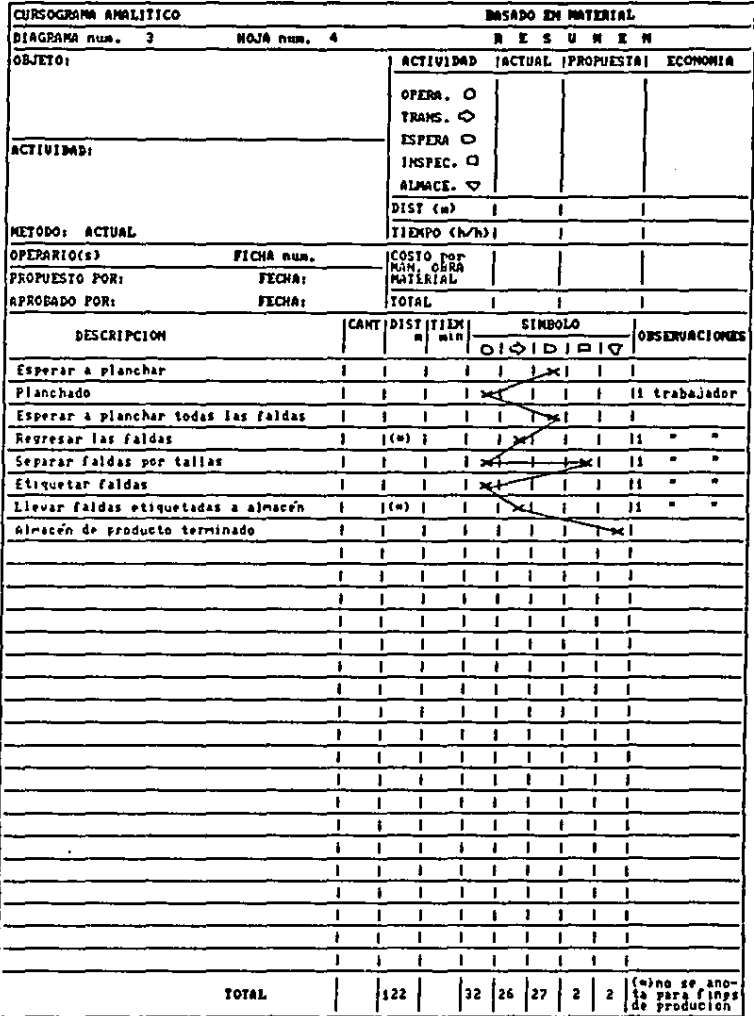

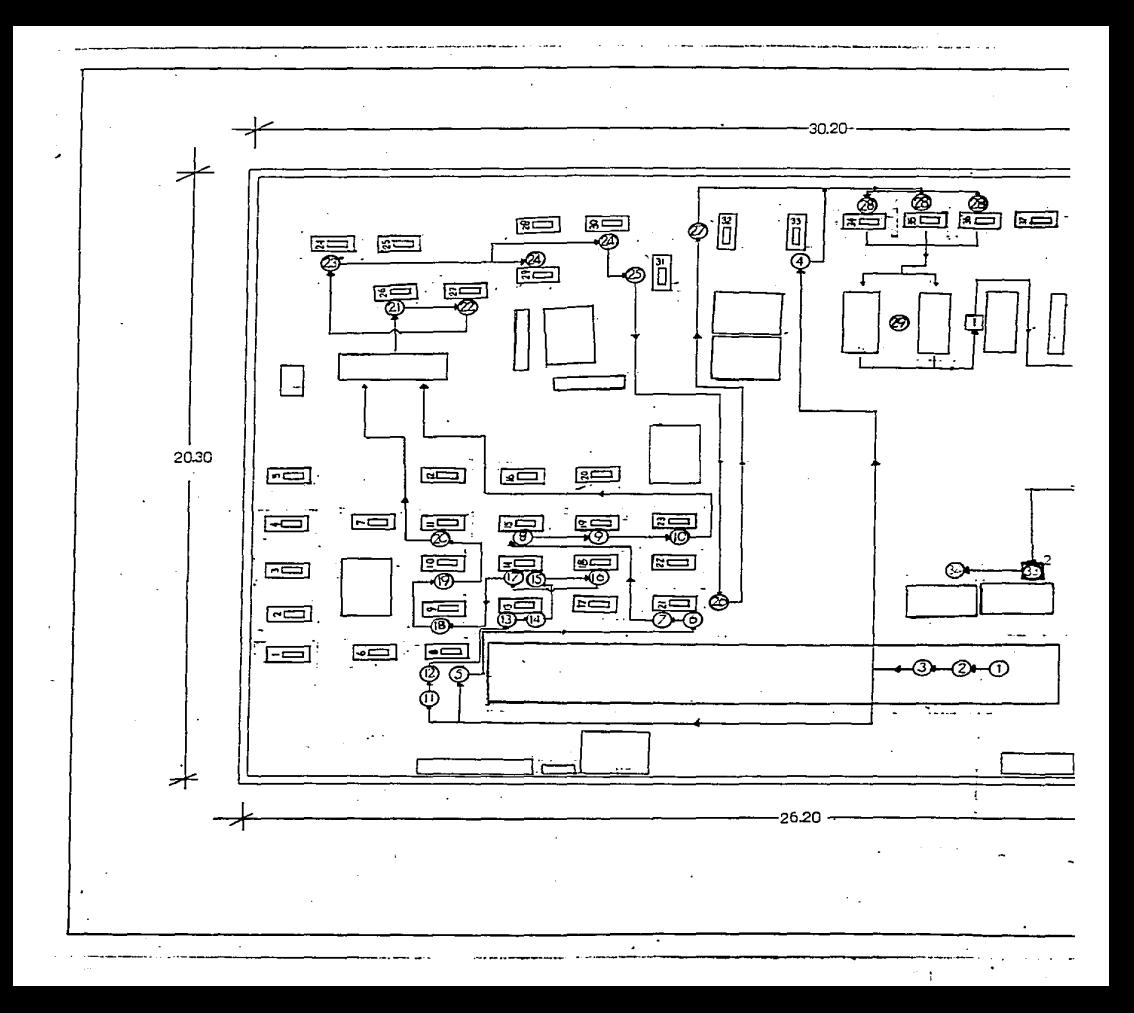

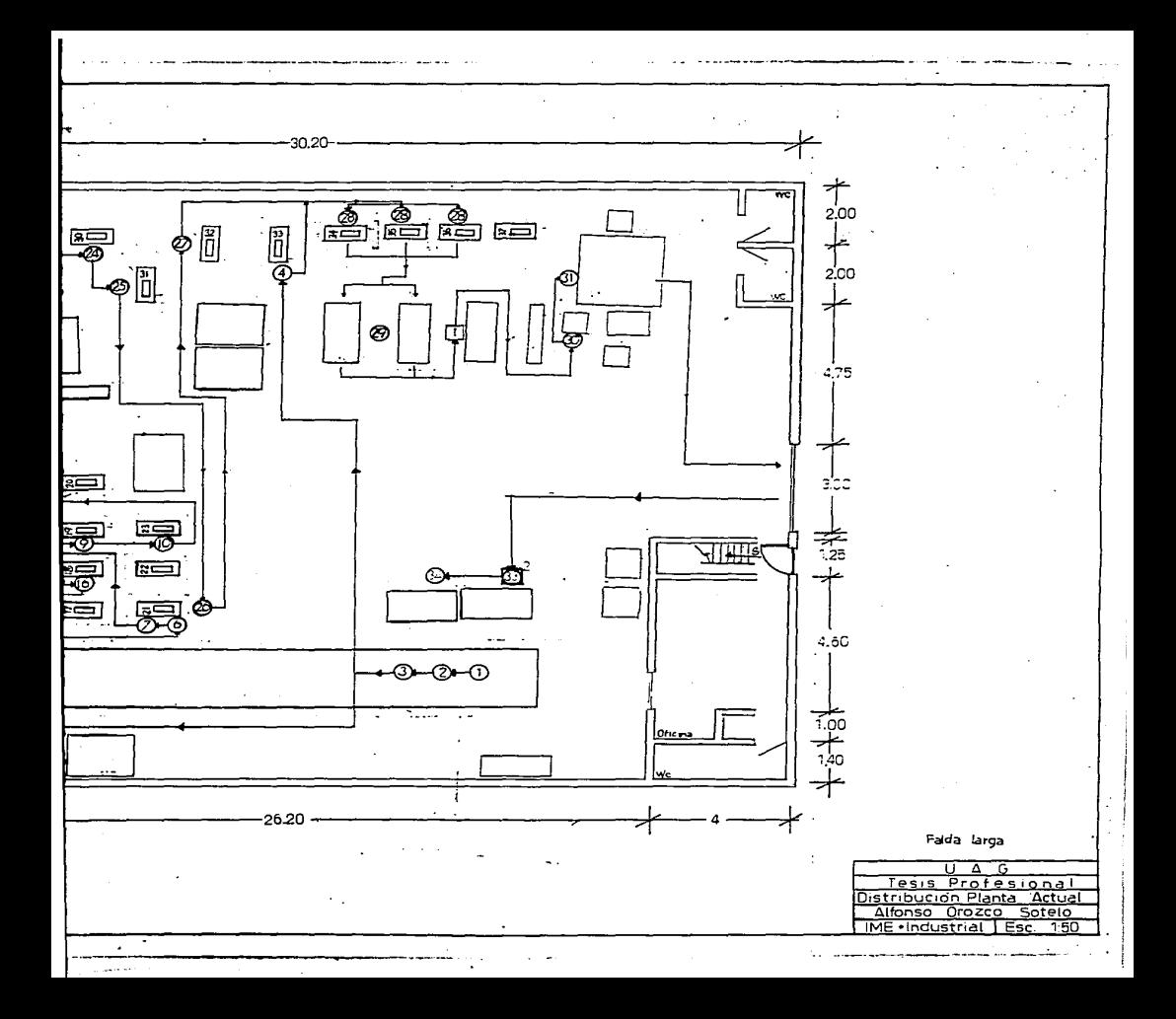

Con objeto de describir el flujo de materiales referente a los tres modelos seleccionados, utilizaré un plano de la distribución de planta, con sus tres diagramas de recorridos respectivos.

E1. autor Elwood S. Butfa. nu libro en. "ADMINISTRACION Y DIRECCION TECNICA DE LA PRODUCCION" hace elqunas consideraciones acerca de la distribución de las " La distribución interna de  $10<sub>1</sub>$ instalaciones: plants representa la fase de integración del diseño de un sistema productivo. El objeto básico de la distribución es el de un sistema productivo que demarrollo satisfaga  $105$ requerimientos de capacidad y calidad en la forma mās económica. Aquí las especificaciones de qué producir, cómo producir y cuánto producir sirven de base al desarrollo de un sistema de producción integrado. Este sistema integrado debe ocuparse de las máquinas. los lugares de trabajo y el simacenamiento en cantidades que ne requieran para  $10<sub>1</sub>$ determinación de programas viables de las diversas piezas y productos: un sistema de transporte que movilice los piezas y productos a través del sistema, y servicios auxiliares de producción, tales como cuartos de herramientas y talleres de mantenimiento, y de personal, tales como instalaciones médicas y cafeterian ".

deberá un cierto "Ademas tener grado de flexiblidad para que se adapte a los cambios futuros."

Habla el autor además de que existen dos tipos

básicos de distribuciones de plantas

"• DISTRIBUCION POR PROCESO:

Aqul todo el equipo del mismo tipo funcinel ee coloco junto. juntos. etcétera. las fresadores, Por ejemplo: todos los tornos las inspecciones,

• DJSTRIBUCIOH POR PRODUCTO O *BH* LINEA1

En eute tipo de distribución la determine le pieza o producto. El equipo Be acomodo en función de le eccucncie que oe utilice pare un producto dado."

Sin embargo. lo Oficina Internacional del Trabajo, habla en BU libro de ESTUDIO DEL TRABAJO de cuatro tipos de distribución, tal y como se muestra en la figura 1, las cuales oon:

"• DISTRIBUCJOH CON COMPONENTE PRINCIPAL FIJO:

En eete el material se debe elaborar de tal forme que no ee desplace en le f6brica. debera permanecer en un eolo lugar. *y* por lo tanto toda la maquinaria *y* dcm6s equipos oe llevan hacia él. Se emplea cuando el producto eB voluminoeo y pesado. *y* o6lo oe producen pocao unidades al miemo tiempo.

• DISPOSICION POR PROCESO O POR FUNCION1

Todas las operaciones de le mioma naturelezn eet6n agrupadas. En la lnduatria de la confección. por ejemplo. el corte del tejido ee hoce en une zona. el cosido o peopunte en otra *y* el acabado en otra. Se utiliza generalmente cuando se

fabrica una amplia gama de productos que requieren la misma maguinaria y se produce un volumen relativamente pequeño de cada producto.

. DISPOSICION POR PRODUCTO O EN LINEA:

La maquinaria y equipo se grupan en una misma zona y se ordenan de acuerdo con el proceso de fabricación. Por ejemplo: lineas de embotellado, montaje de automóviles, etcétera.

. DISTRIBUCION POR GRUPOS:

El equipo de operario trabaja en el miamo producto y tienen a au alcance todas las herramientas neceparias."

La misma OIT, clasifica la industria de la confección dentro de las que tienen una distribución de planta por proceso o por función, y se puede visualizar más fácilmente si se observa la figura 1.

y

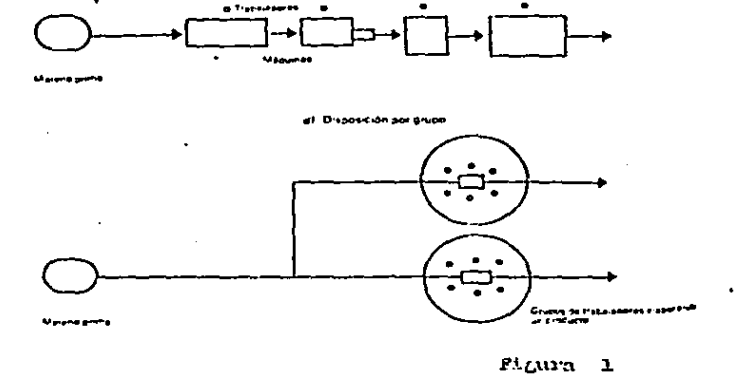

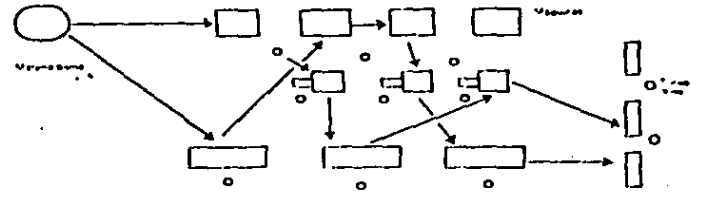

et Dispesition po

87. Disposición por proteso o funcion

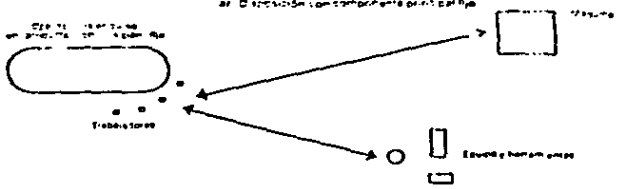

e . 6<sub>. m</sub>

## RELACION Y DESCRIPCION DEL ROUIPO

1.- cerrodoro de codo de tren agujas. marca Brother con motor tr1r4uico de 1/2 H.P.

2.- Mâquina, de dos agujas, marca Brother, con motor trif4sico de 1/2 H.P.

3.- Máquina de dos agujas. marca Brother. con motor trifásico de 1/4 H.P.

4.- "équino de dos ogujos, morco union Speciol. con motor triréaico 1/2 H.P.

5.- "Aquino recta de una aguja. Marce Brother. con motor trifásico de 1/2 H.P.

6.- Máquina de dos agujos, marca Brother, con motor trifAeico de 1/2 H.P.

7.- Maquina de dos agujas, marca Brother, con motor trifásico de 1/2 H.P., (cama plana)

e.- "Aquino over de tree hilos. merca Yometo. con motor trifásico de 1/2 H.P.

9.- MAquino over lock de 5 hiloe. merca Yomoto. con motor triféeico de 1/2 H.P.

10.- Méquino recta de 1 ogujo, morca Drother, con motor trif4eico de 1/2 H.P.

11.- Maquino recto de 1 aguja, morco erother, con motor trifAstco de 1/2 H.P.

12.- Maquina de 2 agujas. marca Brother, con motor trifAsiCO de 1/2 H.P.

••

13.- Kéquina recta de une aguja. marca Brother. con motor trif6sico de 1/2 H.P.

14.- Máquina recto de una aguja. marca Brother, con motor tr1C6sico du 1/2 H.P.

15.- M6quina recta de una aguja. marca Union Special. con motor monoféaico de 1/2 H.P.

16.- Máquina recta de una aguja, marce Brother. con motor trif6oico do\_• 1/2 H.P.

17 e 23.- Méquinos de apoyo en prepereci6n (diversas).

24.- Méquin~ pretinodora. marca Kansei Speciel. con motor trif6oico de 1/2 H.P.

25.- Méquino de dos egujee. marce Pfeff. con motor 1nono!éaico de 1/2 11.P.

26.- Máquina over-lock, de cinco hilos, marca Singer con motor trifAatco de 1/2 11.P.

27.- Máquina de codo con treo agujas. merca Brother. con motor trif6aico de 1/2 H.P.

28.- Máquina de codo de tres agujas, marca Brother, con motor monofésico de 1/2 11.p.

2~.- M6quina recta de una aguja, marce Singer. con motor monofásico de 1/2 H.P.

30.- Méquine recto de une aguja. marce Singer, con motor monofdsico. de 1/2 H.P.

31.- Méqulnn over-lock. merca Yometo. de cinco hiloo, con motor trlfAsico de 1/2 H.P.

32.- Méqutna de ojal. marce Brother. con motor

••

trifásico de 1/2 H.P.

ŧV

33.- Máquina de dos agujas. morca Union Special. con motor trif6Blco de 1/2 H.P.

34.- "Aquino remachadora. merca Brother. con motor trifAslco de 1/2 H.P.

35.- Máquina remachadora, marca Brother, con motor trifásico de 1/2 H.P.

36.- "6quina remachadora. morca Brother. con motor trifásico de 1/2 H.P.

37.- "Aquino pera pegar bot6n de paste. marce Singer. con motor monofásico de 1/2 H.P.

Al final del proceso, cuando se efectúa el revluado. les prendes que oon rechazadas por control de calidad. son reproceoodes o erregredos por una oola cooturere la cual se designa para esta tarea en función del trabajo que tenga pendiente. eoi como su habilidad *y* copocided como costurera. Durante todo el horario de trebejo siempre hoy une costurera haciendo composturas. lo cual implico q\\e ne tiene que pagar sueldo simplemente para que las haga; esto ocasiona tiempos muertos imputables a la dirección. por no saber tomar les medidas adecuadas para corregir el desperfecto.

1.2 Análisis de tiempos y movimientos

Este punto constituye una parte importante en el presente trabajo. Simplemente observando que algunos autores ocupan casi la mitad del contenido de sus libros.

El autor Benjamin W. Niebel en su libro de "INGENIERIA INDUSTRIAL", incluye un capítulo completo llamado especificamente "estudio de movimientos". Proporciona una serie de definiciones y explicaciones bastante interesante:

"El estudio de movimientos es el análisis cuidadoso de los diversos movimientos que efectua el cuerpo al ejecutar un trabajo. Su objeto es eliminar o reducir los movimientos ineficientes, y facilitar y acelerar los efecientes. Por medio del estudio de movimientos, el trabajo se lleva a cabo con mayor facilidad y aumenta el indice de producción.

estudio de movimientos entraña dos grados KI. de refinamiento con extensas aplicaciones industriales. Tales son el entudio vinual de los movimientos y el entudio de  $1$ os micromovimientos.

estudio visual de movimientos comprende  $-$  E1  $$ ıa. observación cuidadosa de la operación y la elaboración de un. diagrama de proceso del operario, con el consiguiente análisis  $de<sub>1</sub>$ diograma considerando las leyes de la economía de. movimienton.

- El método de micromovimientos resulta generalmente práctico sólo en el caso de trabajos de mucha actividad, cuya duración y repetición son grandes."

**4R** 

**Page College** 

Le Oficina Internacional del Trabajo proporciona la definición de lo que ee conoce como diagrame bimonual. el cuel utilizaré para describir algunos de las oporaciones actualea del toller conteccionodor de pentelonee de mezclilla. -Oiegreme bimonuel1

> Ea un cursogremo en que oe coneigne le ectivided de les monoo {o extremidodeo) del operario indicando le relac16n entre elleo".

-x1 diegreme bimonuol olrve principalmente pera estudiar operaciones repetitivas. *y* en eoe ceno oe registra un eolo ciclo completo de trabajo pero con mAa detelleo que lo hebltuol en los diagrames de la mioma acrle.

El hecho mismo de componer el diagrama permite el eopeciellsta de Estudio del Trabajo llegar e conocer o fondo los pormenores del trabajo, teniendo así la posibilidad de obtener mejoras.

Al elaborar diegremeo bimenuoleo. ee deben tomar en cuente lea siguientes conelderecioneer

- Estudior el ciclo de las operaciones varias veces entes de comenzar las enotecionce.

- Registrar una sola mano cada vez.

- Regiotrar unoo pocos Blmbolos cede vez.

- Ln occi6n de recoqer o asir otro pieza nl comienzo de un ciclo de trabajo oe preste pera iniciar lao onotacioneo. Conviene empezar por la mano que coge la pieza primero o por la que ejecuta mas trabajo. Tanto da el punto exacto de partida

se elija, va que al completar el ciclo se llegará que. nuevamente alli, pero debe fijarse claramente. Luego se añade en la negunda columna la clane de trabajo que realiza la otra mano.

- Registar las acciones en el mismo rengión sólo cuando se tienen lugar al mismo tiempo.

- Las acciones que tienen lugar sucesivamente deben registrarse en renglones distintos. Verifiquene ni en el diagrama la sincronización entre las dos manos corresponde a la realidad.

- Procurese registrar todo lo que hace el operario y evitese combinar las operaciones con transporte o colocaciones. a no uer que ocurran realmente al mismo tiempo."

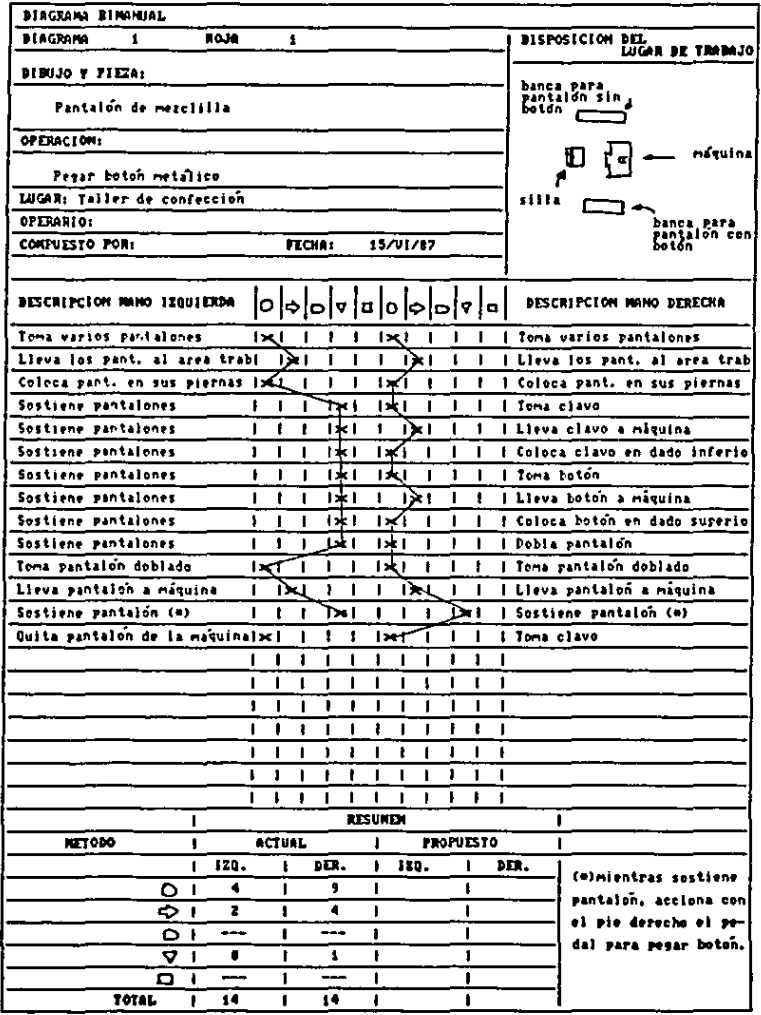

 $\label{eq:2} \frac{1}{\sqrt{2}}\sum_{i=1}^n\frac{1}{\sqrt{2\pi}}\sum_{i=1}^n\frac{1}{\sqrt{2\pi}}\sum_{i=1}^n\frac{1}{\sqrt{2\pi}}\sum_{i=1}^n\frac{1}{\sqrt{2\pi}}\sum_{i=1}^n\frac{1}{\sqrt{2\pi}}\sum_{i=1}^n\frac{1}{\sqrt{2\pi}}\sum_{i=1}^n\frac{1}{\sqrt{2\pi}}\sum_{i=1}^n\frac{1}{\sqrt{2\pi}}\sum_{i=1}^n\frac{1}{\sqrt{2\pi}}\sum_{i=1}^n\frac{1}{$ 

 $\mathcal{L}_{\mathcal{A}}(\mathcal{B})$  and  $\mathcal{L}_{\mathcal{A}}(\mathcal{B})$  is the following the contribution of  $\mathcal{A}$  .

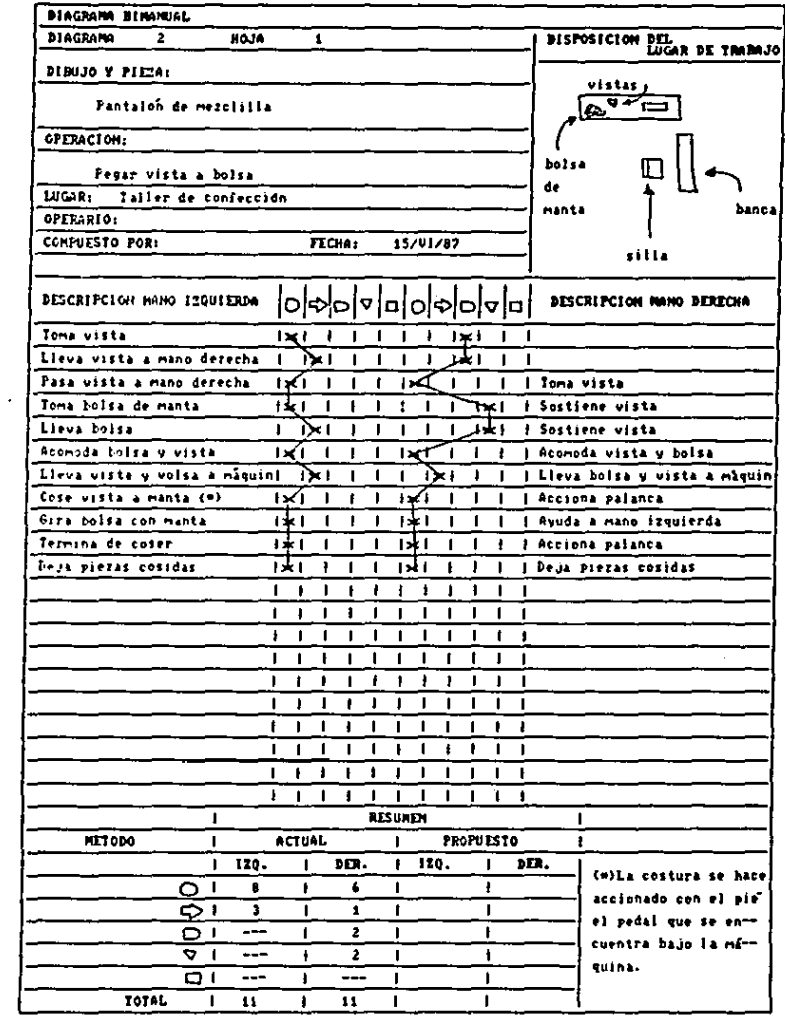

 $\mathcal{A}(\mathcal{A})$  and  $\mathcal{A}(\mathcal{A})$  are the following  $\mathcal{A}(\mathcal{A})$ 

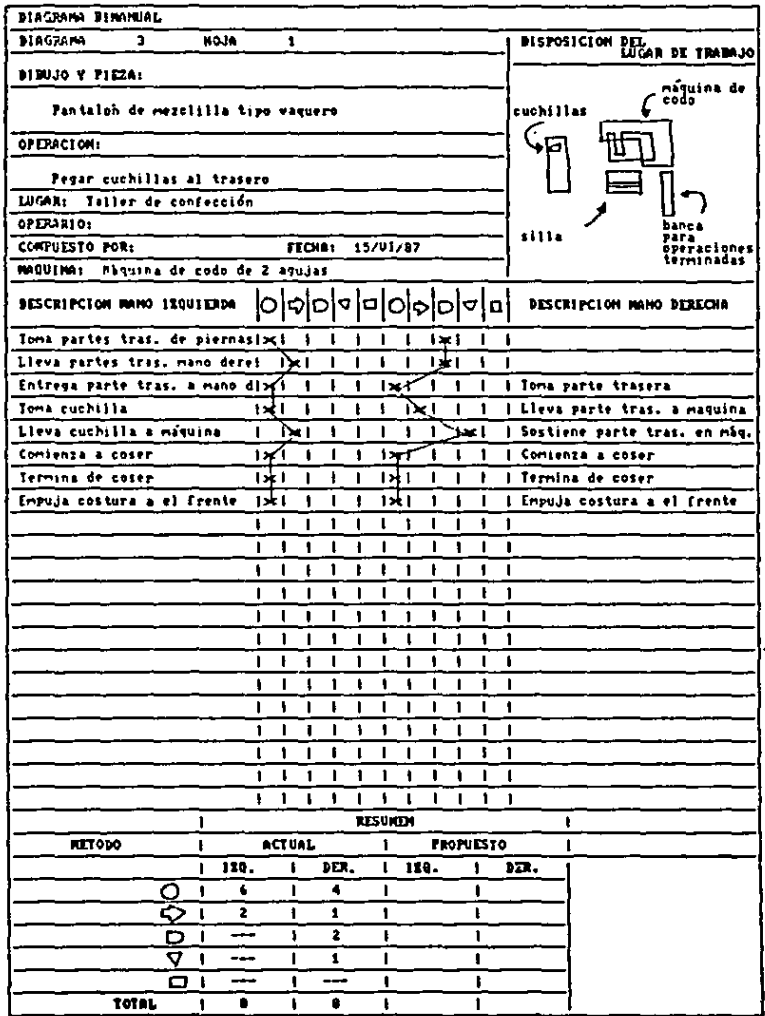

 $\sigma(\sigma)$  ,  $\sigma(\sigma)$  ,  $\sigma(\sigma)$  , and  $\sigma(\sigma)$  , and

 $\sim$   $\sim$ 

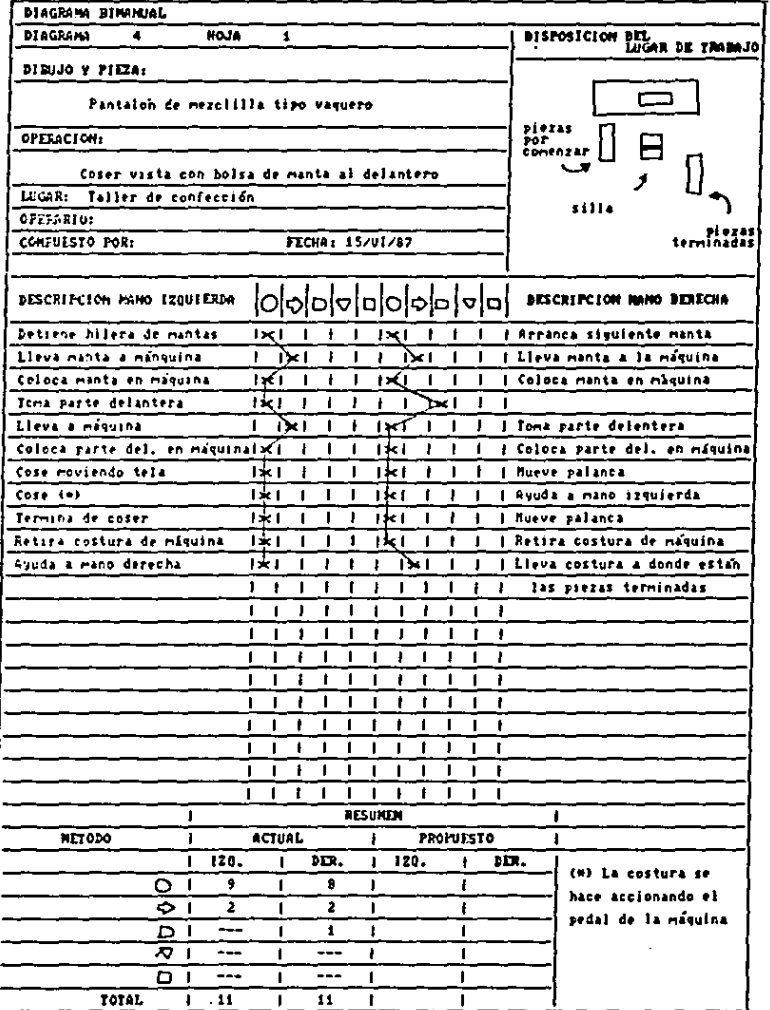

~.3 control de inventarlos.

1.J.l Funciones de loa inventorion.

SegO:n el outor Richord I. Levin. en au libro de "ENFOQUES CUANTITATIVOS DE LA ADMINISTRACION". los inventacios de euolquier orgon1zeci6n. efectuen uno oerie de funcioneo que ee pueden agrupar como siguer

"• Bl1minec16n de irrequloridadee de la oferta.

Se refiere e que para loe cenos en que se tenga une producc16n contlnuo durante todo el ano. pero lo producc16n de materia prima n6lo ee realizo en alqunoe per1odoe del ano. el fabricante se obliga a mantener un inventario de materia prima para no tener que parar su producción por falta de material. • Compra o producc16n en lotee o tandas.

Cuando lo demanda pare un articulo no eoportar6 su produccl6n continuo duronte todo el ono. unualmente ee produce en lotee en uno bese intermitente, ournnte el tiempo cuando el articulo no se produce. Ian ventas se hacen del inventario que ae acumula mientras el articulo de enta produciendo,

• Permitir a lee organizaciones mnnejnr materiales perecederoe.

Se relaciona con la primera runc16n yo mencionado. pero los inventarios en este cano son de artículos perecederos, esto es. se deben mantener congelados o en un ambiente tal que los ~entenga disponibles en todo el tiempo posible.

• Almacenamiento de mano de obra.

Se refiere a mantener un inventario de producto terminado cuando la época fuerte de ventas del producto vuelve.

SS

Relacionan el concepto de mano de obra porque cuando no es  $1<sub>m</sub>$ de ventas fuertes. se deberá tener época al personal trabajando para tener suficientes artículos para la bonanza".

Segun Elwood S. Buffa, gracias a los inventarios es posible lograr un flujo de producción uniforme, obteniendo una utilización razonable de las máquinas y costos moderados del monejo de materias primas, y ofrecen un servicio adecuado a los clientes en relación con los productos conniderados en Según el mismo autor, existen varios tipos de existencia. inventarios, a naber:

- "- Inventarios en tránsito. El almacén de materia prima debe tener la mano cierta cantidad minima para satisfacción de la demanda durante el tiempo en tránsito.
	- Inventarios en tamaño de lote o ciclo. Existen en el caso de que el pedido que tengamos que hacer, llegue en lotes o "viajes", cuando no se tiene la capacidad de transportar el pedido completo. Entonces se debe calcular el lote óptimo para el viaje.
	- Existencias estabilizadoras. son cantidades de productos que se conservan con objeto de protegerse contra las variaciones imprevisibles del tiempo de demanda y de oferta.
	- Inventarios de desacoplamiento.
	- Inventarios estacionales. Muchos productos tienen un patrón claramente provisible pero estacional a lo largo

del año, esto es existen para cierto período del año".

Bl· taller mnquilodor de pantolonea de mezclilla tiene tanto inventarioa de moteria primo como de producto terminado, ente último cuando se trata de producción propia, es decir. no maguilada. Además no cuento con un sistema efectivo de inventarios de •ateria primo. en tonto que paro el producto terminado de producción propia. lleva un registro por modelo. de entrodaa, ealidoa. devoluciones o pedidos en tarjetoo como la niguiente.

Bn él ne anotan: el nombre de la persona causante del movimlentoa y la fecha en que Eote ne realiza. También oe escribe ni en pedido. entrada de producto terminado. salido. inventarlo o devolucl6n. aal como las tollas *y* modelos referidos. Se tienen dos renglones para cada modelo; el de la parte superior ne utiliza al momento de hacer la solicitud de salida y el de la parte inferior es para anotar las cantidades que realmente oalieron del almacén.

Batas tarjetas son utilizadas también para llevar un registro de los movimientos que se hacen en cada modelo. utilizando en lugar de la columna de modelo, una que dice Pecha.

1.4 Mantenimiento.

Bl mantenimiento puede definirse como (Tomado de loa apuntes escolares del pasante):

•conjunto de actlvidadee o aerv1c1oa realizados con objeto de conservar la maquinaria y equipo funcionando todo el

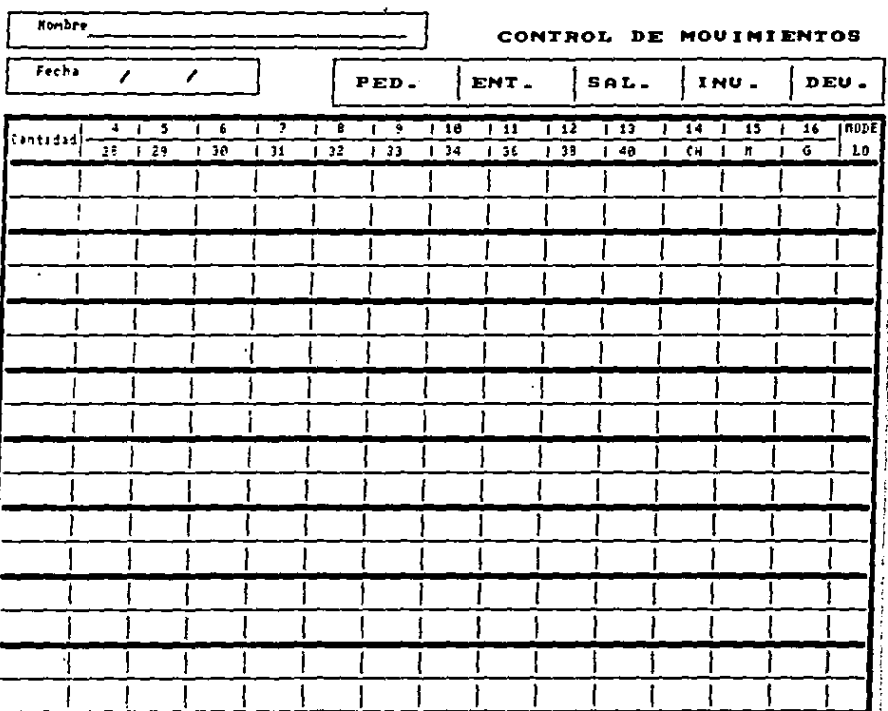

 $\sim 10^{-10}$  m  $^{-1}$ 

 $\label{eq:2.1} \mathcal{F}_{\mathcal{A}}(x) = \mathcal{F}_{\mathcal{A}}(x) = \mathcal{F}_{\mathcal{A}}(x) = \mathcal{F}_{\mathcal{A}}(x) = \mathcal{F}_{\mathcal{A}}(x) = \mathcal{F}_{\mathcal{A}}(x) = \mathcal{F}_{\mathcal{A}}(x) = \mathcal{F}_{\mathcal{A}}(x) = \mathcal{F}_{\mathcal{A}}(x) = \mathcal{F}_{\mathcal{A}}(x) = \mathcal{F}_{\mathcal{A}}(x) = \mathcal{F}_{\mathcal{A}}(x) = \mathcal{F}_{\mathcal{A}}(x) = \mathcal$  $\hat{\boldsymbol{\gamma}}$  $\sqrt{1+\epsilon}$  and  $\epsilon>0$ 

tiempo posible, esto es, maximizar la disponibilidad de las maguinarias.

Se calcula que, para la industria en general, el costo de mantenimiento es aproximadamente de un 15 a un 30t del conto de producción, en por ello que ne incluyó el tema de montenimiento en este trabajo.

1.4.1 Funciones del mantenimiento.

- a) Asequrar la operación eficaz de la planta productiva mediante una operación adecuada y oportuna de la maguinaria, equipo y herramientas y conservación del buen estado de las instalaciones.
- b) Prevenir, repatar o reemplazar.
- c) Inventariar lista de materiales y repuestos.
- d) Planear el montenimiento preventivo y correctivo.
- e) Programar el mantenimiento preventivo.
- f) Elaboración y ejecución y control de órdenes de trabajo de mantenimiento.
- g) Retroalimentación con todas las áreas y usuarios de la empresa.
- h) Control y supervisión de compras de herramientas y repuestos.
- i) Elaboración de reportes de mantenimiento.
- j) Control de su presupuesto así como su ejercicio y elaboración.

1.4.2 Tipos de trabajos de Mantenimiento.

 $\sigma$  , and  $\sigma$  is seen as a second function

- De rutina. Este tipo de mantenimiento es de carácter

preventivo, esto es, evitar la falla, trabajando antes de que ésta suceda. Involucra planeación y programas de. mantenimiento preventivo. Por ejemplo: Lubricación. calibración y ajuste. limpieza.

ī.

- Intermitente. Ente tipo de trabajo de mantenimiento es de caracter correctivo, esto es, trabajar para corregir la falla una vez que se presente. Por ejemplo: Reparar, adaptar o modificar, reeplazar, reestructurar,
- Predictivo. Ocurre cuando se presentan sintomas de falla en alguna máquina. En el son utilizados aparatos de medición, para percibir señales que el ser humano no capta.
- 1.4.3 Probleman tipicos de mantenimiento.
	- a) Gran diversidad (mantenimiento en jardines, comedores, maguinaria, oficinas, etcétera).
	- b) Dificultad en preveer la naturaleza y requerimiento de elecución de los trabajos (Determinar prioridades).
	- c) Dispersión del personal (personal de mantenimiento distribuído por toda la planta).

## Soluciones:

- a) Elaborar programas adecuados a la maquinaria y tipo de empresa.
- mantenimiento. tales b) Establecer normas de COMO I inspección, naturaleza y frecuencia de los trabajon.
- c) Análisis e historial de los trabajos, especificaciones técnicas.

d) Recomendaciones dadas por el fabricante."

Debido al tipo de maquinaria y equipo utilizado en eete tipo de talleres de coeture. se puede hobler de que el mantenimiento que existe actualmente en el taller, es de 90% del tipo correctivo o intermitente, ya que prácticamente, a las máquinas se les da mantenimiento hasta que 6sta falla, es entonces cuando ne corrigen deoperfectoo y ne revine la m6quina.

Se puede decir que el Gnico mantenimiento preventivo o de rutina que ne efectua paro la maquinaria. ea una limpieza de polvo e hiloe mediante aire o preel6n. Dleho trabajo pe realiza dos sábados al mes a la totalidad de las .-Aquinaa.

Bl otro tipo de mantenimiento que ee realiza en el taller ea el correctivo e intermitente. siendo 6ate. como ya ee explic6 la mayoria del mantenimiento. El taller cuenta con un mecAnico que labora por lae tardee. 61 eo el encargado de reparar los desperfectos que surjan durante el día, lo cual implica que en cano de que una máquina cualquiera, llegane a fallar por una mañana, no será reparada sino hasta la tarde, ocasionando tiempo improductivo imputable a la dirección, según la Oficina Internacional del Trabajo.

Elwwod S. Buffa, en su libro "ADMINISTRACION Y DIRECCION TECNICA DE LA PRODUCCION", escribe textualmente:

"Sin que sea posible evitarlo. las maquinas se dencomponen. La administración de producción debe tener presente ésta<br>61 eventualidad en forma tal que se mantenga la confiabilidad  $de<sub>1</sub>$ sistema productivo a niveles razonables sin que lleque ne. quebrar' sólo por conservar las máquinas en funcionamiento. Se hace frente a otro problema de equilibrio entre factores de costo. Cuando las máquinas se descomponen, se producen éstas clases de costos: tiempo ocioso de móquina y posible pérdida de ventas potenciales, mano de obra ociona directa e indirecta. demoras en otros procesos cuyo suministro de materiales puede depender de la máquina descompuesta. Aumento de desperdicios. innatinfacción de los clientes por las demoras de las entregas y costo efectivo de reparación de la máquina": y añade:

 $\bullet$ 

"En ponible mejorar la confiabilidad del funcionamiento efectivo del sistema productivo tomando las siguientes medidas:

- Aumentando el tamaño de las instalaciones y cuadrillas de reparación de modo que el tiempo medio de. descomposturas de máquinas disminuya porque es menos probable que las cuadrillas de mantenimiento 56 encuentren ocupadas cuando ocurra una descompostura.
- Utilizando un mantenimiento preventivo cuando ello sea factible. para que se repongan las piezas antes de que fallen. A menudo se puede hacer esto en el segundo o tercer turno para no interferir en los calendarios normales de producción.
- Creando márgenes de libertad entre etapas críticas de l sistema para contar con rutas paralelas disponibles. Esto significa una capacidad excedente para que algunas

méquines puedan ester oclooos sln efector en gran ~edido los costos de demoro.

- Haciendo mes confiables los componentes individuales de une máquina o las máquinas de un sistema mediante mejoras al dioefto de ingenierio. Por ejemplar lubricación que alarga la vida de las máquinas.
- Conectando loo etepoe sucesivas del sistema productivo mediante inventarios entre las operaciones. La independencia de operaciones que as1 ee logra localiza el efecto de una descompostura. de modo que reoulte menos probable que ne afecten precedentes *<sup>y</sup>*niguienteo de la máquina descompone". operaciones que se
- 1.5 Planeación y control de producción.

Hl toller de confección que me ocupa. tiene un sistema de control de producción que consiste en registrar en bihorarios el ndmero de operaciones que coda trabajador realizo. esto oe hoce cinco veces durante el die de trebejo. esto con el objeto de vigilar la continuidad de las operaciones *<sup>y</sup>*de toda lo producclOn en general. Dicho regiotro se lleva en hojas ya impresos *y* cuadriculadas, como lo que se mueotra ponterlonnente.

También cuenta con un sistema de comunicación entre el administrador del taller y la encargada o supervisora de producción. consistente en manejar Ordenes de producciOn en donde se registran todas loe eopecificaciones *y* datos del corte
que se maneja. Dichas órdenes se muentran posteriormente.

En. lo referente a este punto de planeación y control de producción, el autor Richard J. Hopeman en su libro "PRODUCCION, CONCEPTOS, ANALISIS, CONTROL", ae explica lo que un departamento de producción debe desarrollar:

"La función de la gerencia de producción es planear. organizar y controlar las actividades neceparias para proveer productos y servicios al sistema productivo:

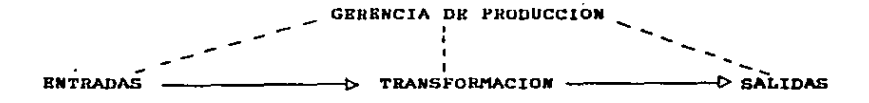

En toda gerencia de producción, la principal actividad generar entradas  $conv:$ materia en. prima. herramientas, productos nemiterminados, instalaciones, energía y mano de obra.

En seguida viene la etapa de transformación.  $<sub>en</sub>$ </sub> ella, existen actividades tales como:

- Elaborar cargas de trabajo para la maquinaria.

- Elaborar carqas de trabajo para los obreros.
- Manejar las actividades relacionadas con el control de calidad.

- Mejoramiento de métodos de trabajo.

- Maneio de materiales.

- Relaciones con la compañía con la cual se tiene  $1a$  orden de producción.

El objetivo del gerente de producción es optimizar la etapa de la transformación.

La tercera y última etapa se refiere  $1<sub>e</sub>$ comercialización de los bienes y **Bervicios** producidos: promoción, venta y distribución."

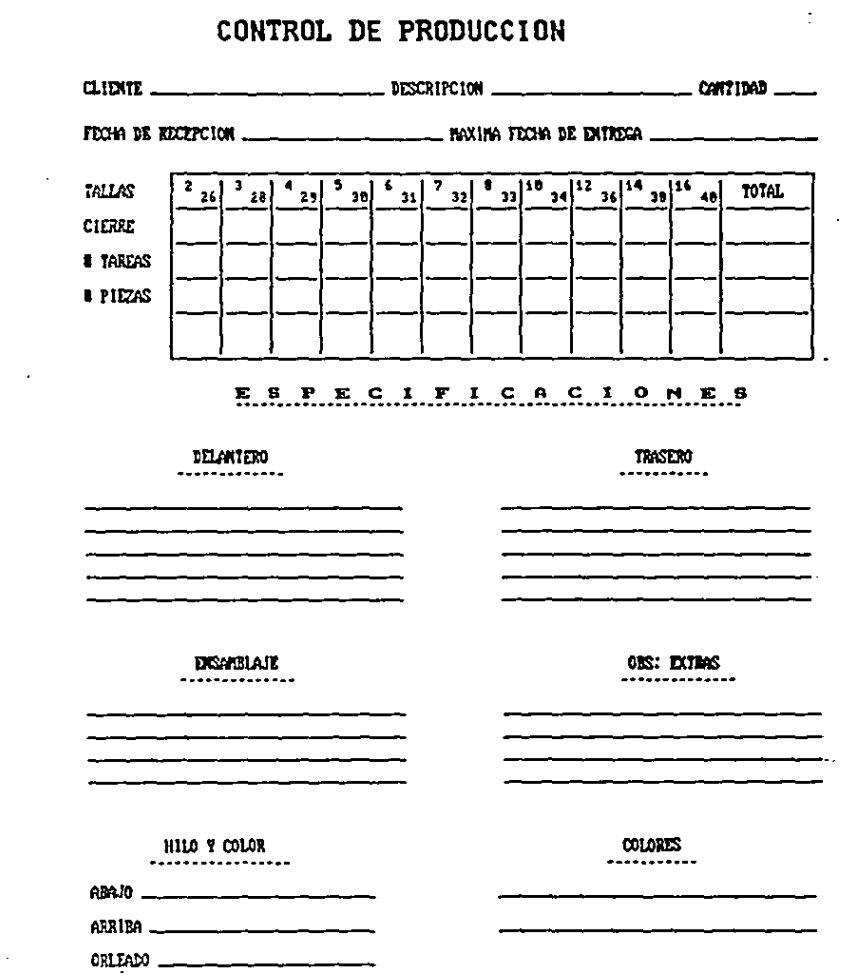

 $\sim 10^{-1}$ 

 $\mathcal{A}$ 

# CONTROL DIARIO

# DE OPENACIONES

 $FDOH =$ 

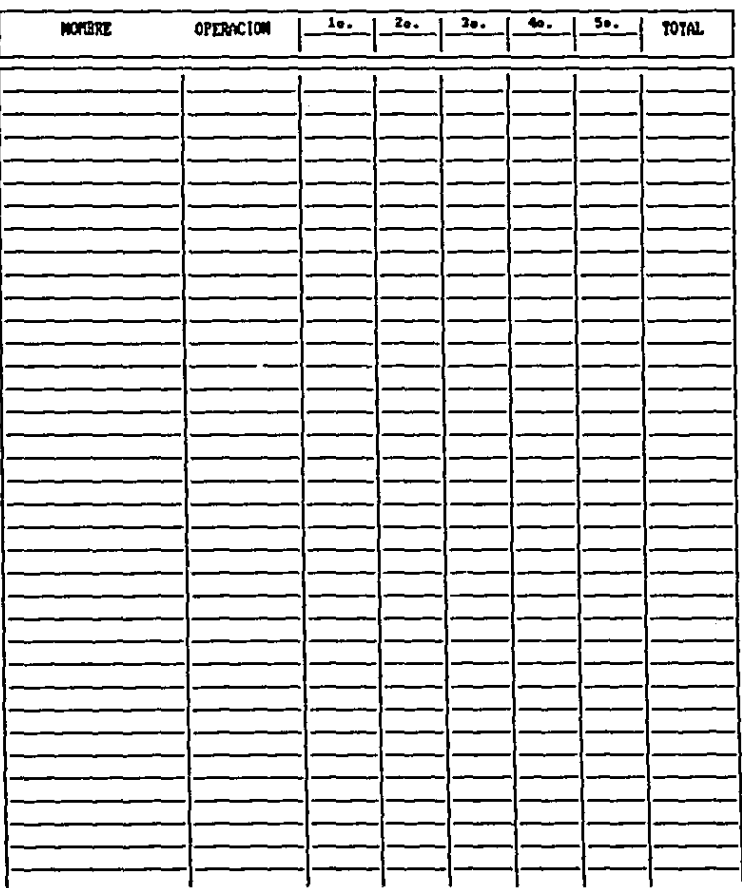

#### **CAPITULO TT**

### Situscion propuesta

Ente capitulo trata de las condiciones propuestas sugerencias con el objeto de mejorar el proceso  $\bullet$ de producción. Dende el primer capítulo, tuve la necesidad de hacar la primera sugerencia. Y como ya exligué, puede ser que sea uno de las partes medulares del prenente trabajo. Dicha propuesta consiste en que es necesario reducir el número de modelos que el taller produce a tres modelos básicos de prendas. las cuales son: el pantalón de mezclilla tipo vaquero. el pantalón de mezclílla tipo Baggie y la falda larga. Estas prendas recultaron ser las mas significativas en la producción actual del taller. Esta modificación se hace con el fin de:

- Evitar tiempon improductivos imputables a la dirección como lo es la falta de normalización.
- Disminuir tiempos perdidos por aprendizaje de los nuevos modelos que se maneien.
- Reducir paros de producción para ajuste de máquinas.
- En consecuencia, reducir costos de producción.

2.1 Flujo de materiales y descripción del proceso.

Los distancias que se manejan en el taller en cuanto el manejo de materinles. pueden ser reducidas en buena La operación del planchado, actualmente se tiene que parte. mandar a hacer en un lugar a 6000 metros de distancia. lo que

6A

represento un total de 12000 metros de ida *y* vuelto; por lo que propongo la adquioición de una plancha de vapor. con el objeto de evitar el transporte realizado actualmente para el planchado. Esta propueota oe puede juntificar con mayor rozón banéndone en lon arqumenton del administrador del taller quién dice que la tendencia es llegar a tener un 100% de producción propio. mientras tonto. el planchando repreeenterlo un ingreeo extra por loo cortes de pontolones moquilodos. Antee de proponer la nuevo distribución de plante. aot como el flujo de los materiales, expondré las medidas recomendados por la Oficina Internocionol del Trabajo pera idear le disposición de una fâbrica en general:

- Rl.- Deterinlnor el equJpo *y* maquinaria neceuorios poro lo fobrlcaci6n en función del tipo de producto o productos.
	- 2.- Fijor el ntbl\ero de unidodeo de coda m6quine *y* tipo de equipo neceoerios pero febricor cada producto en función del volumen de ventas (basado en previsiones de ventes).
	- J.- Determinar el enpocio necesarios poro lo moquinaria. calculando las dimensiones de cada mâquina y ..UltiplicAndoleB por el nClmero de méquinae requeridnn.
	- 4.- Preveer espacio pera almacenes (tanto pera materias primas como para productos terminados). productos en curso de fabricación y equipo para la manipulación de •eteriales.
	- 5.- Preveer ta•bi6n espacio pera nervicioe auxiliares

••

计子程序 李永

(cuartos de aseo, vestuarios, oficinas, cantina, etcétera).

 $6. -$ Calcular el espacio total requerido para la fabricación sumando el espacio necesario para maguinaria y equipo y el espacio necesario para almacenamiento y servicios suxiliares.

 $-1$  .  $-1$ 

- 7.- Distribuir los diferentes departamentos con **BUB** respectivas zonas de trabajo de modo que el recorrido del trabajo sea el más económico posible.
- 8.- Establecer el plano de edificio teniendo en cuenta nobre todo la ubicación de las zonas de trabajo, áreas de aimacenamiento y servicios auxiliares.
- 9.- Determinar el tamaño y disposición del terreno exterior a la fábrica. atribuyendo espacio suplementario o por aparcamiento, recepción, expedición y zonas verdes",

La Oficina Internacional del Trabajo recomienda utilizar la tabla cuadriculada, la cual ne emplea cuando en determinada fâbrica o taller se fabrican o elaboran varios productos o se ejecutan varios procesos simultâneamente, para determinar el emplazamiento ideal de la maquinaria o de las operaciones. Para llenar dicha tabla, se toma un sólo producto a la vez y se registra la secuencia de operaciones en las. camillas corrempondientes, anotando la cantidad de veces que este ocurre. Una variante de esta técnica consiste en llenar la tabla cuadriculada tomando una muestra de los productos que ne fabrican en mayores cantidades. Si la empresa fabrica más

de cien productos diferentes. quizá sea engorropo seguir el método indicado, sin embargo, reslizando un pequeño estudio tal vez se descubra, que por ejemplo hay diez o veinte productos que posiblemente representen el 80% del volumen de produccion.A continuación -se anota en la tabla cuadriculada la secuencia de operaciones de dichos productos y se determina el recorrido siquiendo el procedimiento descrito. Es por eso que, como ya se expuso en el capitulo anterior, en que se explicó que los tres modelos referidos representan 72% para un mes y el 94% para el otro. nólo tomaré esos tres modelos para elaborar dicha tabla cuadriculada.

 $\blacktriangle$ continuación se muestra la tabla. **CUYA** información utilizaré para-elsborar-una distribución de 1m pianta con la cual ne tengan conton de manejo de materiales lo mãs bajo posible, solo hay que hacer notar que como es una máquina de coser, se pueden hacer múltiples operaciones. tendriamos una enorme tabia en donde trabajariamos con todas las diferentes operaciones de los tres procesos en ambos lados la tabla, entonces, en lugar de trabajar en baue a de operaciones, trabajaré en base a los diferentes tipos de mâquinas disponibles en el taller.

En evidente que los procesos de los trea modelos llevan las miamas operaciones a partir del pegado de la pretina en l adelante, por lo que la distribución actual que involucra lan máquinas utilizadas en estas operaciones. ne. puede considerar como buena. polo propongo lou diferentes

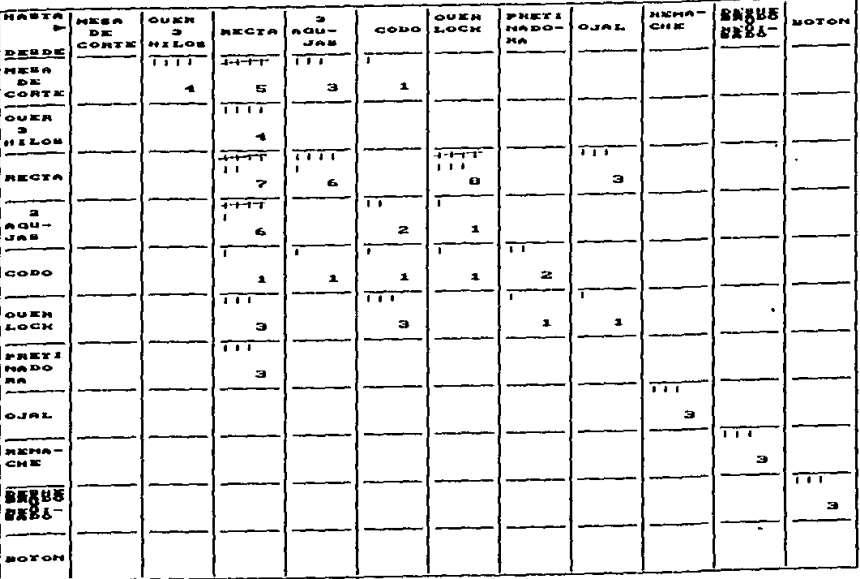

 $\sim$ 

# TABLA CUADRICULADA

modificaciones:

- Acercar la pretlnodoro a loo m6quinou rectao donde ne hace el cuadro. ya que ese distancia es grande considerando los tres procesos tienen  $PPR$ trannporte.
- Trabajar con las dos máquinas over-lock y las máquinas de codo juntos. que non los euotro m6qutnos que oe utilizan poro enoomblar Ion prendan.

En lo referente a lo porte de prcporocl6n, se encontró, que las máquinas que más se necesitan que estén cerca por el número de trasnportes que hay entre ellas, son: •équlnas de una aguja (rectos). los de dos agujas *<sup>y</sup>* máquinas over-lock (ver tablo cuodrtculodo).  $105$ lon

Como se puede ver. en el plano de lo dlotr1buci6n de planta propuesta. ne muestre un acomodo diferente el que existe actualmente, reduciendo las distancias de transporte en un 42•.

Con base o Jos tiempoo de operación nctuales que luego se muestran. *y* al equipo disponible no utilizado ne notó que lo producción del toller podrlo aumentar *n* 1200 prendes aproximadamente; con sólo dividir el equipo en dos líncas de ensemble. Por lo que se optó por tomar les méquinan que ne utilizan como equipo de apoyo pera formar une linea que eólo confeccione faldeo. *y* dejar Je otro parte de la moquinerie poro confeccionar pentolonee. ye neo tlpo Beggle o vaquero.

Los tiempos de operación, así como los cursogramas

sinópticos y analíticos propuestos se muestran a continuación.

RELACION DE OPERACIONES DEL PROCESO DE CONFECCION DEL PANTALON DE MEZCLILLA TIPO BAGGIE:

1.- Hacer el trazo y tender la tela.

2.- Cortar la tela.

- 3.- Folear las piezas cortadas.
- 4.- Coser etiqueta bordada de marca.
- 5.- Hacer pinzas traneras (par).
- 6.- Hacer el encuarte trasero en máquina de codo.
- 7.- Sobrehilar vista, contravista, ojalera, botonera.
- 8.- Coser vista a bolsa delentera de manta.
- 9.- Coser contravista a bolsa delantera de manta.
- 10.- Coser petos a la parte delantera de manta.
- 11.- Coser bolsa delantera ya con vista y contravista en máquina con doblillador.
- 12.- Fijar bolsa delantera.
- 13.- Cerrar bolsa delantera en máquina over-lock.
- 14.- Armar el cierro (coser el cierre a la botonera y ojalera).
- 15.- Coser el cierre a la parte delentera y hacer pespunte.
- 16.- Hacer la forma en el cierre.
- 17.- Hacer el encuarte sencillo en cierre.

18.- Hacer el encuarte doble.

19.- Unir costados en máquina de codo.

20.- Coser la pretina.

21.- Hacer el cuadro (terminación de la pretina).

22.- Cerrar pnntalonee en entrepierna.

23.- Sobrehilar dobladillou.

24.- Hacer el ojnl.

25.- Remechnr loa pentalonee.

26.- Deshebrado.

27.- Peqar el botón met6llco.

28.- Planchado de loe pantalones.

29.- Pegar etiquete (de presentación).

Lo única inapección que se propone es el revisado final el cual ne harA después del deshebrado *y* antes de pegar el bot6n.

A continuación doy e conocer un detalle de loo foctoreo importantes que influyen en cada una de las operaciones. como sont el tiempo que ne llevo cada une en sequndoo o tiempo estándar. los segundos estándares entre los segundos por unidad (nlbftero de operarios). *y* lo maquina utilizado en hacer dicho operación. Hay que recordar que lo jornada de trabajo en de 9.5 horas diarlon. asl como la tena de producción deoeeda la cual ea de 600 pantalonee diarios, por lo tonto loa eegundoe por unidad producida eon 57 eegundoe (34.200/600).

~

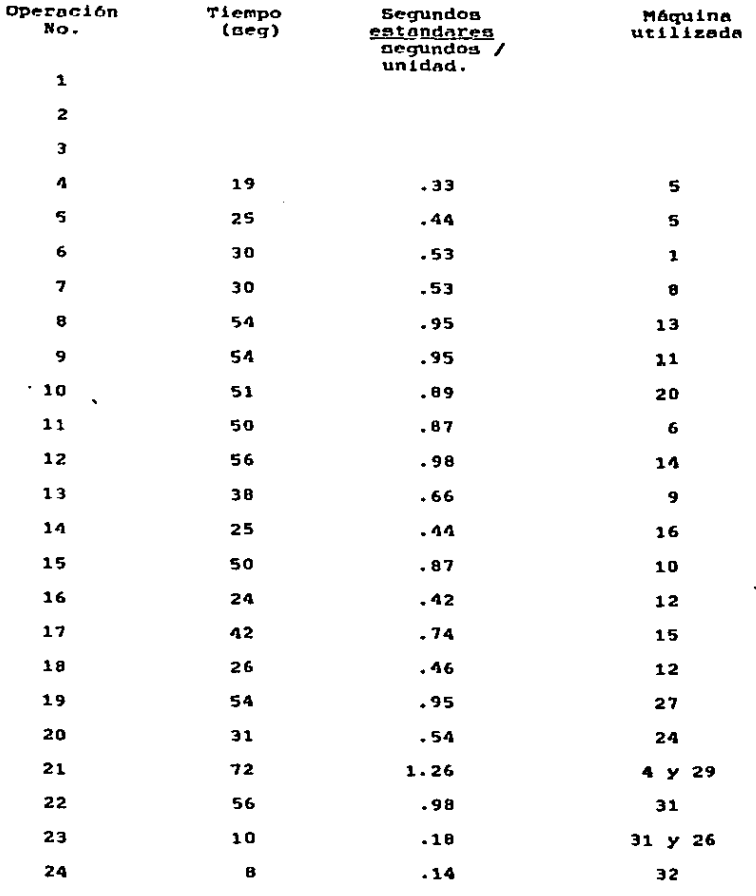

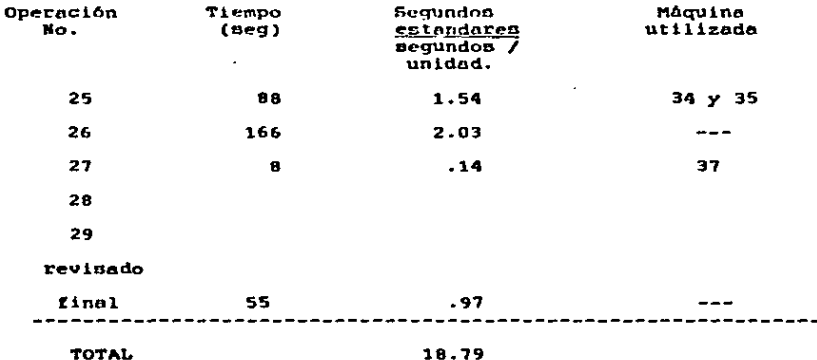

Para obtener el número de contureras que se necesitan para el proceso de confección del pantalón Baggie. utlilizare el método de equilibrio de línean que ne denoribe en  $-1$ libro de "INGENIERIA INDUSTRIAL" de Miebel, capítulo seis, el cual nos dice que obteniendo la sumatoria de los segundos estândares entre los segundos por unidad, obtendremos el número de operarios que ne necenitan para la línea.

Son necesarios  $18.79 = 19$  costureras.

Quiero aclarar que las operaciones 1, 2 y 3, no realizadas por costureras y que su tiempo estándar es non. baio por unidad que en un momento dado podrían soportar tan varios talleres iquales a éste.

## CURSOGRAMA SINOPTICO DEL PROCESO DE CONFECCION DEL PANTALON DE MEZCLILLA TIPO BAGGIE.

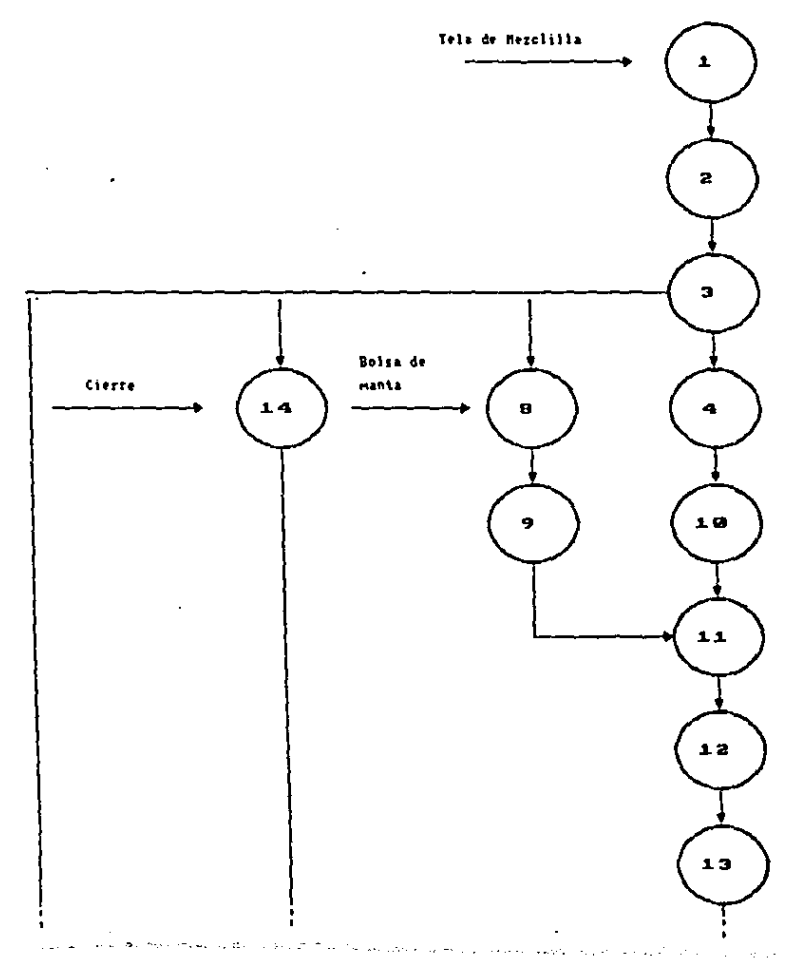

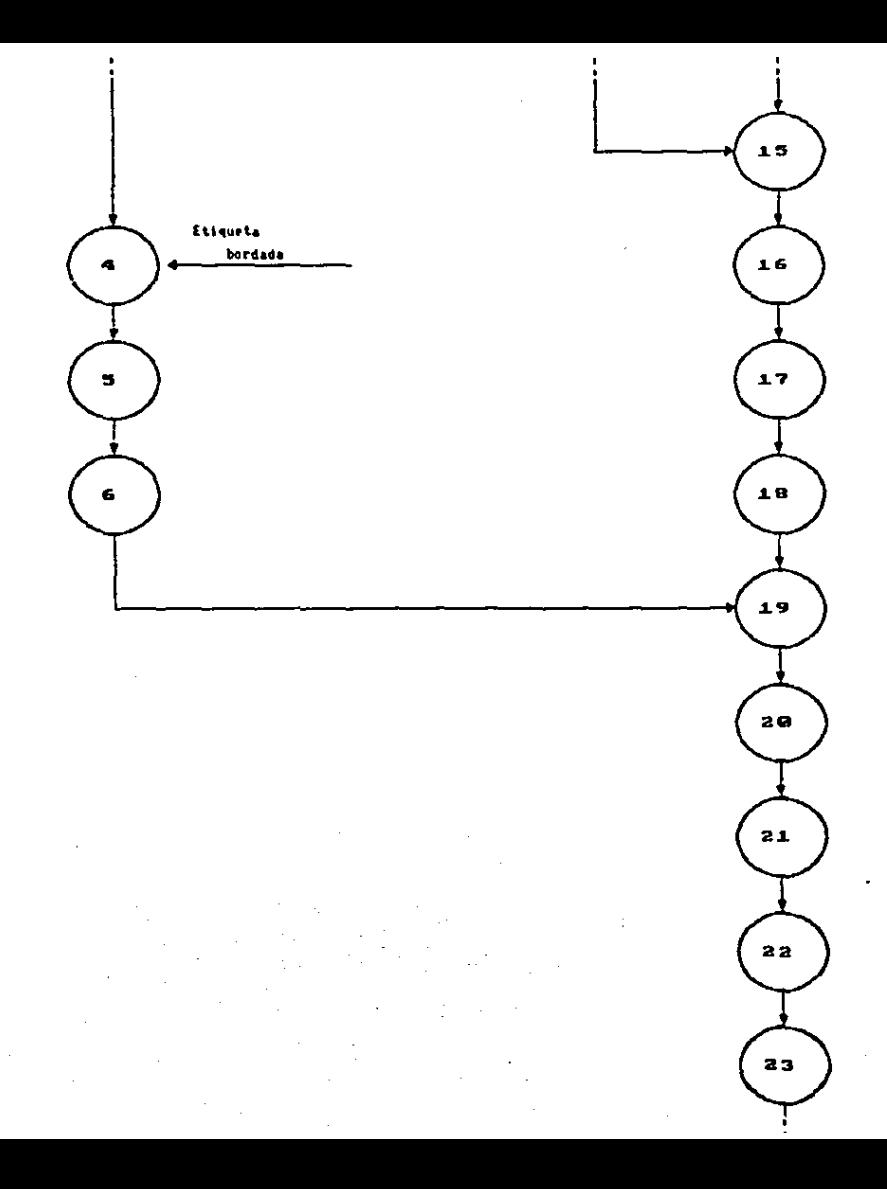

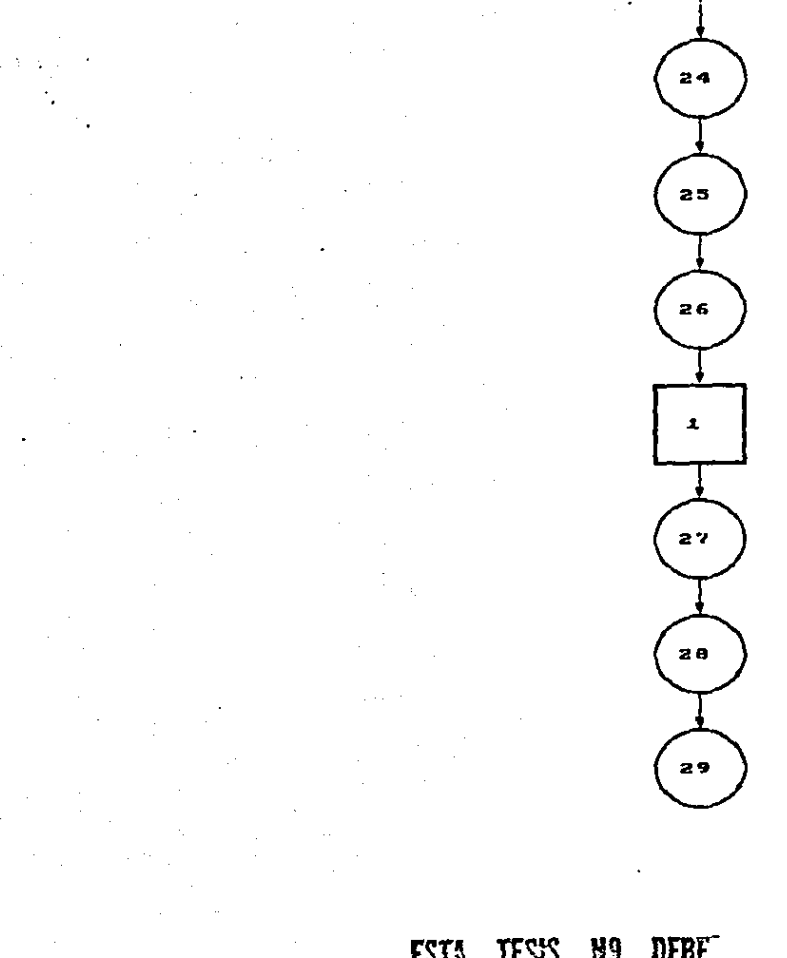

**ESTA TESSS N9 DEBET**<br>SALIR DE LA UGLIOTECA

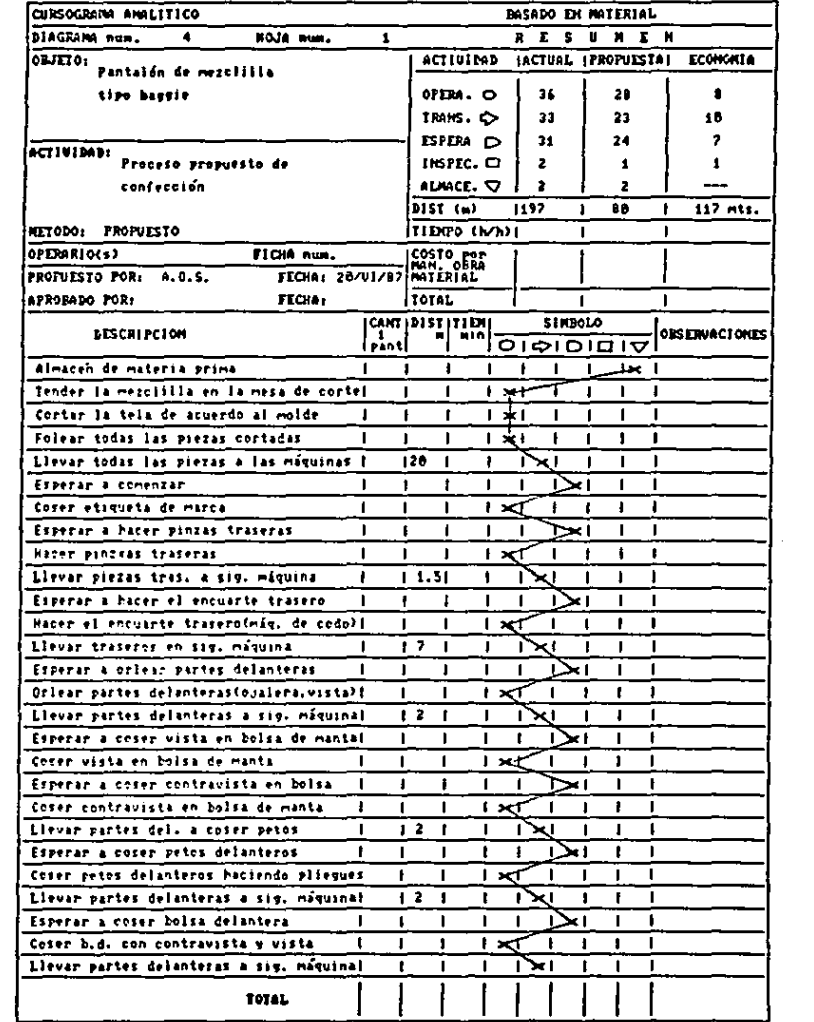

 $\epsilon_{\rm{max}}$ 

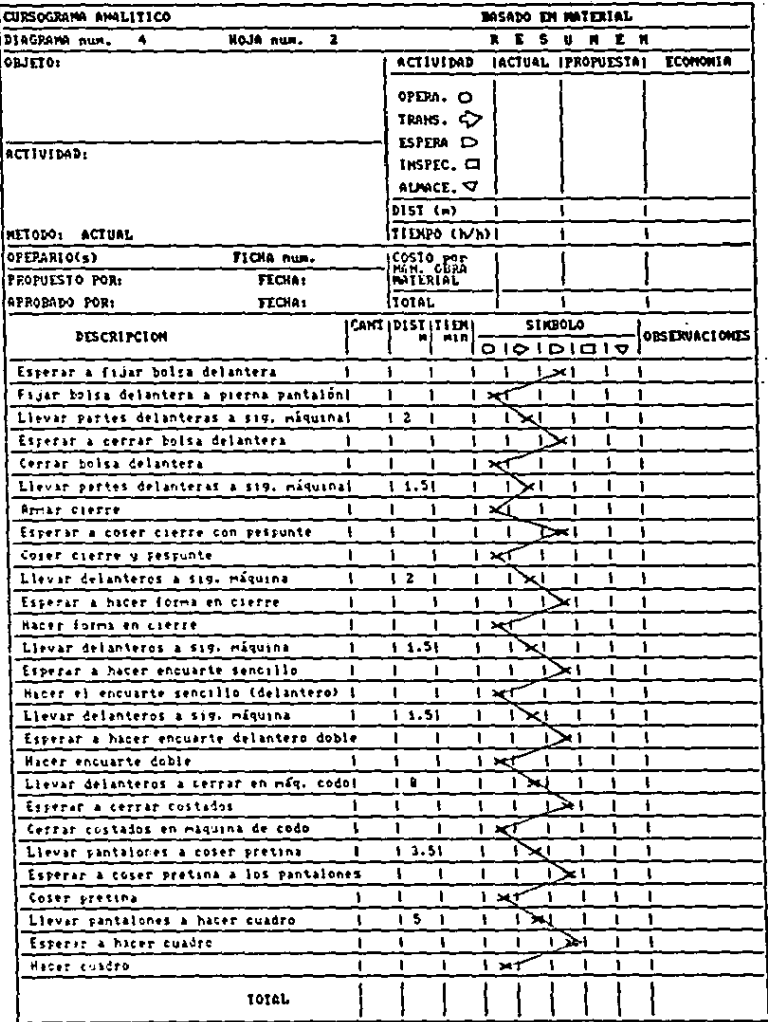

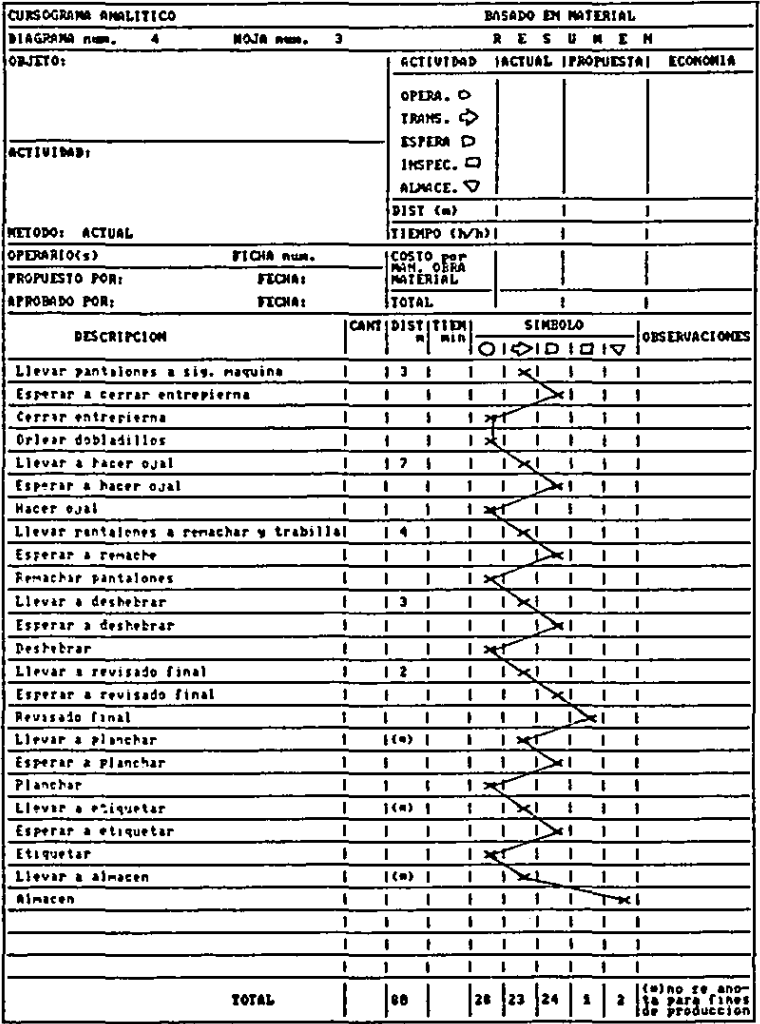

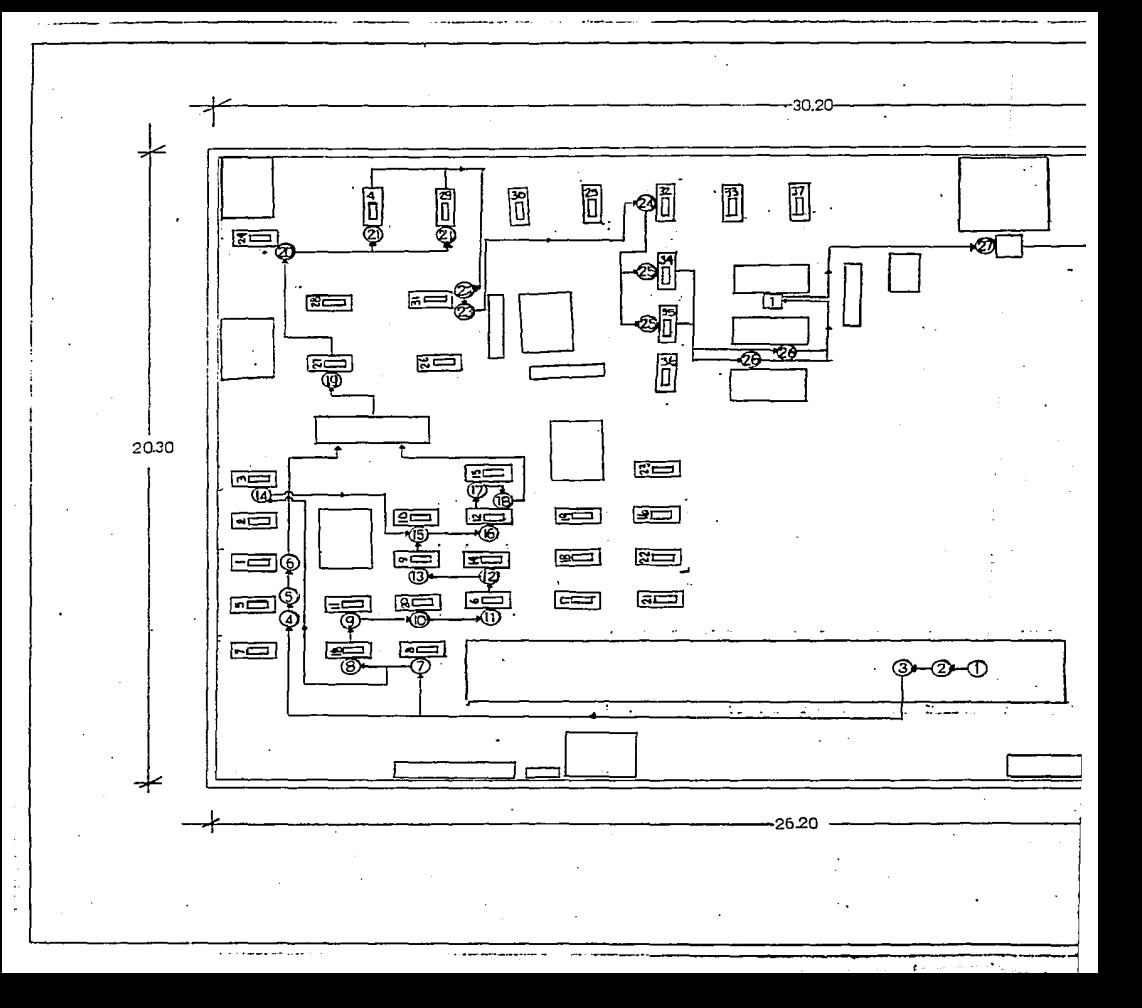

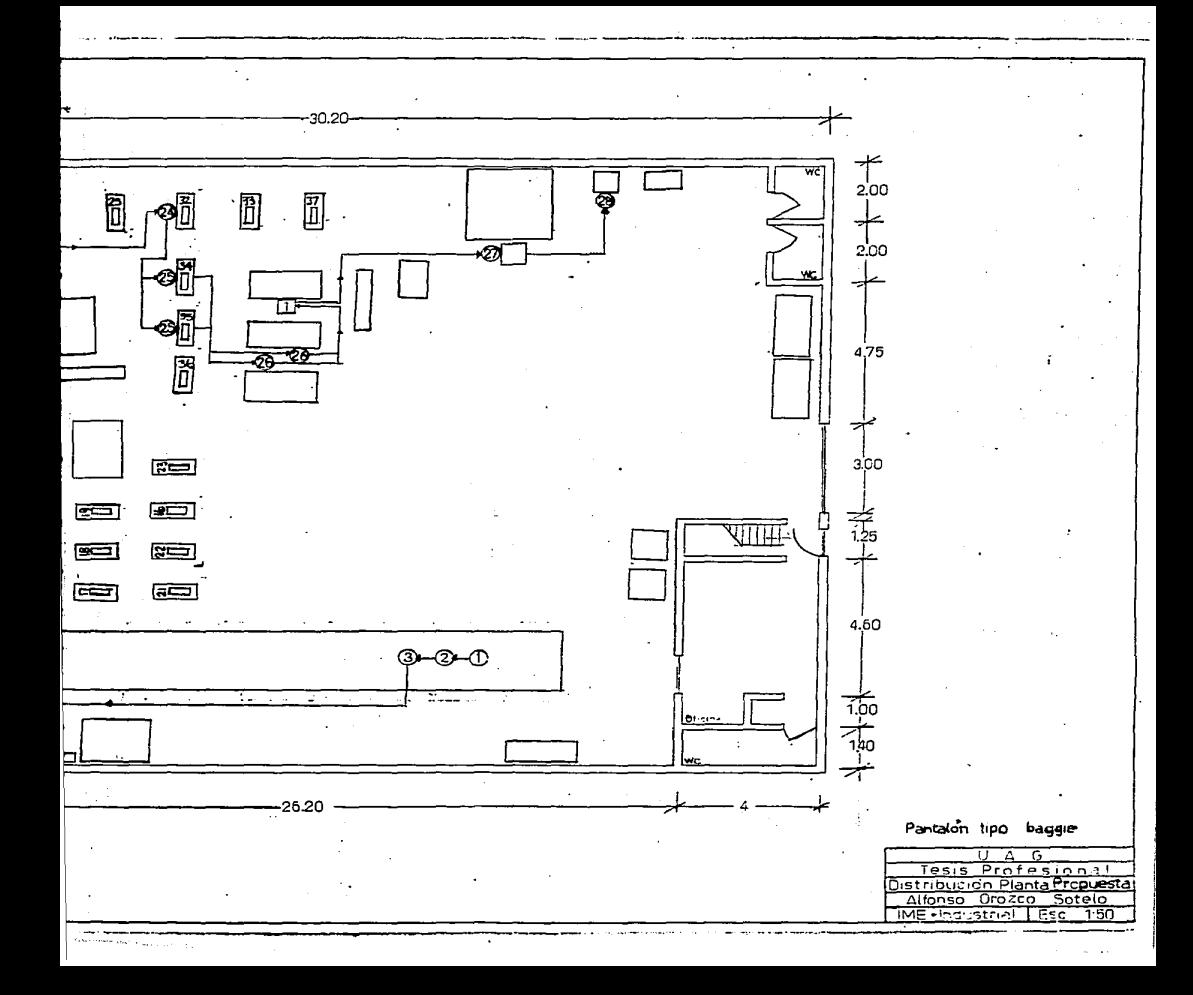

RELACION DE OPFRACIONES PROPUESTAS DEL PROCHSO DE CONFECCION DE LA FALDA LARGA DE MEZCLILLA1

- 1.- Tender la tela y hacer el trazo en la mesa de corte,
- 2-- Cortar lo teln de acuerdo al molde.
- 3.- Folenr todas leo piezon cortados.
- 4.- Hacer las trabillos para la pretina.
- 5.- Sobrchilar partes traseras (par).
- 6.- Hacer pinzao en porteo troneran (por).
- 7.- Cooer etlquetn bordada de merco.
- e.- Hacer el encuarte tronero en lo m6quino de codo.
- 9.- Couer el cierre o lo porte treoere.
- 10.- Sobrehilar vinta (por).
- 11.- Co~er vinta *a* lo boloe de manta delantera.
- $12 Center$ boloo delantera con vinta a la parte delantera en máquina con doblillador.
- 13.- Pijor boloo delantero (por).
- 14.- Cerrar bolos delantera (por).
- 15.- Unir partes delonteroo en máquina de codo.
- 16.- Unir delanteros con traseros en máquina de codo.
- 17.- Coser la pretina.
- 18.- Hacer el cundro (terminación de la pretina).
- 19.- Orleer doblndilloo.
- 20.- Hacer el dobladillo.
- 21.- Hncer el ojal.
- 22.- Remuchur leo faldo3 *y* pegar leo trabillao •

23.- Deshebrar las faldas.

24.- Pegar el botón.

25.- Planchado de las faldas.

26.- Etiquetar las faldas (etiqueta de presentación). La única inspección será el revisado final:

1.- Revisado final.

щ.

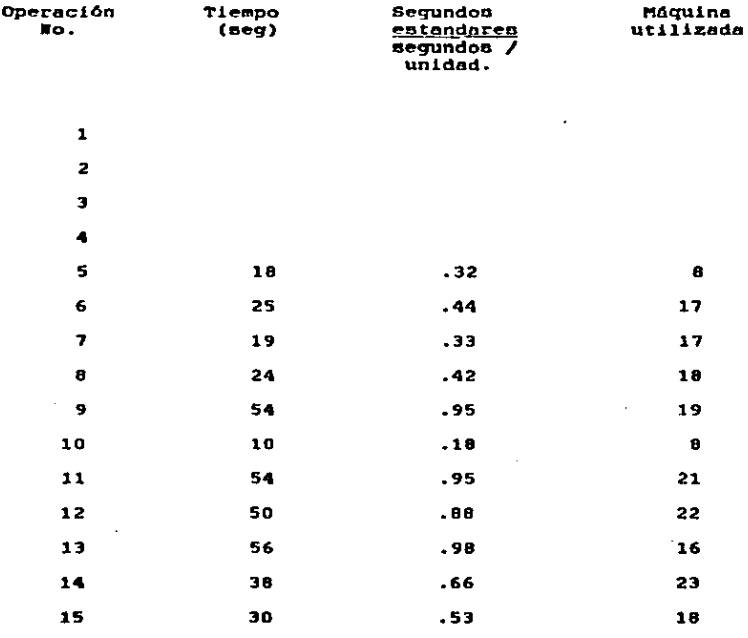

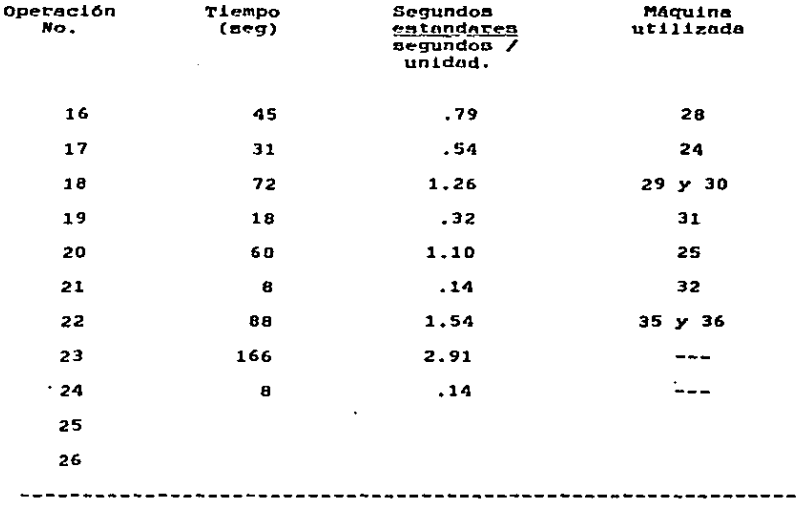

```
15.30
```
TOTAL

De nuevo, siguiendo el método de equilibrio de liness determinamos que son necesarios 15.38 = 16 costureras para el proceso de confección de la falda larga de mezclilla.

Las operaciones 1, 2, 3 y 4 no son realizadas por contureran, ani como las operaciones 25 y 26 las cuáles las realizarán dos empleados distintos.

CURSOGRAMA SINOPTICO PROPUESTO DEL PROCESO DE CONFECCION DE LA FALDA LARGA DE MEZCLILLA.

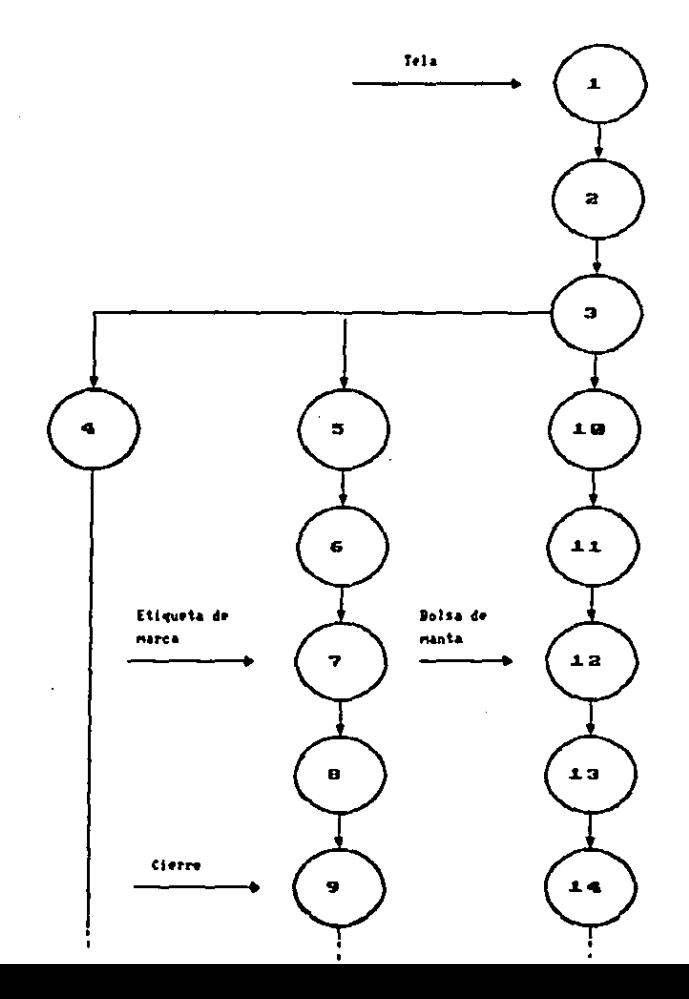

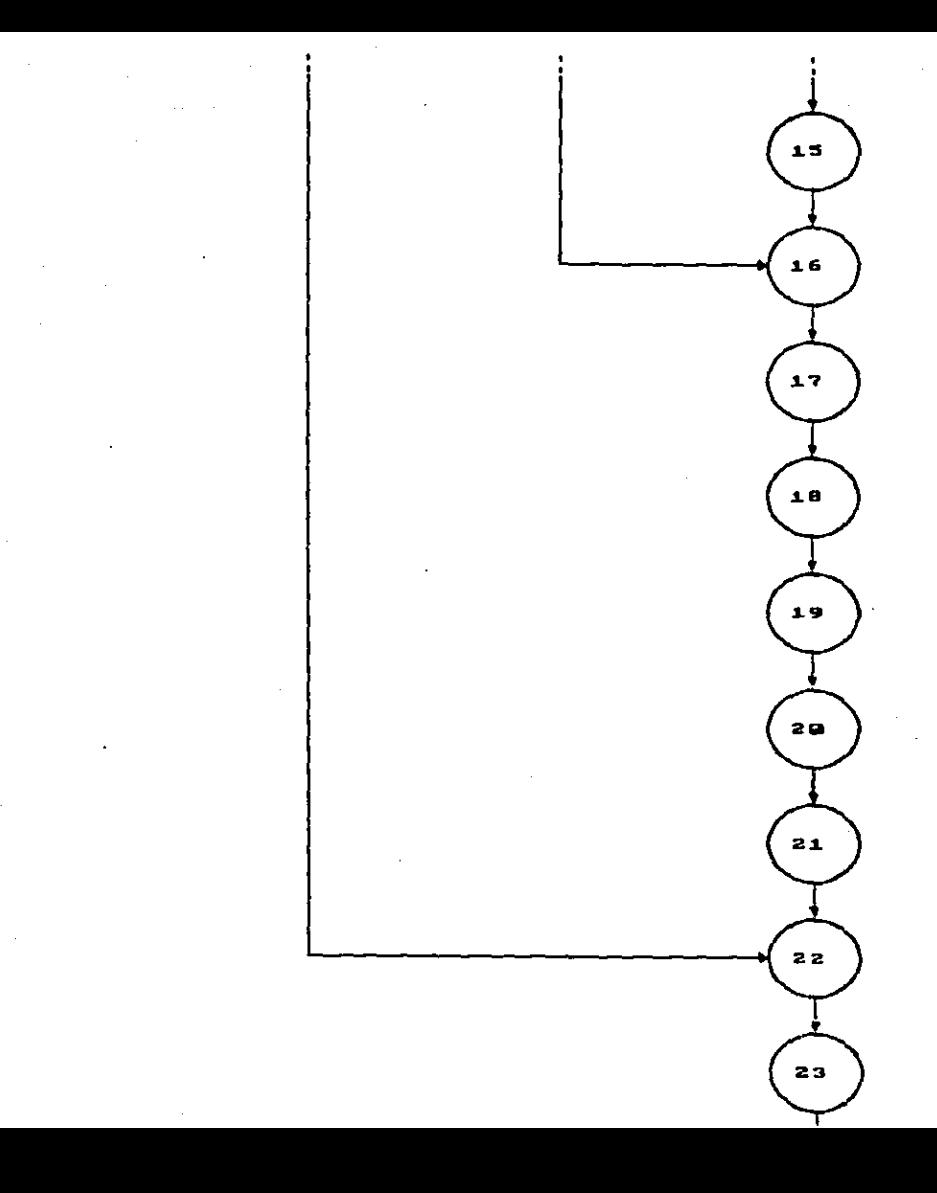

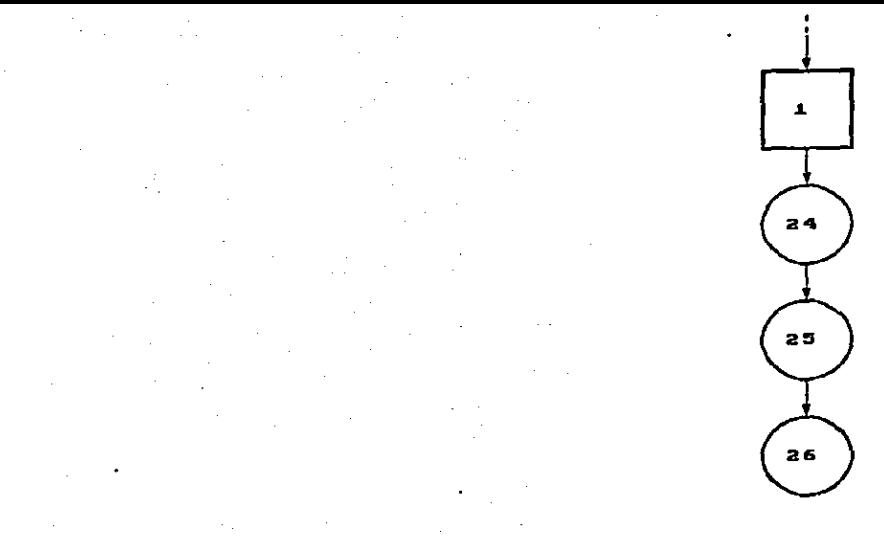

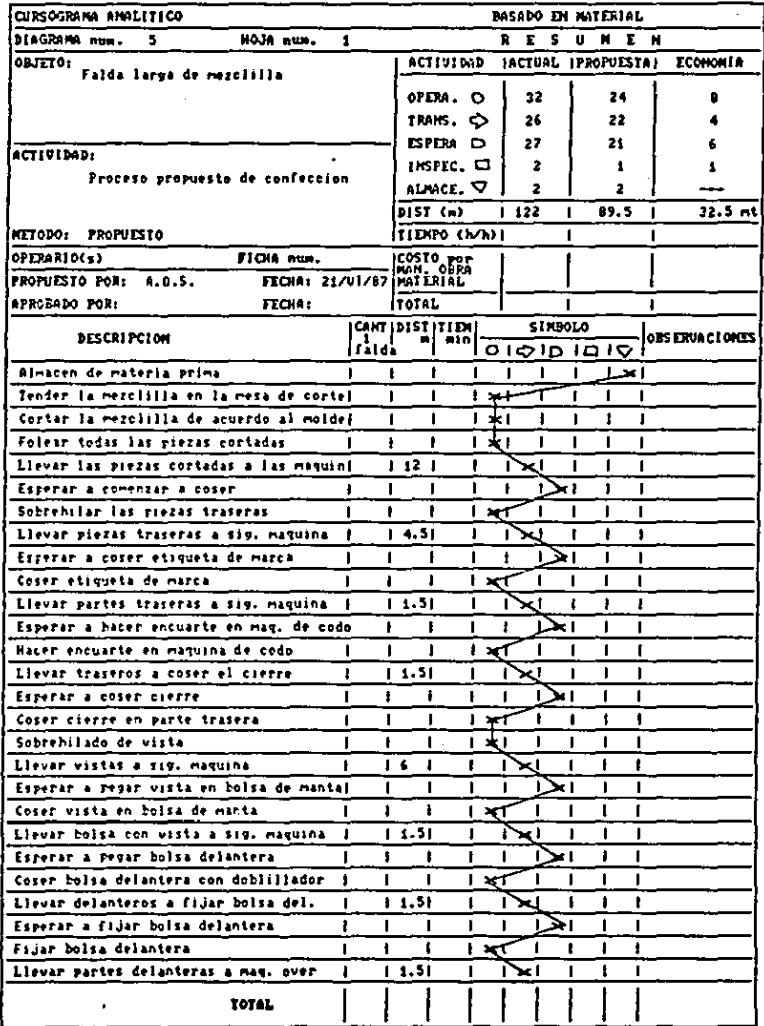

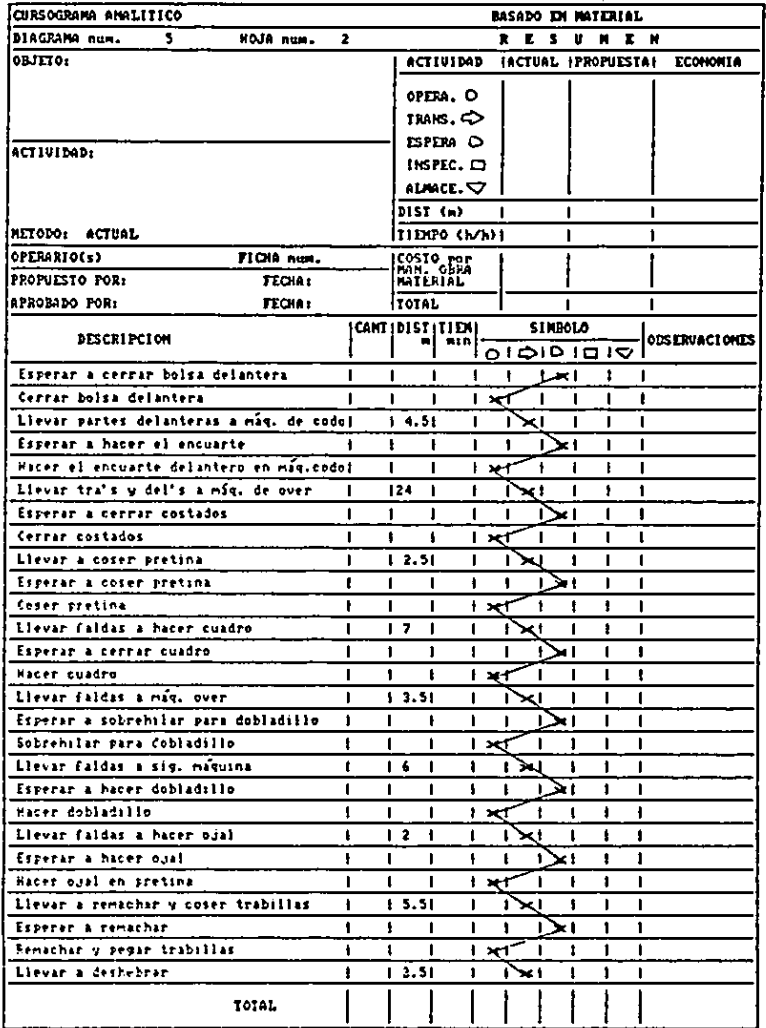

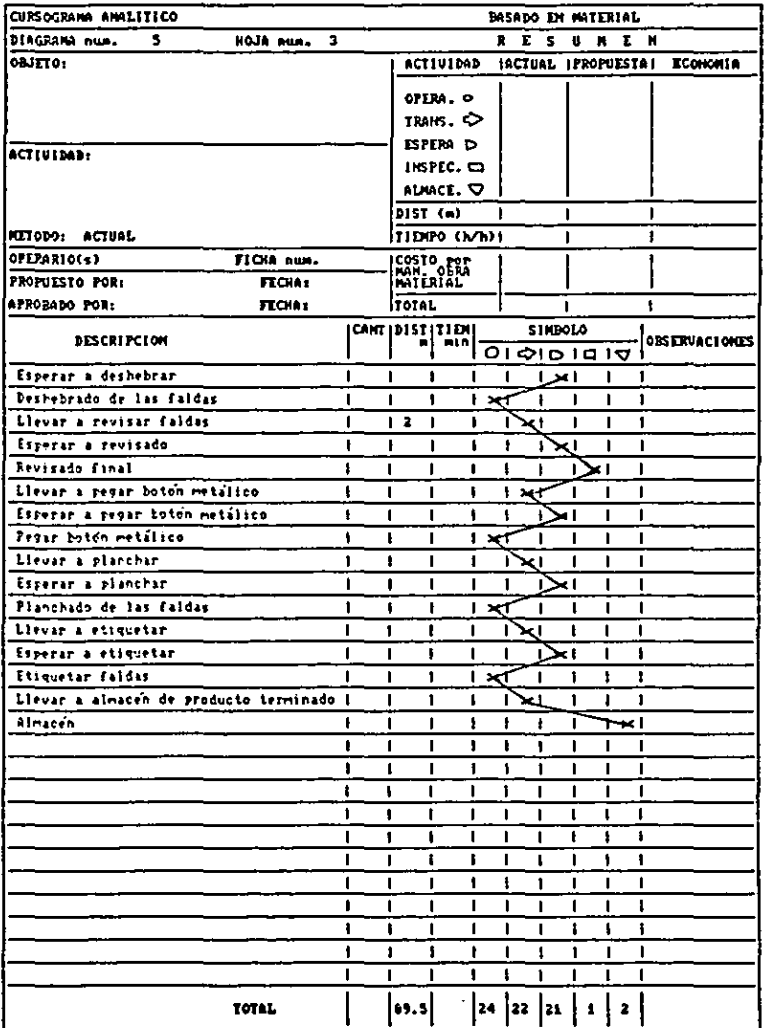

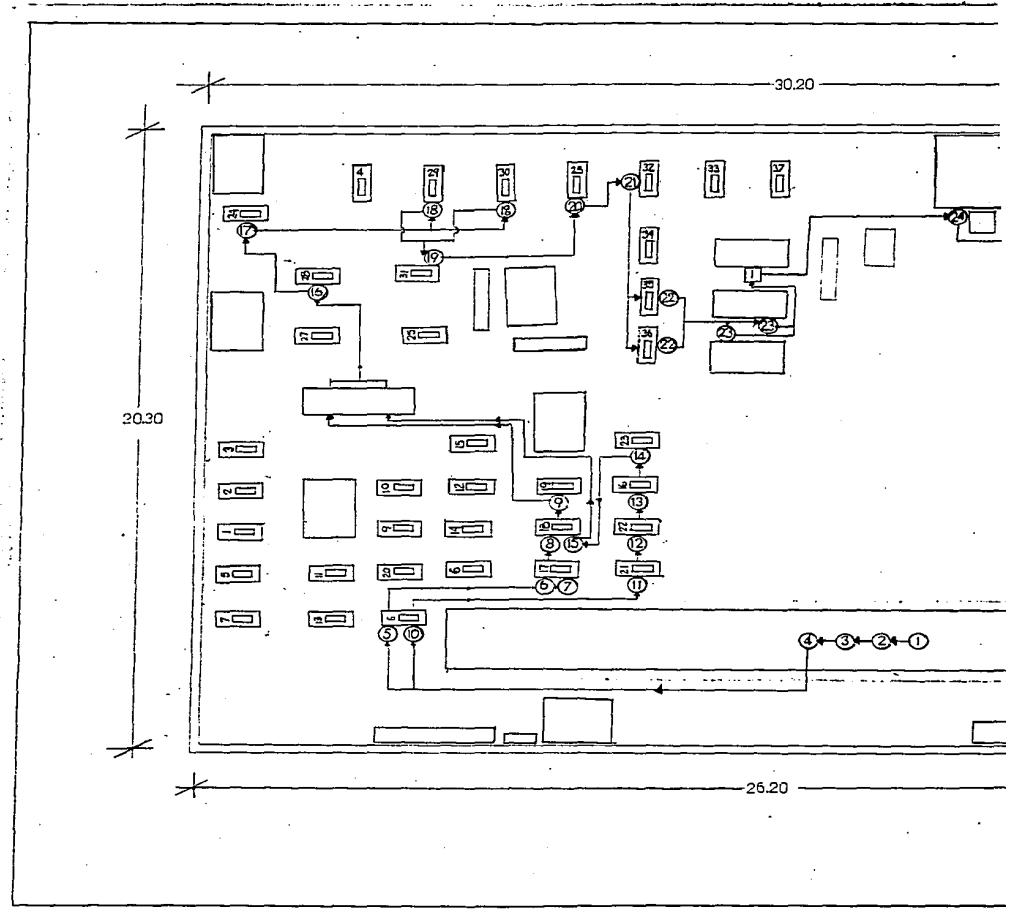

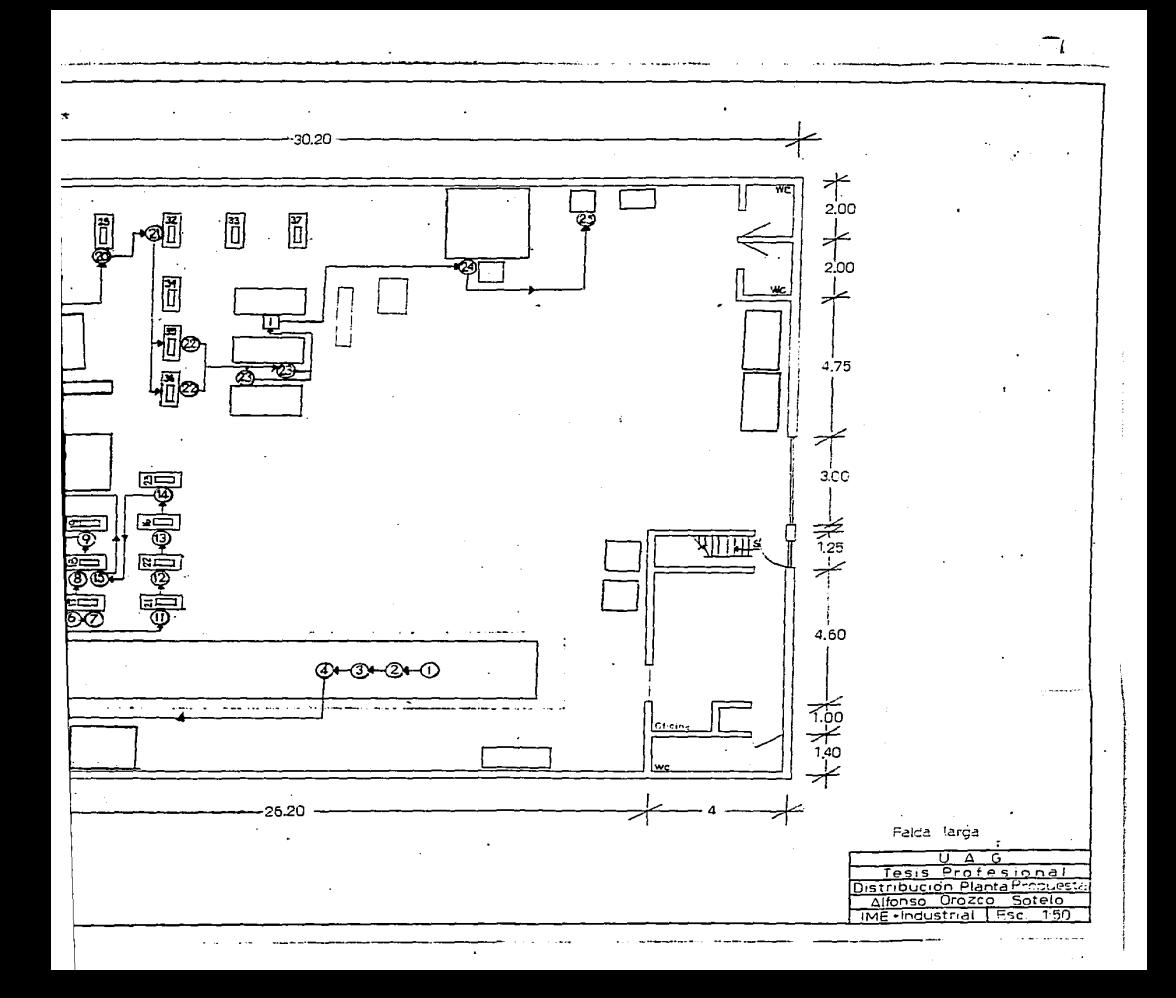

RELACION DE OPERACIONES PROPUESTAS DEL PROCESO DE CONFECCION DEL PANTALON DE MEZCLILLA TIPO VAOUERO:

- 1.- Hacer el trazo del corte de acuerdo al molde.
- 2.- Tender la mezclilla en la mesa de corte.
- 3.- Cortar la tela.
- 4.- Folear todas las piezas cortadas.
- 5.- Sobrehilar en máquina over las vistas, botoneras y ojaleras (cuatro piezas por prenda).
- 6.- Hacer el dobladillo de la bolsa secreta.
- 7.- Coser bolsa secreta a la vista.
- 8.- Coser vista a la bolza de manta.
- 9.- Pegar bolsa de manta delantera.
- 10.- Fijar bolsa delantera.
- 11.- Cerrar bolsa delantera de manta.
- 12.- Armar cierre, uniendo el cierre con la botonera y ojalera.
- 13.- Coser cierre a la parte delantera y pespunte.
- 14.- Hacer forma en ojalera.
- 15.- Hacer el encuarte pencillo en cierre.
- 16.- Hacer el encuarte doble.
- 17.- Hacer el dobladillo en bolsa trasera.
- 18.- Coser etiqueta bordada (de marca) en bolsa trosera.
- 19.- Comer cuchilles a partes traseras.
- 20.- Comer bolsas traseras a las piernas.
- 21.- Hacer el encuarte trasero.
- 22.- Coser costados en máguina de codo.
- 23.- Unir delanteros con traseros en entrepierna.
- 24.- Coser pretina.
- 25.- Hacer el cuadro (terminación de la pretina).
- 26.- Hacer el oial a los pantalones.
- 27.- Hacer las trabillas.
- 28.- Coner las trabillas y remachar los pantalones.
- 29.- Deshebrado de los pantalones.
- 30.- Pegar boton.
- 31.- Planchado de los pantalones.
- 32.- Separar los pantalones por tallas.
- 33.- Etiquetar los pantalones.

La única inspección será el revisado final:

1.- Revisado final.

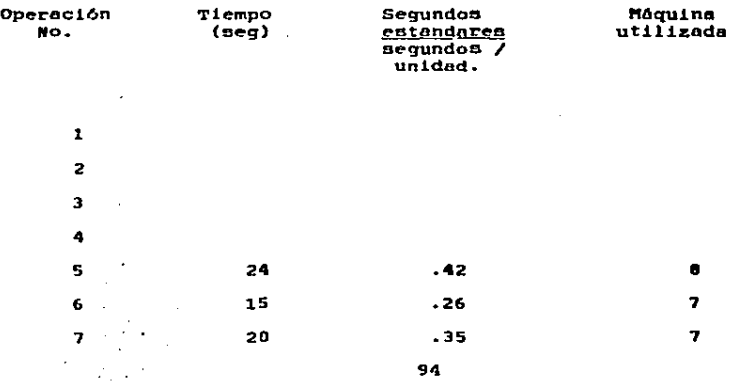

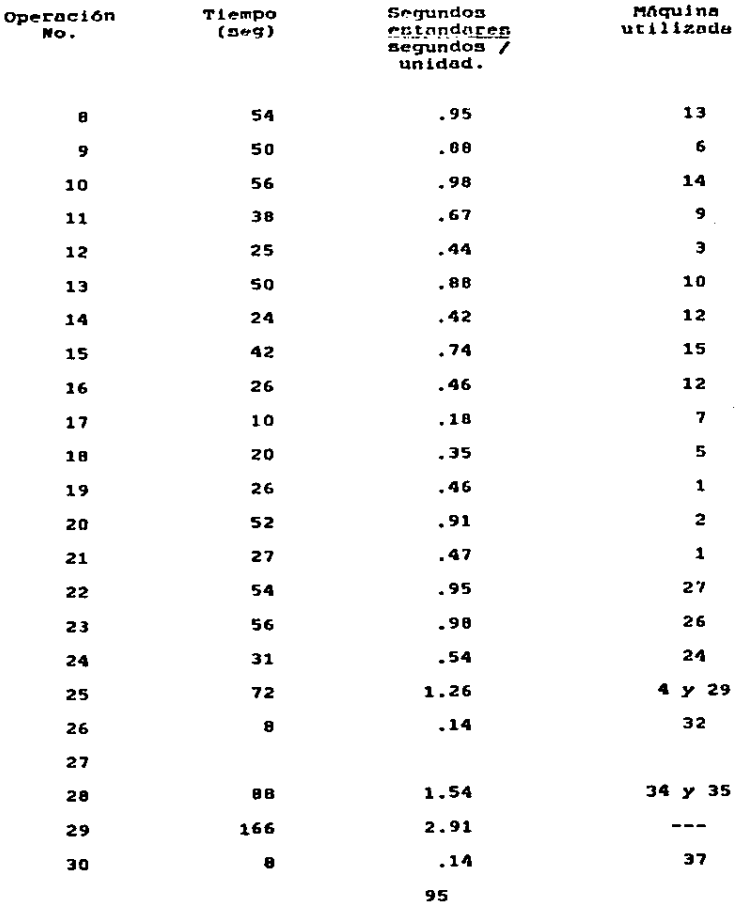
TOTAL

18.28

Por lo tanto son necesarias 18.28 = 19 costureras para el proceso propuesto de confección del pantalón de mezclilla tipo vaguero.

Hay que hacer notar-que el proceso propuesto difiere del actual sólamente en las operaciones 22 y 23 las cuales se invirtieron, por lo tanto el cursograma sinóptico y análitico propuesto y actual, serían iquales.

En cuanto al total de personal necesario para trabajar, propongo que deben ner 35 contureras más un. planchador y un empleado que folee los cortes y etiquete prendas terminadas. Para el proceso de pantalón Baggie, ne necesitan 19 costureras al igual que para el tipo vaguero, y para el proceso de falda larga non necesarias 16 por lo tanto son 35 en total.

2.2 Análisis de Movimientos.

Se. notó durante las observaciones đe l los operaciones. que las costureras podrian hacerlas un poco más rápidas eliminando transportes, demoras u operaciones. A continuación se muentran los diagramas bimanuales propuestos. los cueles daré a conocer algunas de las operaciones que en podrían ser mejoradas.

96

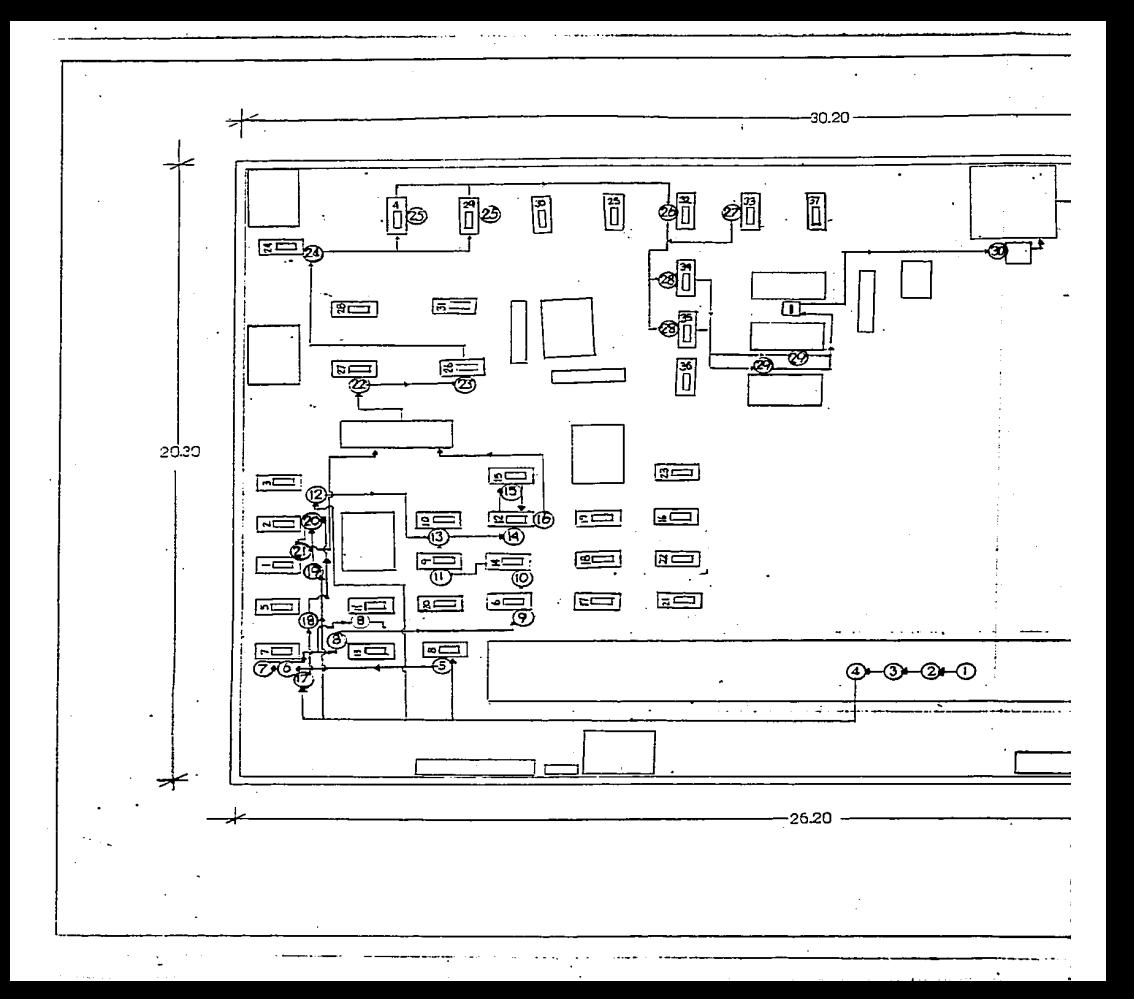

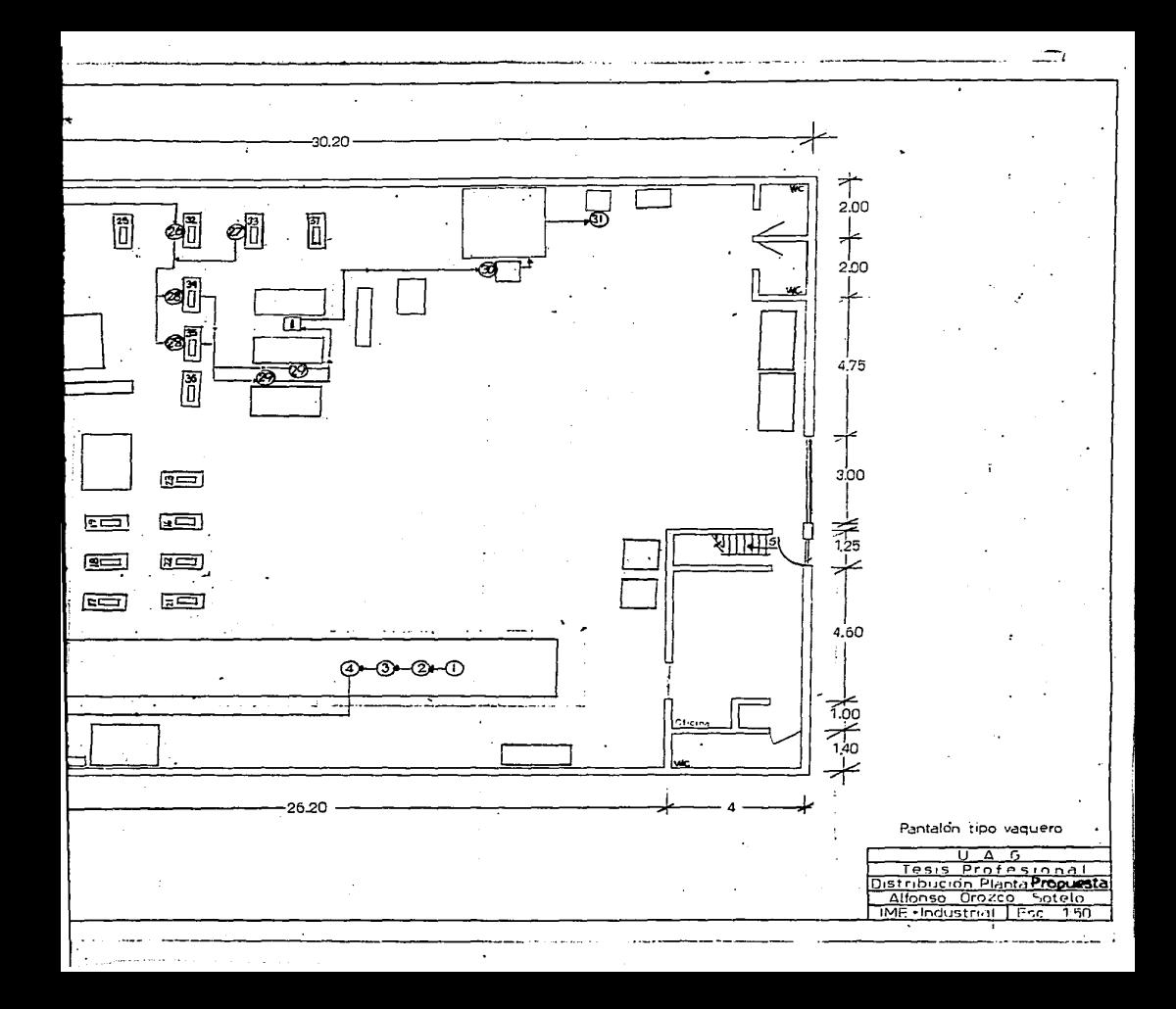

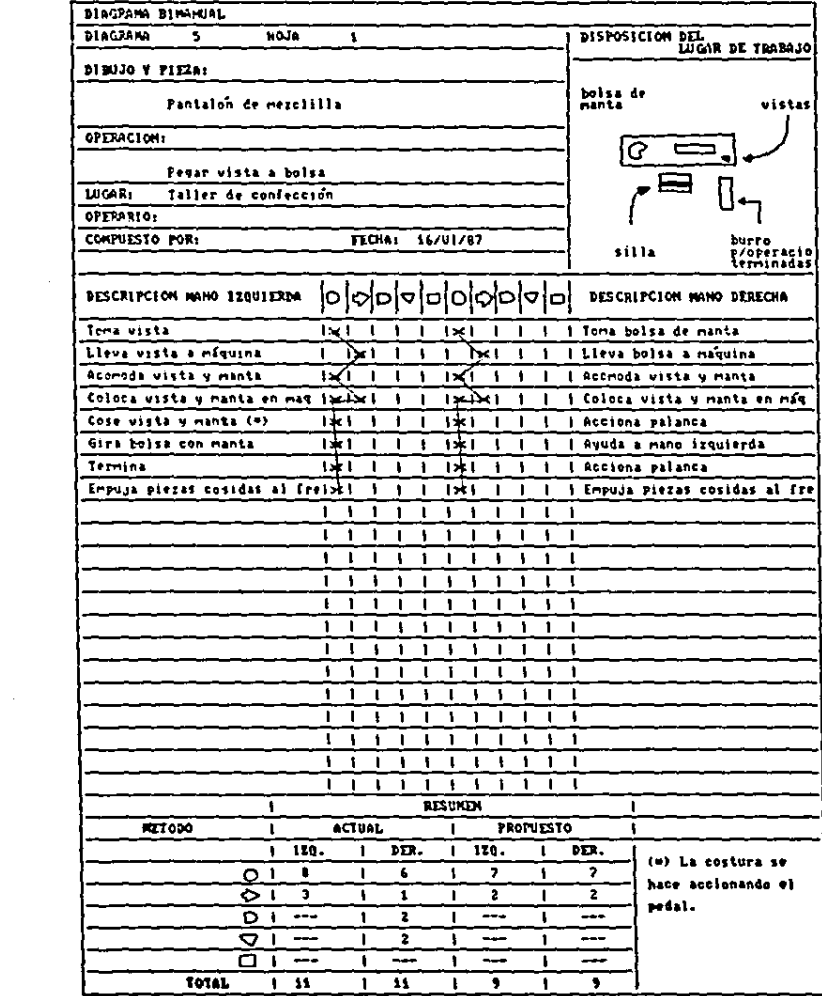

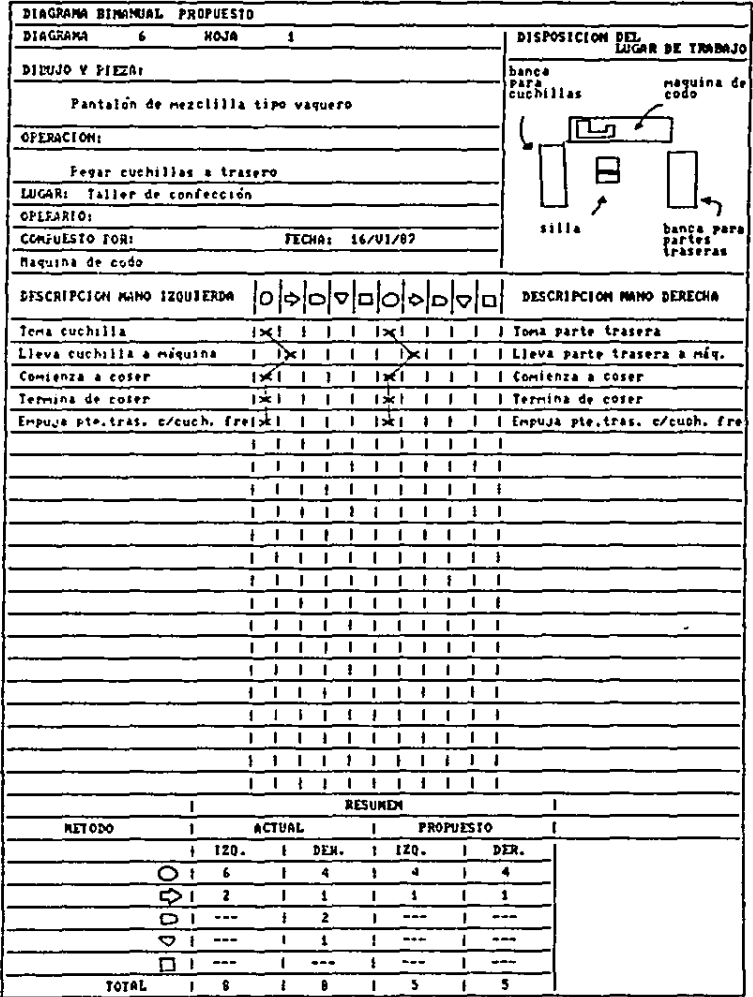

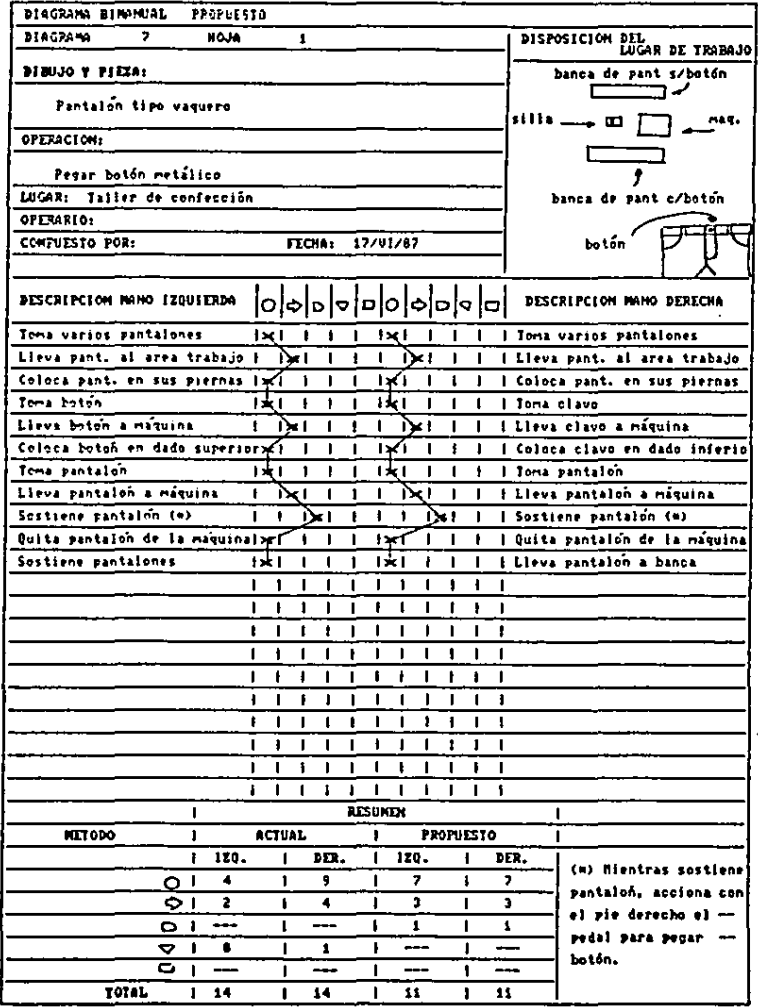

a particular to the contract of the contract of the

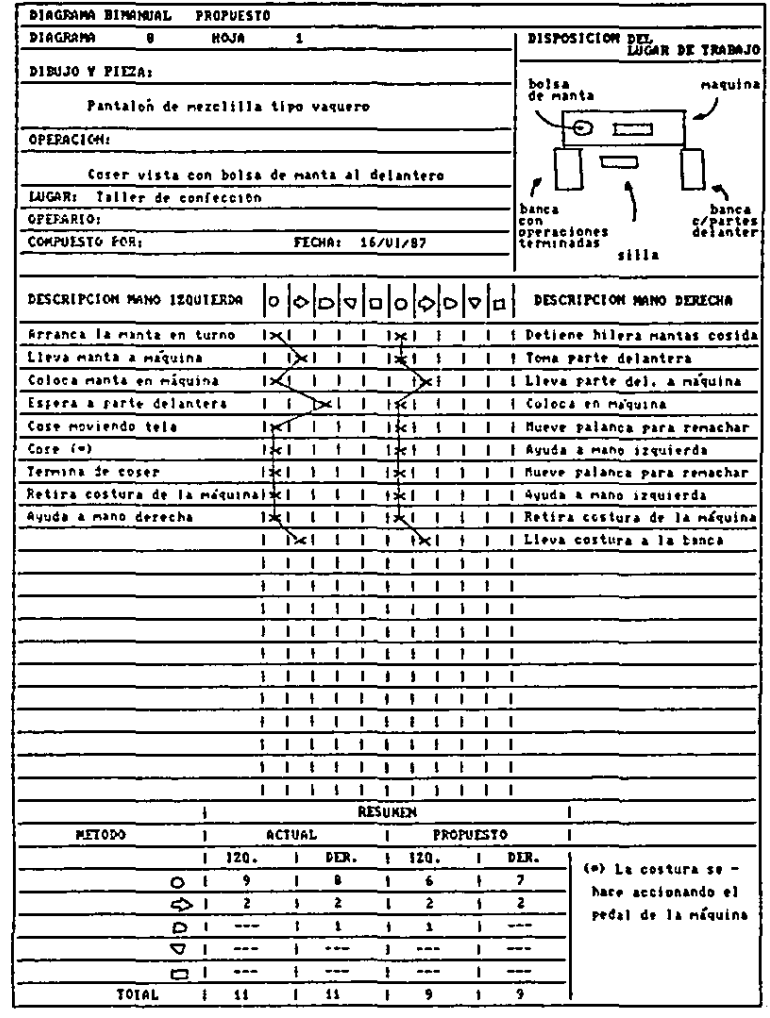

 $\bullet$ 

.

÷.

 $\mathcal{L}$ 

2.3 Control de inventarion.

En este punto o6lo propondré una ficha de control de movimientos de producto terminado, con una distribución de información diferente o lo ficha actual. osl como otra para el control de materia prima. A la primera, se le puede dar el ~iemo uso que ne viene haciendo de la ficha actual1

- entradas.
- $a$ alidas.
- pedidos.
- devolucionee.

La eegunda ficha se puede utilizar con cualquier tipo de materia prima utilizada en el taller:

- tela.
- cierren.
- botonee.
- remaches.
- hilo.
- etiquetoe.

Aal como también en el control de exintencioa de agujas y refacciones mas utilizadas como son; muelles., tira-hilon. piso-costuran. cangrejoo. bandas. placas. carreteles. A continuación doy a conocer la ficha para el control de inventarios de materia prima que he propuesto.

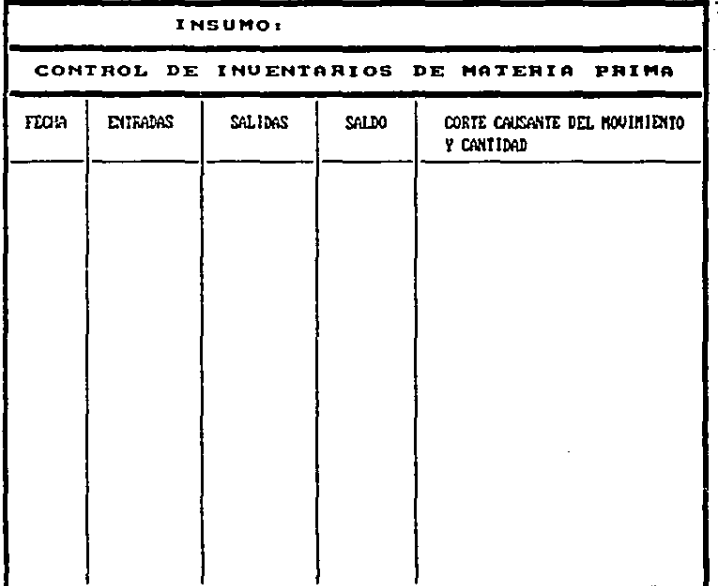

 $\ddot{\phantom{0}}$ 

2.4 Mantenimiento.

Como ya se explicó en el capítulo anterior.  $e<sub>1</sub>$ 90t del mantenimiento del taller es del tipo correctivo y que el mecánico encargado del minmo. sólo asiste a trabajar de 4 a 6 PM. lo cual significa que si ocurren descomposturas de máquinas durante la mañana. cuando el mecánico no se encuentre en el taller. ésta permanecerá inactiva todo ese tiempo.

Propongo que ne capaciten a lon don empleados con que el taller quenta para etiquetar pantalones terminados y tender tela en la mena de corte, para efectuar los trabajos de mantenimiento correctivo, que ocurran por la mañana y tarde hanta lan 4 PM, hora en que el mecánico llega a trabajar.

También en importante hacer ver al personal que son una parte muy importante en el proceso de confección y **aue** si hay tiempos muertos por descomposturas de mâquinas, esto afectará a toda la linea de producción. viéndose reducido el número de prendas terminadas y todos lon inconvenientes expuestos en el punto 1.4 del presente trabajo.

lo tanto, propongo que al personal se le den Por instrucciones de operación de su máquina de trabajo, verificando el nivel de aceite lubricante y las tensiones en los hilos. tanto en la aguja como en el carretel. Todo esto deberá ser diariamente.

2.5 Planeación y control de producción.

Con objeto de lograr un control de producción más

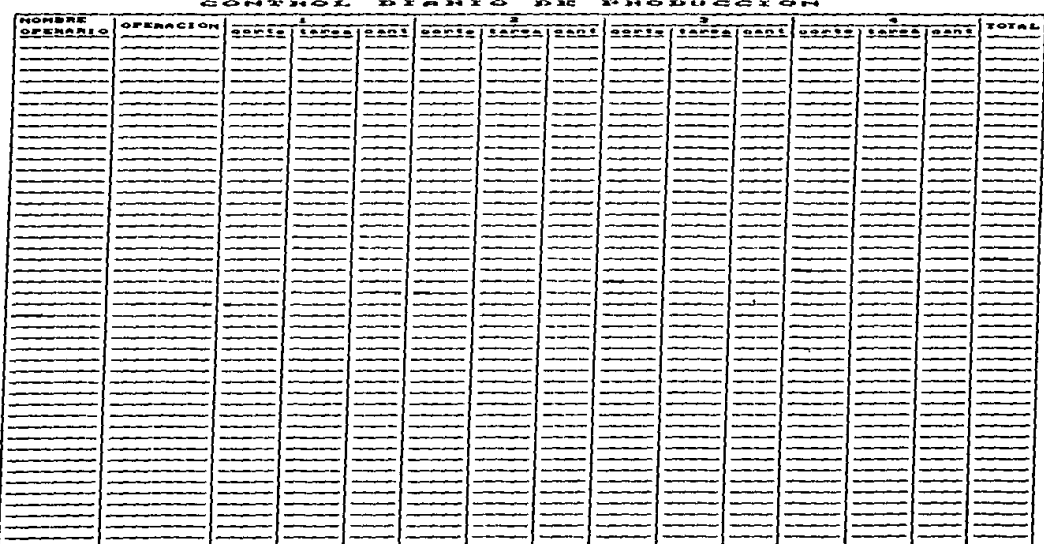

 $\epsilon$ 

# CONTROL DIANIO DE FRODUCETO

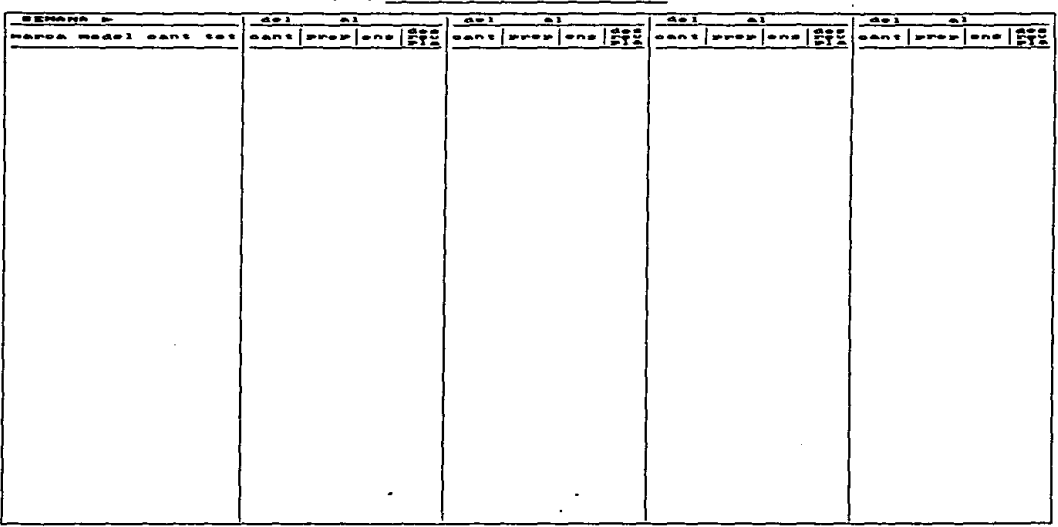

 $\ddot{\phantom{0}}$ 

#### $\begin{array}{c} \mathbf{Q} \mathbf{X} \mathbf{Y} \mathbf{Y} \mathbf{X} \mathbf{Y} \mathbf{X} \mathbf{X} \mathbf{X} \\ \mathbf{Y} \mathbf{X} \mathbf{X} \mathbf{Y} \mathbf{X} \mathbf{X} \mathbf{X} \mathbf{X} \mathbf{X} \mathbf{X} \mathbf{X} \mathbf{X} \mathbf{X} \mathbf{X} \mathbf{X} \mathbf{X} \mathbf{X} \mathbf{X} \mathbf{X} \mathbf{X} \mathbf{X} \mathbf{X} \mathbf{X} \mathbf{X} \mathbf{X} \mathbf{X} \math$ PRODUCCION  $\overline{\phantom{a}}$  $\sim$   $\sim$   $\sim$  $\sim$   $\sim$

 $\sim 10^{-10}$  m  $^{-1}$  .

eficiente. propongo el uno de hojoo poro registro como la se muestra en la página siguiente.

La proporcione ner61 información que la misma trabajadora

- operación realizada
- eapecLficar corte correspondiente a la operación
- enpecificor toreo
- cantidad de operaciones terminados.

Todon enton datos loo utilizor6 la supervisora del taller para usignar composturas o prendas que control de calidad no apruebe. esto es. codo uno de loo trabojadoree hor6 de nuevo lon operaciones que ellos mismos hicieron mal. Las prendas podrán identificarse mediante la etiqueta de foleo que le es colocada a cada una al principio del proceso; en ella se encuentra marcada la talla, tores y número de pieza de l<mark>a</mark> tarea.

Con el objeto de no afectar la continuidad en las lineas de producción por causa de lan composturas de prendas terminados, éstas se harón fuera del horario de trabajo.

Gracias a estas medidas, el personal pondrá más cuidado en la calidad de nu trobojo. lo que reduciré coetoe de producción al no tener peroonAi haciendo componturou.

En lo relativo a la planeación de la producción del taller. propongo munejar un plan general de producción con el cual. en boue o la capacidad inutolodo, ue podr6n definir

los tiempos en los cuales un corte (o varios) quedarán Ahí ne marcarán con cruces los días o semanas que terminados. algún corte permanezca dentro del proceso y en que etapa de este se encuentra.

 $\sigma$  , we can also

and the company of the company of the company of the com-

Las etapas del proceso de confección podrían **Ber** las siguientes: preparación, que corresponde a las operaciones realizadas antes de unir partes delanteras con traseras; ensamblaje, correspondiente a la unión de delanteros con traseros hasta antes del deshebrado y la tercera será el deshebrado, revisión y planchado.

### CAPTTHLO TIT

#### Estudio económico

En este capitulo comprobaré si son realments convenientes todos los cambios propuestos desde el punto de vinta de rentabilidad.

Comenzaré por proporcionar los costos de  $1a<sub>B</sub>$ inversiones del equipo y material propuesto:

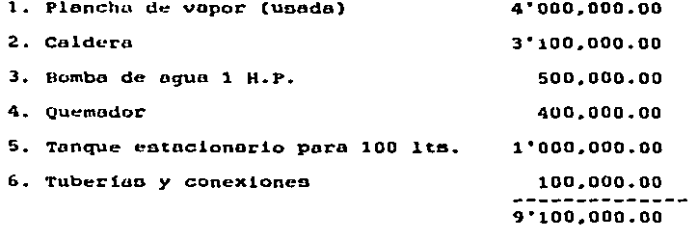

Para obtener el nivel de rentabilidad, utilizaré el método de costos constantes, esto es, suponer que  $\mathbf{a}$ inflación es mínima. Obtendré el ahorro logrado restando el conto de llevar a planchar las prendas menos el costo de plancharlas dentro del taller con equipo propio, para ento es necesario tomar en cuenta varios datos como son:

> - Salario minimo diario 7,405.00 - Salerio minimo diario integrado 10,259.00 - Costo de S. Social diario por trabajador 1,100.00 - Costo del gas por litro 125,00

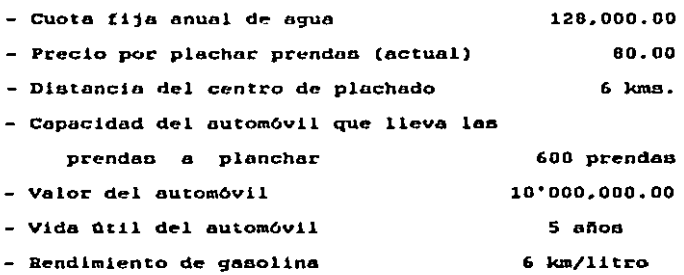

## Ahorai

 $\bullet$ 

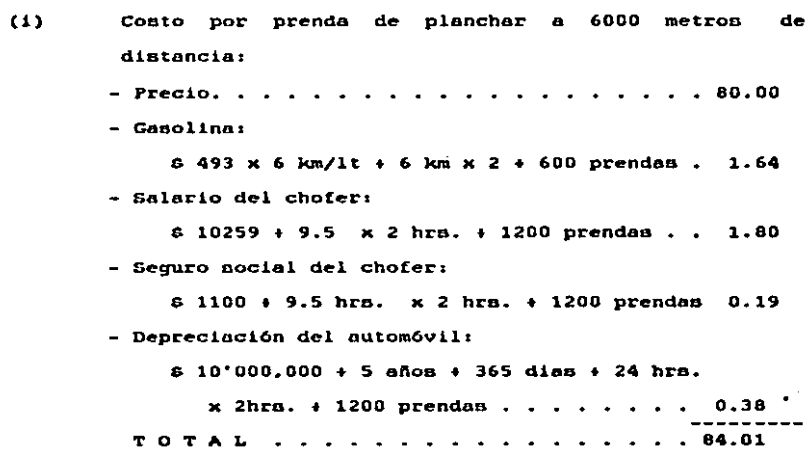

(ji) costo por prenda de plachor con equipo propios

- Salario de un plachador:

 $\cdot$ 

 $\mathcal{L}^{\text{max}}$ 

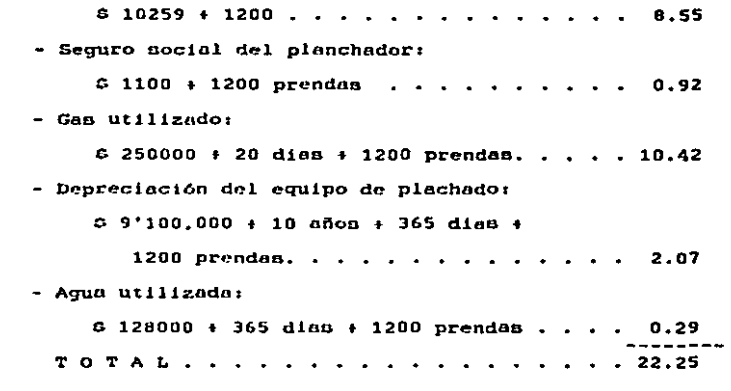

**Entonces:** 

Ahorro = costo (i) - costo (ii)  $= 84.01$  $-22.25$ = 61.76 por prenda  $= 74.118$  diarion - 1'482,240 mennuales

Por lo tanto, dividiendo el costo del equipo de planchado entre el ahorro menuual, tendremos el número de meses .<br>'en que se obtiene el retorno de la inversión:

```
Tiempo de retorno
                     9'100.000
                                -6.14 - 7 menes
de inversión
                     1'482,240
```
Debido a que el taller de confección es una línea de producción, no será posible cambiar la distribución de completa a un sólo tiempo. deberá planta Se cambiar paulatinamente conforme el personal esté en condiciones de cambiar de operación y en dado caso, de máguina.

Entonces los resultados en cuanto a mayor utilidad por producción se comenzarán a sentir en 2 o 3 semanas de haber iniciado los cambios.

En lo referente a las fichas de control de producción propuestas. ayudarán a que la producción del taller sea de 1200 prendas terminadas y sin defectos por día: por lo que su inversión (aproximadamente & 120.000), redundará en obtener dicha producción de prendas.

#### e o *H* e L u s I o N B s

Concluiré el presente trabajo afirmando que los cambios que ce proponen en el negundo copltulo oon bootante buenoB. porque ln producci6n del toller ne aumenta coai al doble con sólo cambiar la forma de trabajar; esto es. dividir el equipo en don 11neoo de producción que oe eopecielicen en confeccionar un determinado modelo de prenda codo unoJ *y* no tener una sola gran línea de producción que confeccione muchos modeloo diatintoo. como lo ha venido haciendo.

Lo anterior implico que *no* eo neceoarlo aumentar el equipo induutriol o el pernonal poro eumentur lo producción, haciendo mea productivo el to)ler porque con los miamos recurcou producirá el doble de prendon.

El eotudio económico permitió obtener el grado de rentabilidad de la adquisición de una plancha de vapor, para evitar el enviar a planchar las prendas a 6 kms. de distancia. Se puede afirmar que dicha inveruión es bastante atractiva, porque debido ul ahorro que repreoento planchar con equipo propio. el conto del equipo de planchado podrá rccuperaroe en uólo siete menen. cona que dificilmente se obtendría mediante otroa instrumentou de inveroión. como con loo CETES pagarem a plazo fijo. o loa

que trajo conuigo la plunchd de vapor, la cual ue podr1o utilizar para obtener una utilidad extra por el planchado de A partir del aéptimo mes. se verán los resultados las prendas maquiladas.

**BIBLIOGRAFIA** 

Buffa, Elwood S.

"Administración y dirección, técnica de la producción" LIMUSA. S.A.

México, D.F. 1982

Oficina Internacional del Trabajo "Introducción al estudio del trabajo" 'Oficina Internacional del Trabajo Ginebra, Suiza 1980

Nicbel, Benjamin W. "Ingenierio Induntrial" Representaciones y nervicios de Ingenieria, S.A. México, D.F. 1980

Levin, Richard I; Kirkpatrick, Charles A. "Enfoques cuantitativos a la Administración" Compañia Editorial Continental, S.A. de C.V. México, D.F. 1983

Hopeman, Richard J. <u>"Production concepts, Analysis Control"</u> Charles E. Merril Books. Inc. Columbus, Ohio 1965